# **การทดสอบพารามิเตอร์'ของวิธีเจนเนติกอัลกอริทึม**

เนื้อหาในบฑนี้จะเกี่ยวข้องกับการทดสอบพารามิเตอร์ของวิธีเจนเนติกอัลกอริทึม เนื่อง จากประสิทธิภาพในการหาคำตอบของวิธีการเจนเนติกอัลกอริทึม มีพารามิเตอร์ที่เกี่ยวข้องใน การหาคำตอบหลายตัว การกำหนดพารามิเตอร์ที่เหมาะสมจะทำให้วิธีการเจนเนติกอัลกอริทึมมี ประสิทธิภาพในการหาคำตอบที่ดีที่สุด โดยแต่ละโจทย์ปัญหาจะมีพารามิเตอร์ที่เหมาะสมแตก ต่างกัน ตังนั้นในการหาคำตอบสำหรับการจัดลำดับผลิตกัณฑ์ที่จะเข้าทำการประกอบในสาย การประกอบแบบผลิตกัณ ฑ์ผสมจำเป็นต้องมีการทดสอบพารามิเตอร์เพื่อหาพารามิเตอร์ที่ เหมาะสมในการหาคำตอบ

การหาพารามิเตอร์ที่เหมาะสมเพื่อปรับปรุงประสิทธิภาพของวิธีการเจนเนติกอัลกอริทึม สามารถทำไดโดยการออกแบบการทดลอง (ศิริจันทร์ ทองประเสริฐ, 2537) ตังนั้นจึงได้ทำการ ออกแบบการทดลองและทำการทดลองตามวิธีการของ Experimental Design (Mongomery, D.c.,1997) โดยมีหลักเกณฑ์ในการพิจารณาเปรียบเทียบหาพารามิเตอร์ที่เหมาะสมที่ในการ หาคำตอบที่ดีที่สุดตังนื้

1. พิจารณาจากวัตถุประสงค์เป้าหมาย (Objective Value) โดยพิจารณาจากค่าความ พึงพอใจของผู้ทำการตัดสินใจในการจัดลำตับผลิตกัณฑ์โดยแสดงในรูปของค่า Fitness

2. พิจารณาจากความเร็วในการลู่เข้าหาคำตอบ โดยจะพิจารณาจากค่าเฉลี่ยของลำดับ ที่ของเจนเนอเรขั้นที่พบคำตอบ

# **7.1 การทดลองหาพารามิเตอร์ที่เหมาะสม**

# *7.1.1 การระบุปัญหา*

กรณีศึกษาในการจัดลำตับผลิตภัณฑ์เข้าทำการประกอบในสายการประกอบแบบ ผลิตกัณฑ์ผสม มีรายละเอียดแสดงไวิในตารางที่ 7.1(รายละเอียดของจำนวนการผลิตของแต่ละ ผลิตกัณฑ์ เวลาการทำงานแต่ละขั้นงานและขั้นงานในสถานีงานต่างๆ ตังแสดงในภาคผนวก ข)

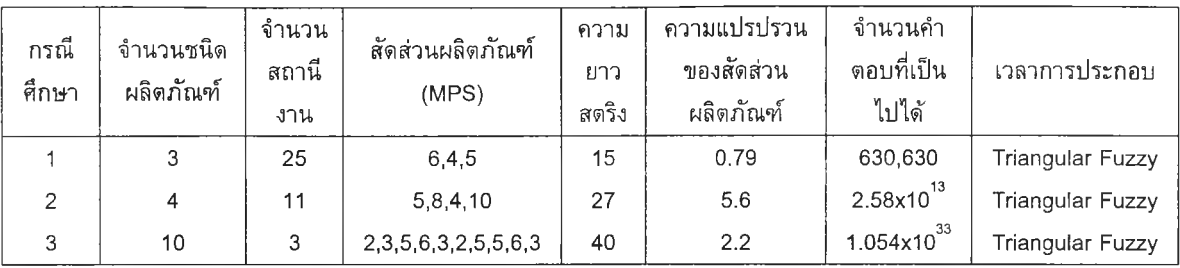

### *ารางที่ 7.1 แ ส ด ง ร า ย ล ะ เอ ีย ด ข อ ง ก ร ณ ีศ ึก ษ า*

จากตารางที่ 7.1 แสดงรายละเอียดของกรณีศึกษาทั้ง 3 กรณี คือ จำนวนชนิดผลิต ภัณฑ์ จำนวนสถานีงาน สัดส่วนผลิตภัณฑ์ (MPS) ซึ่งแสดงสัดส่วนของการผลิตผลิตภัณฑ์แต่ ละชนิด ความยาวสตริงซึ่งคำนวณได้จากการรวมค่า MPS (วิธีการหาค่า MPS และความยาว สตริง ดังแสดงในบทที่ 6) ความแปรปรวนของสัดส่วนผลิตภัณฑ์เป็นค่าแสดงความแตกต่างของ สัดส่วนการผลิตของผลิตภัณฑ์แต่ละชนิด จำนวนคำตอบที่เป็นไปได้ คือ จำนวนรูปแบบของ ลำดับผลิตภัณฑ์ที่ฑำการจัดที่เป็นไปไดโดยไม่ซํ้าภัน และส่วนสุดท้ายคือเวลาในการประกอบ ซึ่งทุกกรณีศึกษาจะมีเวลาการประกอบเป็นพัชชี่ซึ่งมีค่าพังก์ชันการเป็นสมาชิกเป็นรูป สามเหลี่ยม (Triangular Fuzzy)

### *7.1.2 การเลือกตัวแปรตอบสนอง*

เนื่องจากเป็นการทดสอบหาค่าพารามิเตอร์ที่เหมาะสมโดยพิจารณ าจากความ สามารถในการหาคำตอบที่ดีที่สุด ดังนั้นตัวแปรตอบสนองที่ใช้ ควรเป็นค่าวัตถุประสงค์เป้า หมาย (Objective Value) ของปัญหาการจัดลำดับผลิตภัณฑ์เข้าทำการประกอบในสายการ ประกอบแบบผลิตภัณฑ์ผสม ซึ่งมีวัตถุประสงค์เพื่อให้เวลาที่ใข้ในการประกอบทุกผลิตภัณฑ์ เสร็จสิ้นน้อยที่สุด แต่เนื่องจากกรณีศึกษามีเวลาการทำงานเป็นแบบฟัซซึ่ ไม่สามารถพิจารณา จากเวลาในการประกอบเสร็จสิ้นที่น้อยที่สุดไดโดยตรง ดังนั้นจึงพิจารณาวัตถุประสงค์เป้าหมาย เป็นค่าความพึงพอใจของผู้ทำการตัดสินใจในการจัดลำดับผลิตภัณฑ์ (Fitness) เป็นตัวแปรตอบ สนอง

เนื่องจากประสิทธิภาพของ GAs ไม่ได้ขึ้นอยู่กับความสามารถในการหาคำตอบที่ดีที่สุด เท่านั้นแต่ยังขึ้นกับความสามารถในการลู่เข้าหาคำตอบ ซึ่งหมายถึงระยะเวลาที่ใซในการหาคำ ตอบ โดยพิจารณ าได้จากลำดับที่ของเจนเนอเรชั่นที่พบคำตอบ ดังนั้นหากในกรณีที่เมื่อ พิจารณาจากค่า Fitness เป็นตัวแปรตอบสนองแล้วไม่สามารถวิเคราะห์หาพารามิเตอร์ที่เหมาะ สมได้ จะพิจารณาลำดับที่ของเจนเนอเรชั่นที่พบคำตอบเป็นตัวแปรตอบสนองลำดับที่สอง โดย จะทำการวิเคราะห์เช่นเดียวกับการพิจารณาจากค่า Fitness เป็นตัวแปรตอบสนอง

พารามิเตอร์ที่เกี่ยวข้องในการหาคำตอบโดยวิธีการเจนเนติกอัลกอริทึมสำหรับ กรณีศึกษาตัวอย่างนี้ มีตังนี้

1. จำนวนประชากร (Population Size)

จำนวนประชากร คือ จำนวนคำตอบทั้งหมดที่มีอยู่ในแต่ละเจนเนอเรชั่น เช่น ถ้า กำหนดให้จำนวนประชากรเป็น 10 หมายความ**ว่า**ในแต่ละเจนเนอเรชั่นจะมีคำตอบที่เป็นไปได้ สำหรับปัญหาทั้งหมด 10 คำตอบ การกำหนดประชากรที่น้อยเกินไปอาจจะทำให้คำตอบติดอยู่ ใน Local Optimum ในขณะเดียวกันการกำหนดประชากรที่มากเกินไปก็จะทำให้ต้องใช้เวลาใน การหาคำตอบนาน ตังนั้นจึงจำเป็นต้องมีการทดสอบว่าจำนวนประชากรที่ใข้ควรเป็นเท่าใด จากการศึกษางานวิจัยที่ฝานมา(จงกล, 2543) จึงไต้กำหนดระดับของจำนวนประชากรที่แตก ต่างกันในแต่ละกรณีศึกษาสำหรับงานวิจัยนี้ เป็นต้งนี้

- ► กรณีผลิตภัณฑ์ 3 ชนิด กำหนดระดับของจำนวนประชากรเป็น 5 ระดับคือ 5 10 15 20 และ 25
- ► กรณีผลิตภัณฑ์ 4 ชนิด กำหนดระดับของจำนวนประชากรเป็น 5 ระดับคือ 5 15 25 35 และ 45
- ► กรณีผลิตกัณฑ์ 10 ชนิด กำหนดระดับของจำนวนประชากรเป็น 5 ระดับคือ 5 15 25 35 และ 45

2. ความน่าจะเป็นในการครอสโอเวอร์ (Crossover Probability : *P c )*

เนื่องจากค่าความน่าจะเป็นไปการครอสโอเวอร์ มีคำได้ตั้งแต่ 0-1.0 ดังนี้งานวิจัยจึง กำหนดค่าความน่าจะเป็นในการครอสโอเวอร์ เป็น 10 ระดับคือ 0.1 0.2 0.3 0.4 0.5 0.6 0.7 0.8 0.9 และ 1.0

3. ความน่าจะเป็นในการมิวเตชั่น่ (Mutation Probability : *P m )*

เนื่องจากคำความน่าจะเป็นไปการมิวเตชั่นมีค่าได้ตั้งแต่ 0-1.0 ดังนี้งานวิจัยจึง กำหนดค่าความน่าจะเป็นในการครอสโอเวอร์ เป็น 10 ระดับคือ 0.1 0.2 0.3 0.4 0.5 0.6 0.7 0.8 0.9 และ 1.0

4. วิธีการคัดเลือกสตริง (Selection Method)

เป็นวิธีการในการคัดเลือกสตริงที่มีความเหมาะสม เพื่อเข้าสู่กระบวนการครอสโอ เวอร์ ในงานวิจัยได้เสนอวิธีการคัดเลือกสตริงไว้ 2 วิธี คือ วิธี Roulette Wheel และวิธี Tournament Selection ดังนั้นวิธีการคัดเลือกสตริงจึงกำหนดเปีนปัจจัยที่ต้องทำการวิเคราะห์ เพื่อเลือกวิธีการที่เหมาะสมกับปัญหา

5. วิธีการครอสโอเวอร์ (Crossover Method)

การครอสโอเวอเถือเป็นกระบวนการที่สำคัญในการพัฒนาคำตอบ ดังนั้นการเลือก ้วิธีการครอสโอเวอร์ที่เหมาะสมจึงมีความสำคัญ ในงานวิจัยได้เสนอวิธีการครอสโอเวอร์เอาไว้ทั้ง หมด 4 วิธี ซึ่งเป็นวิธีที่ใช้กับสตริงคำตอบแบบ Non-binary ที่มีดัวเลขช้ำกัน ซึ่งเป็นรูปแบบ สตริงคำตอบที่ใช้ในงานวิจัย ดังนั้นจึงกำหนดให้วิธีการครอสโอเวอร์เป็นปัจจัยที่ใช้ในการทดลอง อีกปัจจัยหนึ่ง โดยมีระดับปัจจัยทั้งหมด 4 ระดับตามวิธีแต่ละวิธี ดังนี้

- ► ระดับที่ 1 วิธี Modified One Point Crossover (ทาodMOX)
- ► ระดับที่ 2 วิธี Modified Partially Mapped Crossover (modPMX)
- ► ระดับที 3 วิธี Modified Order Crossover (modOX)
- ► ระดับที่ 4 วิธี Modified Position Base Crossover (modPBX)
- 6. วิธีการมิวเตชั่น (Mutation Method)

ในงานวิจัยได้เสนอวิธีการมิวเตชั่นเอาไว้ทั้งหมด 4 วิธีการ ซึ่งวิธีการมิวเตชั่นที่ใช้นี้ คาดว่าน่าจะเป็นปัจจัยที่มีผลต่อการหาคำตอบ ดังนั้นจึงกำหนดให้วิธีมิวเตชั่นเป็นปัจจัยที่เกี่ยว ข้องในการทดลองอีกปัจจัยหนึ่ง โดยมีระดับปัจจัยทั้งหมด 4 ระดับตามวิธีแต่ละวิธี ดังนี้

- ► ระดับที่ 1 วิธี Inversion Mutation
- ► ระดับที 2 วิธี Insertion Mutation
- ► ระดับที่ 3 วิธี Reciprocal Exchange Mutation
- ► ระดับที่ 4 วิธี Displacement Mutation

# 7. จำนวนเจนเนอเรชั่น (No. of Generation )

จำนวนเจนเนอเรชั่น คือ จำนวนรอบทั้งหมดในการคำนวณหาคำตอบสนอง 1 ค่า โดยที่ 1 เจนเนอเรชั่'น คือ การคำนวณตามคัลกอริทีมตั้งแต่เริ่มดันจนจบ (ก่อนจะเริ่มวนขึ้นรอบ ใหม่) ครบ 1 รอบ (หรือ 1 เจนเนอเรชั่นก็คือ การวนรอบคำนวณซ้ำ 1 รอบนั่นเอง) การกำหนด เจนเนอเรชั่นที่น้อยเกินไปอาจทำให้ยังไม่ได้คำตอบที่ดีที่สุด ในขณะที่การกำหนดจำนวนเจน เนอเรชั่นมากเกินไปจะทำให้เสียเวลาในการคำนวณมากโดยไม่จำเป็น การกำหนดจำนวนเจน เนอเรชั่นทำไดโดยการทดลองเบื้องต้น (Pilot run) เพื่อดูแนวโน้มของการลู่เช้าหาคำตอบ

จากพารามิเตอร์ทั้ง 7 ตัวที่ได้กล่าวข้างต้น จะเห็นว่าพารามิเตอร์แต่ละตัวจะมีหลาย ระตับ โดยแบ่งออกเป็น 2 ลักษณะ คือ พารามิเตอร์ที่มีจำนวนระดับปัจจัยที่ไม่คงที่ และพารา มิเตอร์ที่มีจำนวนระดับปัจจัยคงที่ ตังนั้นจึงจำเป็นต้องออกแบบและทำการทดลองเพื่อหาพารา มิเตอร์ที่เหมาะสมในการหาคำตอบ

- ► พารามิเตอร์ที่มีระตับปัจจัยไม่คงที่ ได้แก่
	- $-$  จำนวนประชากร มีค่าเป็นจำนวนเต็มในช่วง  $\left[\vphantom{\int}\right.1,\infty\left.\vphantom{\right]}$
	- ความน่าจะเป็นในการครอสโอเวอร์ มีคำไต่ในช่วง [0,1]
	- ความน่าจะเป็นในการมิวเตชั่น มีค่าไต่ในช่วง [0,1]
	- $-$  จำนวนเจนเนอเรชั่น มีค่าเป็นจำนวนเต็มในช่วง  $\lceil$ 1, $\infty \rceil$
- ► พารามิเตอร์ที่มีระดับปัจจัยคงที่ ได้แก่
	- วิธีการตัดเลือกสตริง มี 2 ระตับ
	- วิธีการครอสโอเวอร์ มี 4 ระดับ
	- วิธีการมิวเตชั่น่ มี 4 ระตับ

# *7.1.4 การพิจารณาผลกระทบร่วมกันระหว่างระดับปัจจัย*

ในการทดลองนี้มีการพิจารณาปัจจัยที่เกี่ยวข้องมากกว่า 1 ปัจจัย ซึ่งจะส่งผล ให้เกิดผลกระทบร่วมระหว่างปัจจัย (Interaction) ขึ้นได้

ในการทดลองใดๆ เมื่อความแตกต่างของคำตอบสนองที่หลายๆระดับของ ปัจจัยหนึ่งมีคำไม่เท่ากันที่ทุกระดับของอีกปัจจัยหนึ่ง เรียกว่าการเกิดผลกระทบร่วมระหว่าง ปัจจัย(Montgomery, 1997) ซึ่งผลกระทบร่วมระหว่างปัจจัยนี้จะชี้ให้เห็นถึงผลของปัจจัยหนึ่งที่มี ต่ออีกปัจจัยหนึ่ง

ยกตัวอย่างเช่น ถ้าในการทดลองพบว่าจำนวนประชากรที่ทำให็ได้คำตอบสนอง ที่ดีที่สุดคือ 15 และพบว่าความน่าจะเป็นในการครอสโอเวอร์ที่เหมาะสมคือ 0.7 ในกรณีที่ไม่มี ผลกระทบร่วมระหว่างปัจจัย เราสามารถสรุปได้ทันทีว่าควรใช้จำนวนประชากรเป็น15 และเลือก ใช้คำความน่าจะเป็นในการครอสโอเวอร์ *P c =* 0.7 แต่ถ้ามีผลกระทบร่วมระหว่างทั้ง 2 ปัจจัยนี้ หมายความว่าถ้ากำหนดจำนวนประชากรเป็น 15 คำความน่าจะเป็นในการครอสโอเวอร์ที่ทำให้ เกิดคำตอบสนองที่ดีที่สุดอาจมีคำเป็น 0.7 หรือไม่ก็ไตั และในขณะเดียวกันหากกำหนดคำ ความน่าจะเป็นในการครอสโอเวอร์  $\it{Pc}$  =0.7 แล้ว จำนวนประชากรที่ทำให้ค่าตอบสนองดีที่สุด อาจเป็น 15 หรือไม่ใช่ก็ไตั เช่นกัน ตังนั้นการพิจารณาผลกระทบร่วมระหว่างปัจจัยจึงเป็นสิ่งที่ สำคัญอย่างมากในการวิเคราะห์หาค่าพารามิเตอร์ที่เหมาะสมต่อไป

#### ลกระทบร่วมระหว่างปัจจัยสามารถแบ่งได้หลายระดับคือ

- 1) 1<sup>st</sup> Level Interaction คือผลกระทบร่วมระหว่างปัจจัย 2 ปัจจัย เช่น จำนวนประชา กร\*วิธีการครอสโอเวอร์ หรือ วิธีการครอสโอเวอร์\*ความน่าจะเป็นในการมิวเตชั่น
- 2)  $2^{nd}$  Level Interaction คือผลกระทบร่วมระหว่างปัจจัย 3 ปัจจัย เช่น จำนวนประชา กร\*วิธีการครอสโอเวอร์\*ความน่าจะเป็นในการมิวเตชั่น
- $3)$   $3<sup>rd</sup>$  Level Interaction คือผลกระทบร่วมระหว่างปัจจัย 4 ปัจจัย
- $4^{\text{th}}$  Level Interaction คือผลกระทบร่วมระหว่างปัจจัย 5 ปัจจัย
- $5)$  5 $^{\rm th}$  Level Interaction คือผลกระทบร่วมระหว่างปัจจัย 6 ปัจจัย ซึ่งเป็นผลกระทบ ร่วมสูงสุดที่เกิดขึ้นสำหรับกรณีปัจจัยที่เกี่ยวข้องมี 6 ปัจจัย

และเนื่องจากผลกระท บ ร่วมระห ว่างป ัจจัยใน ระดับ สูง **ๆ** ไม'นิยมนำมาพิจารณา (Montgomery,DC., <sup>1</sup> 997) ดังนั้นในการทดลองนี้จึงพิจารณาเฉพาะผลกระทบร่วมระหว่างปัจจัย ในระดับที่หนึ่งนั้น คือ

- ► ผลกระทบร่วมระหว่าง จำนวนประชากร กับ วิธีการคัดเลือกสตริง
- ► ผลกระทบร่วมระหว่าง จำนวนประชากร กับ วิธีการครอสโอเวอร์
- ► ผลกระทบร่วมระหว่าง จำนวนประชากร กับ วิธีการมิวเตชั่น
- ► ผลกระทบร่วมระหว่าง จำนวนประชากร กับ ความน่าจะเป็นในการครอสโอเวอร์
- ► ผลกระทบร่วมระหว่าง จำนวนประชากร กับ ความน่าจะเป็นในการมิวเตชั่น
- ► ผลกระทบร่วมระหว่าง วิธีการคัดเลือกสตริง กับ วิธีการครอสโอเวอร์
- ► ผลกระทบร่วมระหว่าง วิธีการคัดเลือกสตริง กับ วิธีการมิวเตชั่น
- ► ผลกระทบร่วมระหว่าง วิธีการคัดเลือกสตริง กับความน่าจะเป็นในการครอสโอเวอร์
- ► ผลกระทบร่วมระหว่าง วิธีการคัดเลือกสตริง กับ ความน่าจะเป็นในการมิวเตชั่น
- ► ผลกระทบร่วมระหว่าง วิธีการครอสโอเวอร์ กับ วิธีการมิวเตชั่น
- ► ผลกระทบร่วมระหว่าง วิธีการครอสโอเวอร์ กับ ความน่าจะเป็นในการครอสโอเวอร์
- ► ผลกระทบร่วมระหว่าง วิธีการครอสโอเวอร์ กับ ความน่าจะเป็นในการมิวเตชั่น
- ▶ ผลกระทบระหว่างวิธีการมิวเดชั่น กับ ความน่าจะเป็นในการครอสโอเวอร์
- ► ผลกระทบระหว่างวิธีการมิวเตชั่น กับ ความน่าจะเป็นในการมิวเตชั่น

#### **7.2 การออกแบบการทดลอง (Design of Experiment)**

### *7.2.1 การกำหนดจำนวนข้อมูลที่ต้องการจากการทดลองแต่ละระดับปัจจัย*

การทดลองในแต่ละระดับปัจจัย (Treatment Combination) จะเก็บข้อมูลค่าวัตถุ ประสงค์ของคำตอบ ซึ่งได้แก่ ค่า Fitness และลำดับที่ของเจนเนอเรขั้นที่พบคำตอบ โดยจะเก็บ ทั้ง 2 ค่าไปพร้อมๆกัน

#### *7.2.2 การกำหนดรูปแบบการทดลอง*

มีการกำหนดรูปแบบการทดลองในหลายขั้นตอน ดังนี้

*1. ก า ร ท ด ล อ ง ค ร ั้ง ท ี่ 1 ก า ร ท ด ล 'อ บ ท ีล ะ ป ัจ จ ัย ( O n e - F a c to r - a t- a - T im e )*

- *ว ัต ถ ุป ร ะ ส ง ค ์* : เพื่อดัดเลือกระดับปัจจัยของพารามิเตอร์ที่มีระดับปัจจัยไม่คงที่ ได้แก่ จำนวนประชากร ความน่าจะเปีนในการครอสโอเวอร์ และความน่าจะ เป็นในการมิวเตขั้น ซึ่งระดับปัจจัยของพารามิเตอร์ทั้ง 3 ตัวนี้'ที่'ใต้'หลัง จากการทดลองนี้จะน่าไปกำหนดเป็นระดับปัจจัยในการทดสอบทุก ระดับปัจจัย (Full Factorial Design)
- *ก า ร ท ด ล อ ง* : คัดเลือกค่าระดับปัจจัยต่างๆ ของพารามิเตอร์แต่ละตัว ทำการทดลอง โดยการเปลี่ยนระดับของปัจจัยหนึ่ง โดยที่ระดับของปัจจัยอื่นๆ ยังคงที่ ทำการทดลองจนมีการเปลี่ยนทุกระดับของทุกปัจจัย (Mongomery, D.c.,1997) ผลการทดลองที่ได้จะประกอบด้วยค่าตัวแปรตอบสนองคือ ค่า Fitness ลำดับที่ของเจนเนอเรขั้นที่พบคำตอบ และเวลาที่พบคำ ตอบ
- 2. *ก า ร ท ด ล อ ง ท ี่ 2 ก า ร ท ด ส อ บ ท ุก ร ะ ด ับ ป ัจ จ ัย ( F u ll F a c to r ia l D e s ig n )*

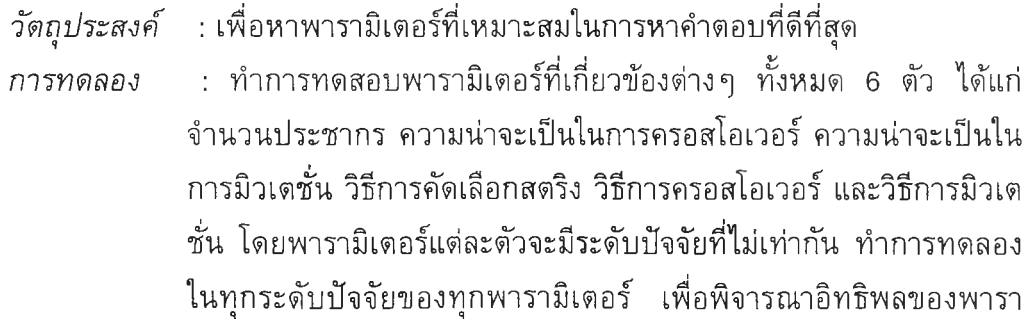

ิเตอร์แต่ละตัว และเลือกระตับของพารามิเตอร์ที่เหมาะสมกับปัญหา โดยมีค่า Fitness และลำดับที่ของเจนเนอเรชั่นที่พบคำตอบ เป็นค่าตอบ สนอง ซึ่งจะเหมือนกันในทุกๆ Treatment Combination

#### หมายเหตุ

จำนวนเจนเนอเรชั่นที่ใช้ทดลองครั้งนี้หาได้จากการทำการทดลองเบื้องตันซึ่งจะมีค่า แตกต่างกันตามขนาดของปัญหา โดยจำนวนเจนเนอเรชั่นที่ได้จากการทดลองเบื้องตันกรณ ี ผลิตกัณฑ์ 3 4 และ 10 ชนิด มีค่า 200 800 และ 500 ตามลำดับ โดยจะพิจารณาลำตับเจนเนอ เรชั่นที่ค่า Fitness มีค่าสูงสุดและเริ่มคงที่ โดยพารามิเตอร์ที่ใช้ได้มาจากการสุ่ม ซึ่งผลจากการ ทำ Pilot Run ของปัญหาต่างๆแสดงได้ตังรูปที่ 7.1-7.3

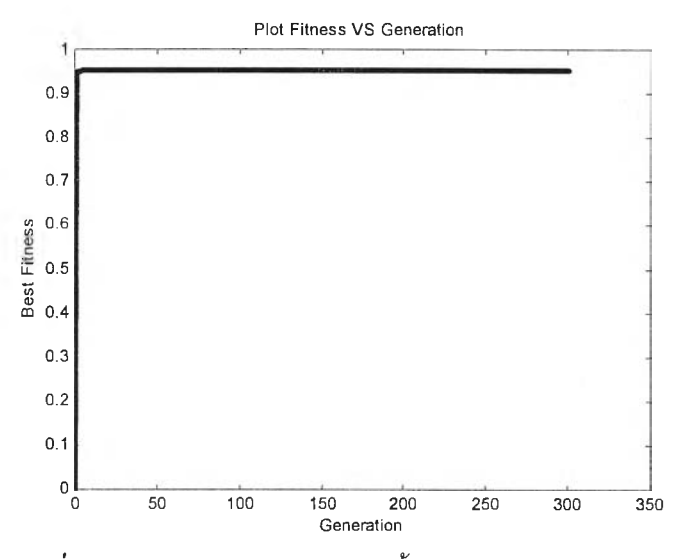

*ร ูป ท ี่7 . 1 ก ร า ฟ แ ส ด ง ผ ล ก า ร ท ด ล อ ง เ บ ื้อ ง ต ้น ก ร ณ ีผ ล ิต ภ ัณ ฑ ์3 ช น ิด*

จากรูปที่ 7.1 แสดงผลการทดลองเบื้องตัน ของกรณีผลิตกัณฑ์ 3 ชนิดนั้น จะให้ค่า Fitness ซึ่งเป็นค่าตอบสนองสูงสุดและคงที่ที่เจนเนอเรชั่นที่ 2 ตังนั้นจึงกำหนดให้จำนวนเจน เนอเรซั่นสูงสุดสำหรับกรณีผลิตกัณฑ์ 3 ชนิดเท่ากับ 200 เจนเนอเรชั่'น

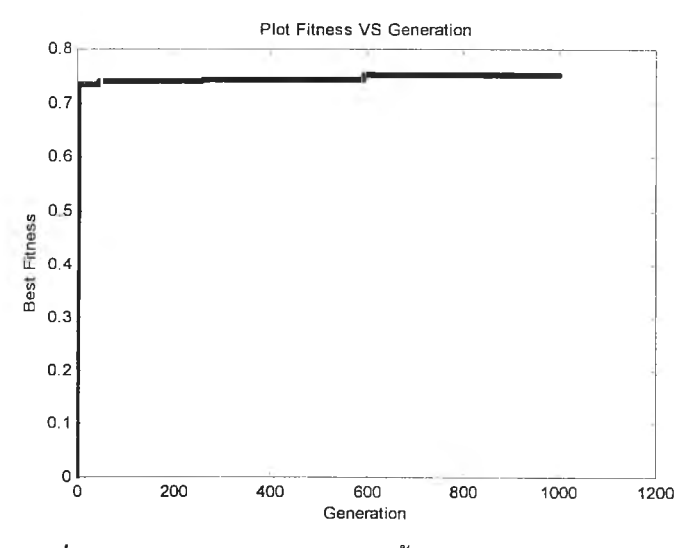

*ร ูป ท ี่ 7 . 2 ก ร า ฟ แ ส ด ง ผ ล ก า ร ท ด ล อ ง เ บ ื้อ ง ต ้น ก ร ณ ีผ ล ิต ภ ัณ ฑ ์4 ช น ิด*

ากรูปที่ 7.2 แสดงผลการทดลองเบื้องด้น ของกรณีผลิตภัณฑ์ 4 ชนิด จะให้ค่า Fitness สูงสุดและคงที่ที่เจนเนอเรขั้นที่ 593 ด้งนั้นจึงกำหนดให้จำนวนเจนเนอเรขั้นสูงสุด สำหรับกรณีผลิตภัณฑ์ 4 ชนิดเท่ากับ 800 เจนเนอเรชั่น

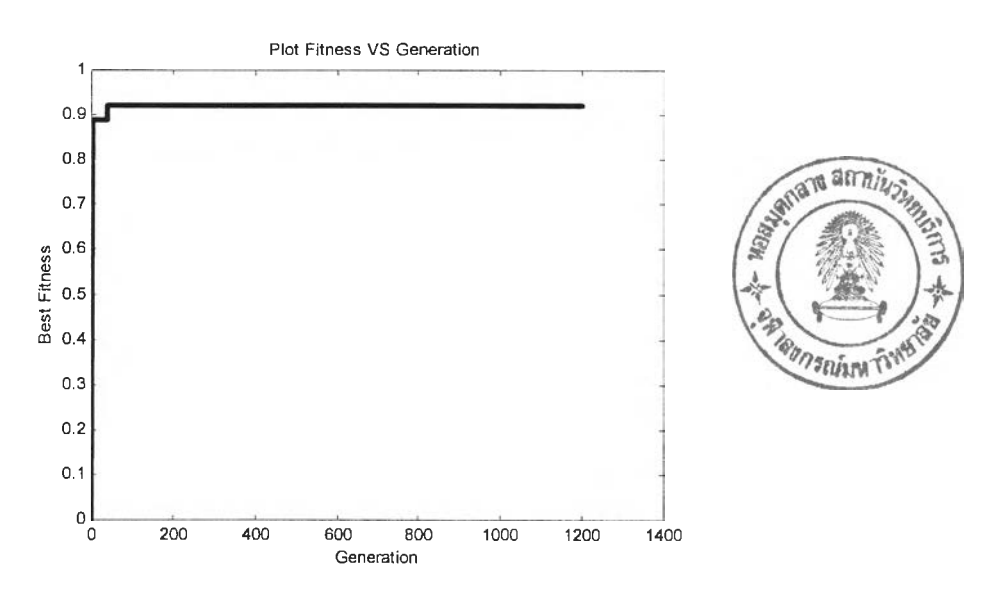

*ร ูป ท ี่ 7 . 3 ก ร า ฟ แ ส ด ง ผ ล ก า ร ท ด ล อ ง เ บ ื้อ ง ต ้น ก ร ณ ีผ ล ิต ภ ัณ ฑ ์1 0 ช น ิด*

จากรูปที่ 7.3 แสดงผลการทดลองเบื้องด้น ของกรณีผลิตภัณฑ์ 10 ชนิดนั้น จะให้ค่า Fitness สูงสุดและคงที่ที่เจนเนอเรชั่นที่ 38 ด้งนั้นจึงกำหนดให้จำนวนเจนเนอเรขั้นสูงสุดสำหรับ กรณีผลิตภัณฑ์ 10 ชนิดเท่ากับ 500 เจนเนอเรชั่'น

การกำหนดเจนเนอเรชั่นสำหรับกรณีศึกษาทั้ง 3 นี้ เป็นการกำหนดเผื่อเนื่องจากในการ ทดลองเบื้องด้นมีการกำหนดพารามิเตอร์โดยการสุ่ม ด้งนั้นผลจากการทดลองในขั้นตอนต่อไป ซึ่งมีพารามิเตอร์ที่แตกต่างกัน อาจให้ผลที่แตกต่างกัน โดยอาจให้คำตอบที่ดีกว่าแต่ความเร็วใน การลู่เข้าหาคำตอบอาจจะช้ากว่าการใช้พารามิเตอร์ที่ทำการสุ่มในการทดลองเบื้องด้น

# *7.2.3 การเก็บและจัดระบบข้อมูล*

จากการทำการทดลองที่ระดับปัจจัยต่าง ๆ ผลการทดลองที่ได้จะเก็บไจั[นตาราง แสดงผลการรันโปรแกรมในภาคผนวก ง ซึ่งประกอบด้วยค่าตัวแปรตอบสนองคือ ค่า Fitness และ ลำดับที่ของเจนเนอเรขั้นที่พบคำตอบ

# **7.3 การวิเคราะห์การทดลอง**

การวิเคราะห์การทดลองจะแบ่งเป็น 3 ส่วนแยกตามกรณีศึกษาทั้ง 3 ตัวอย่าง โดยในแต่ ละกรณีศึกษาจะมีขั้นตอนในการวิเคราะห์ผล 3 ขั้นตอน คือ

1. การวิเคราะห์โดยพิจารณาค่า Fitness เป็นตัวแปรตอบสนอง เพื่อทดสอบหาค่าพารา มิเตอร์ที่เหมาะสม หากปัจจัยที่ทดสอบแล้วพบระตับปัจจัยที่เหมาะสม คือให้ค่าตอบสนองที่ดีที่ สุดเพียงระตับเดียว ก็จะกำหนดระดับปัจจัยนั้นเป็นพารามิเตอร์ที่นำไปใช้ในการหาคำตอบ แต่ ถ้าปัจจัยใดที่มีระดับปัจจัยที่เหมาะสมหลายระตับ ก็จะนำปัจจัยนั้นไปทำการวิเคราะห์ต่อในขั้น ตอนที่ 2

2. การวิเคราะห์โดยพิจารณาลำดับที่ของเจนเนอเรขั้นที่พบคำตอบเป็นค่าตอบสนอง ซึ่งจะเป็นการวิเคราะห์ต่อจากขั้นตอนแรก เมื่อไม่สามารถระบุพารามิเตอร์ที่เหมาะสมได้

3. การวิเคราะห์โดยพิจารณาจากค่าเฉลี่ยของค่า Fitness เป็นการวิเคราะห์ที่ใช้กรณีที่ มีค่าพารามิเตอร์ที่เหมาะสมมีหลายค่า แต่จำเป็นต้องกำหนดค่าพารามิเตอร์ที่เหมาะสมเพียงค่า เดียวเพื่อนำไปใช้ในการหาคำตอบต่อไป

#### หมายเหตุ

สำหรับกรณีการทดสอบทีละปัจจัย(One-Factor-at-a-Time) หากไม่สามารถระบุ พารามิเตอร์ที่เหมาะสมได้ โดยการใช้ค่า Fitness และลำดับที่เจนเนอเรขั้นที่พบคำตอบเป็นค่า ตอบสนอง จะทำการวิเคราะห์โดยใช้เวลาที่พบค่าตอบเป็นค่าตอบสนอง

ในการวิเคราะห์ขั้นตอนที่ 1 และ 2 จะมีวิธีวิเคราะห์ที่เหมือนกัน ต่างกันเพียงค่าตัว แปรตอบสนองที่ใช้โดยมีการวิเคราะห์ 2 ขั้นตอน (ดู Montgomery, D.C.) คือ

1. การวิเคราะห์ความแปรปรวน (ANOVA) เป็นการวิเคราะห์เพื่อดูว่าปัจจัยใดที่มี ผลต่อการหาคำตอบที่ระดับนัยสำคัญ 0.05 ซึ่งในงานวิจัยนี้จะทำการวิเคราะห์โดยใช้โปรแกรม Minitab Version13

2. การวิเคราะห์เปรียบเทียบระดับปัจจัย (Fisher's Pairwise Comparisons) เป็น การวิเคราะห์เพื่อดูว่าระดับปัจจัยใดที่มีความแตกต่างกับระดับปัจจัยอื่นๆ ที่ระดับนัยสำคัญ 0.05 โดยใช้โปรแกรม Minitab Version13 เป็นโปรแกรมช่วยในการวิเคราะห์

# **7.4 กรณีสืกษาต้วอย่าง**

การทดลองแบ่งเป็น 3 กรณีศึกษา คือ

- ► กรณีศึกษาที่ 1 การทดลองจัดลำดับผลิตภัณฑ์เข้าสายการประกอบผลิตภัณฑ์ผสมกรณี มีจำนวนผลิตภัณฑ์3 ชนิด ใช้จำนวนเจนเนอเรขั้น 200 เจนเนอเรขั้น
- ► กรณีศึกษาที่ 2 การทดลองจัดลำดับผลิตภัณฑ์เช้าสายการประกอบผลิตภัณฑ์ผสมกรณี มีจำนวนผลิตภัณฑ์ 4 ชนิดใช้จำนวนเจนเนอเรขั้น 800 เจนเนอเร'ขั้น

► กรณีศึกษาที่ 3 การทดลองจัดลำดับผลิตภัณฑ์เข้าสายการประกอบผลิตภัณฑ์ผสมกรณี มีจำนวนผลิตภัณฑ์ 1อชนิด ใช้จำนวนเจนเนอเรขั้น 500 เจนเนอเรขั้น ในแต่ละกรณีศึกษาจะทำการทดลองทั้ง 2 ขั้นตอน นั่นคือ การทดสอบทีละปัจจัย และการ ทดสอบทุกระดับปัจจัย โดยมีรายละเอียดการทดลองดังนี้

## *7.4.1 กรณีผลิตภัณฑ์3 ชนิด*

# *7 .4 .1 .1 ก า ร ท ด ล อ ง ค ร ั้ง ท ี่ 1 ก า ร ท ด ส อ บ ท ีล ะ ป ัจ จ ัย ( O n e - fa c to r - a t- a - tim e )*

รายละเอียดของปัจจัยในการรันเพื่อทดสอบทีละปัจจัยสำหรับกรณีผลิต ภัณฑ์ 3 ชนิด แสดงได้ดังตารางที่ 7.2 โดยวิธีการคัดเลือกสตริง วิธีการครอสโอเวอร์ และวิธีการ มิวเตขั้น ที่นำมาใช้เป็นวิธีการที่ได้จากการรันผลอย่างคร่าวๆ และพิจารณาเลือกวิธีที่ให้ค่าตอบ สนองที่ดี เนื่องจากพารามิเตอร์ทั้ง 3 ตัวนี้ ไม่ได้เป็นพารามิเตอร์ที่ต้องทำการทดสอบในการ ทดสอบทีละปัจจัย สำหรับจำนวนเจนเนอเรขั้น กำหนดจากการทำ Pilot Run ดังที่กล่าวช้างด้น

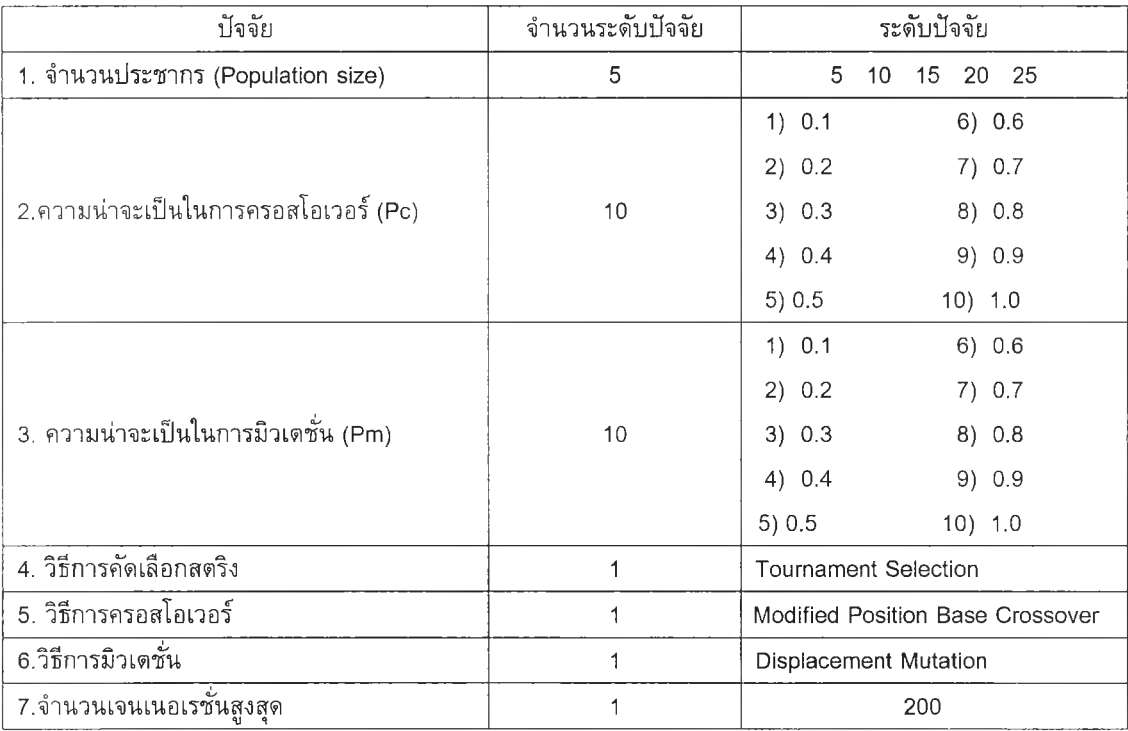

#### *ต า ร า ง ท ี่ 7 . 2 ร า ย ล ะ เอ ีย ด ข อ ง ป ัจ จ ัย ท ี่ใช ้ไ น ก า ร ท ด ส อ บ ท ีล ะ ป ัจ จ ัย ก ร ณ ีผ ล ิต ภ ัณ ฑ ์3 ชน ิด*

ในแต่ละการทดลองมี Treatment Combination เท่าภับ 5+10+10 = 25 และมีจำนวน ทำชํ้าของการทดลอง (Replication) เท่ากับ 4 ดังนั้นจำนวนข้อมูลทั้งหมดในการทดลองเท่า 25x4= 100 ข้อมูล

#### *ก าร ว ิเค ร า ะ ห ์ผ ล ก า ร ท ด ล อ ง*

#### *1) ก า ร ว ิเค ร า ะ ห ์โ ด ย ใ ช ้ค ่า F itn e s s เป ็น ค ่า ต อ บ ล น อ ง*

1.1) การวิเคราะห์ความแปรปรวน (ANOVA)

การวิเคราะห์ AN OVA โดยโปรแกรม Minitab Version13 จะได้ผลการ วิเคราะห์ ด้งตารางที่ 7.3

# *ต า ร า ง ท ี่ 7.3 ผ ล ก า ร ว ิเค ร า ะ ห ์A N O V A ก ร ณ ีผ ล ิต ภ ัณ ฑ ์3 ชน ิด เม ื่อ ใช ้ค ่า F itn e s s เป ็น ค ่า ต อ บ ส น อ ง ใน ก าร ท ด ส อ บ ท ีล ะ ป ัจ จ ัย*

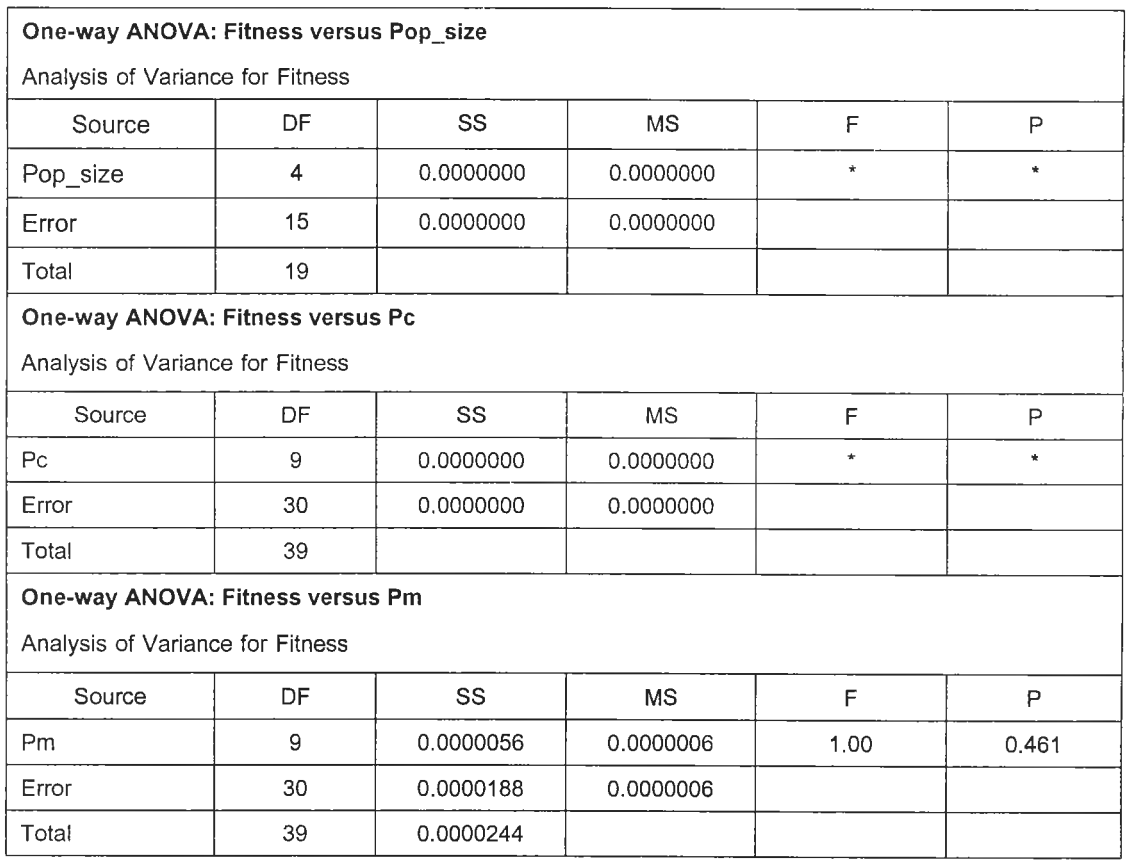

จากตารางที่ 7.3 ผลการวิเคราะห์ ANOVA ของกรณีผลิตภัณฑ์ 3 ชนิด ในการทดลองที ิละปัจจัย เมื่อใช้ค่า Fitness เป็นค่าตอบสนอง พบว่าระดับของจำนวนประชากร *(popsize*) และ ระดับของความน่าจะเป็นในการครอสโอเวอร์ *(P c )* ที่แตกต่างกัน ทำให้ได้ค่า Fitness ที่เท่ากัน ทำให้ไม่สามารถวิเคราะห์ค่า F-test และค่า p-vaiue ซึ่งเป็นค่าที่แสดงถึงความมีอิทธิพลของ ปัจจัยอย่างมีนัยสำคัญ และผลการทดสอบค่าความน่าจะเป็นในการมิวเตชั่น *(Pm*) มีค่า p-value มากกว่า 0.05 ดังนั้นในการทดสอบทีละปัจจัย สรุปได้ว่าพารามิเตอf ทั้ง 3 ตัว ได้แก่ จำนวน ี ประชากร ความน่าจะเป็นในการครอสโอเวอร์ และความน่าจะเป็นในการมิวเตชั่น ไม่มีผลต่อค่า Fitness อย่างมีนัยสำคัญ ที่ระดับนัยสำคัญ 0.05

### 1.2) การวิเคราะห์ Fisher's Pairwise Comparisons

ไม่มีการวิเคราะห์!,นขั้นตอนนี้เนื่องจาก ผลจากการวิเคราะห์ ANOVA พบว่า ไม่พารามิเตอร์ที่ทำการทดสอบไม่มีอิทธิพลต่อ Fitness อย่างมีนัยสำคัญ จึงไม่จำเป็นต้องทำ การวิเคราะห์ขั้นตอนนี้

# *2 ) ก า ร ว ิเค ร า ะ ห ์โ ด ย ใ ช ้ล ำ ด ับ ท ี่ข อ ง เจ น เน อ เร ช ั่น ท ี่พ บ ค ำ ต อ บ เป ็น ค ่า ต อ บ ส น อ ง*

2.1) การวิเคราะห์ความแปรปรวน (ANOVA)

จากผลการวิเคราะห์ ANOVA เมื่อใช้ค่า Fitness เป็นค่าตอบสนองไม่สามารถ ระบุพารามิเตอร์ที่เหมาะสมไต้ดังนั้นจึงไต้ทำการวิเคราะห์ โดยใช้ลำดับที่ของเจนเนอเรขั้นที่พบ คำตอบ เป็นค่าตอบสนอง ไต้ผลการวิเคราะห์ ดังตารางที่ 7.4

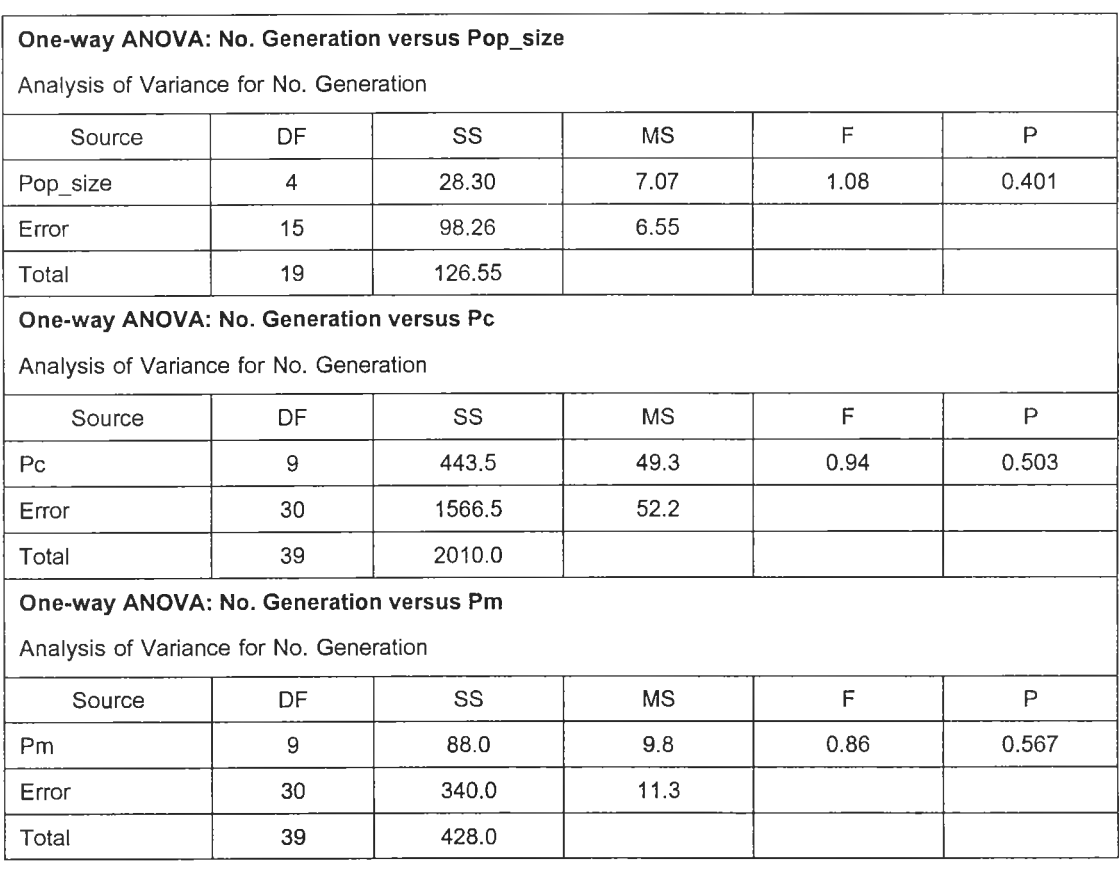

*ต า ร า ง ท ี่ 7.4 ผ ล ก า ร ว ิเค ร า ะ ห ์A N O V A ก ร ณ ีผ ล ิต ภ ัณ ฑ ์3 ช น ิด เม ื่อใ ช ้ล ำ ด ับ ท ี่ข อ ง เจ น เน อ เร ช ั่น เป ็น ค ่า ต อ บ ส น อ ง ใน ก าร ท ด ส อ บ ท ีล ะ ป ัจ จ ัย*

จากตารางที่ 7.4 ผลการวิเคราะห์ ANOVA ของกรณีผลิตภัณฑ์ 3 ชนิด ในการทดสอบ ทีละปัจจัย เมื่อใช้ค่าลำดับที่ของเจนเนอเรขั้นที่พบคำตอบเป็นค่าตอบสนอง พบว่าพารามิเตอร์ ทั้ง 3 ตัวได้แก่ จำนวนประชากร *( p o p s iz e )* ความน่าจะเป็นในการครอสโอเวอร์ *( P c )* และความ ้น่าจะเป็นในการมิวเตชั่น *(Pm*) มีค่า p-value มากกว่า 0.05 ดังนั้นสรุปได้ว่าในการทดสอบทีละ

ทดสอบทีละปัจจัย พารามิเตอร์ทั้ง 3 ตัว ไม่มีอิทธิพลต่อลำตับที่ของเจนเนอเรขั้นที่พบคำตอบ ที่ระตับนัยสำคัญ 0.05

2.2) การวิเคราะห์ Fisher's Pairwise Comparison

ไม่มีการวิเคราะห์โนขั้นตอนนี้เนื่องจาก ผลจากการวิเคราะห์ AN OVA พบว่า ไม่พารามิเตอร์ที่ทำการทดสอบไม่มีอิทธิพลต่อลำดับที่ของเจนเนอเรขั้นที่พบคำตอบ อย่างมีนัย สำคัญ จึงไม่จำเปีนต้องทำการวิเคราะห์ขั้นตอนนี้

*3 ) ก า ร ว ิเค ร า ะ ห ์โ ด ย ใ ช ้เว ล า ท ี่พ บ ค ำ ต อ บ เป ็น ค ่า ต อ บ ล 'น อ ง*

3.1) การวิเคราะห์ความแปรปรวน (ANOVA)

เนื่องจากวิเคราะห์โดยใช่ค่า Fitness และ ลำตับที่เจนเนอเรขั้นที่พบคำตอบ เป็นค่าตอบสนอง ไม่สามารถระบุพารามิเตอร์ที่เหมาะสมได้ตังนั้นจึงทำการวิเคราะห์ โดยใช้คำ เวลาที่พบคำตอบเป็นคำตอบสนอง ได้ผลการวิเคราะห์ ตังตารางที่ 7.5

*ต า ร า ง ท ี่ 7 .5 ผ ล ก า ร ว ิเค ร า ะ ห ์A N O V A ก ร ณ ีผ ล ิต ภ ัณ ฑ ์3 ช น ิด เม ื่อใ ช ้เว ล า ท ี่พ บ ค ำ ต อ บ เป ็น ค ่า ต อ บ ส น อ ง ใน ก าร ท ด ล 'อ บ ท ีล ะ ป ัจ จ ัย*

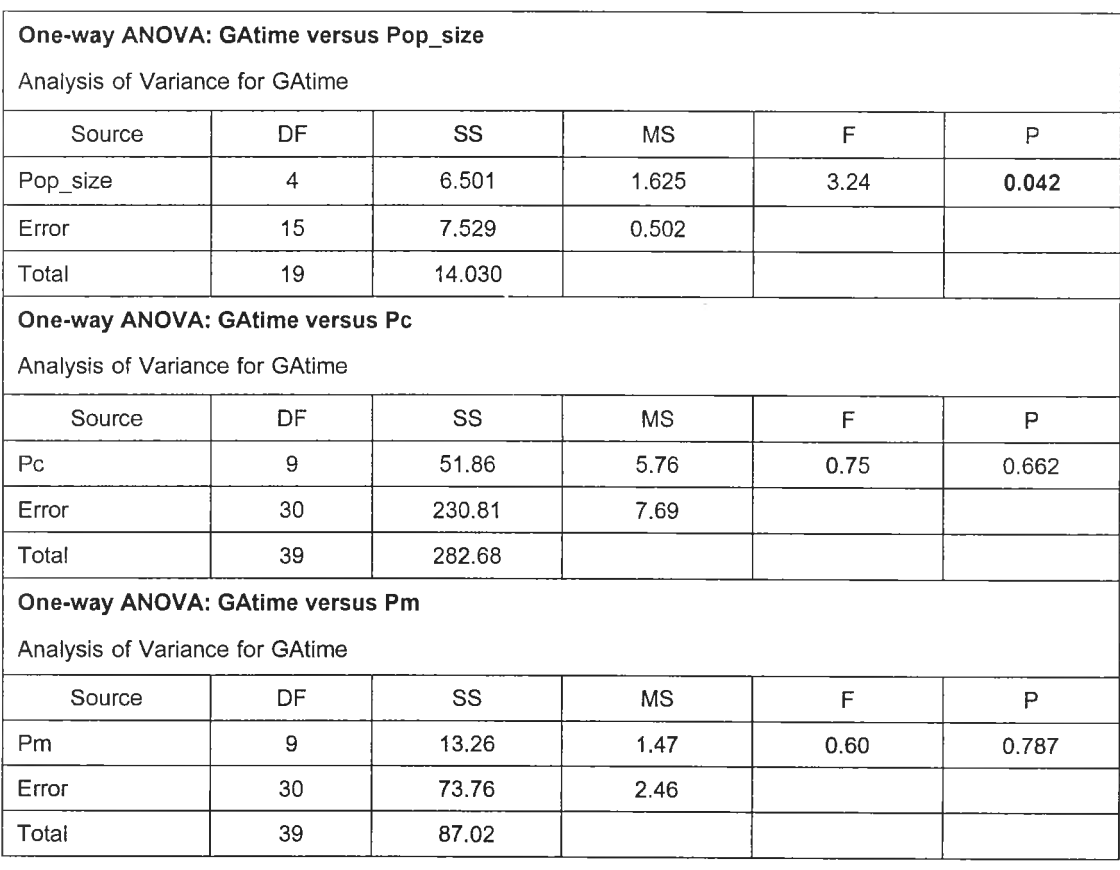

จากตารางที่ 7.5 ผลการวิเคราะห์ ANOVA ของกรณีผลิตภัณฑ์ 3 ชนิด ในการทดสอบ ทีละปัจจัยเมื่อใช้ค่าเวลาที่พบคำตอบเป็นค่าตอบสนอง พบว่าจำนวนประชากร *(popsize*) มีค่า p-value น้อยกว่า 0.05 นั่นคือจำนวนประชากรมีอิทธิพลต่อค่าเวลาที่พบคำตอบอย่างมีน้ย สำคัญที่ระดับนัยสำคัญ 0.05 แต่ผลจากการทดสอบค่าความน่าจะเป็นในการครอสโอเวอร์ *( P c )* ี และความน่าจะเป็นในการมิวเตชั่น *(Pm*) <sup>"</sup>ได้ค่า p-value มากกว่า 0.05 ดังนั้นสรุปได้ว่าพารา มิเตอร์ทั้ง 2 ตัวนี๋ไม่มีอิทธิพลต่อค่าเวลาที่พบคำตอบ ที่ระดับนัยสำคัญ 0.05

ผลการวิเคราะห์ ANOVA นำไปทำการ Plot กราฟ แสดงอิทธิพลของจำนวนประชากรที่ มีต่อค่าเวลาที่พบคำตอบ ตังแสดงในรูปที่ 7.4

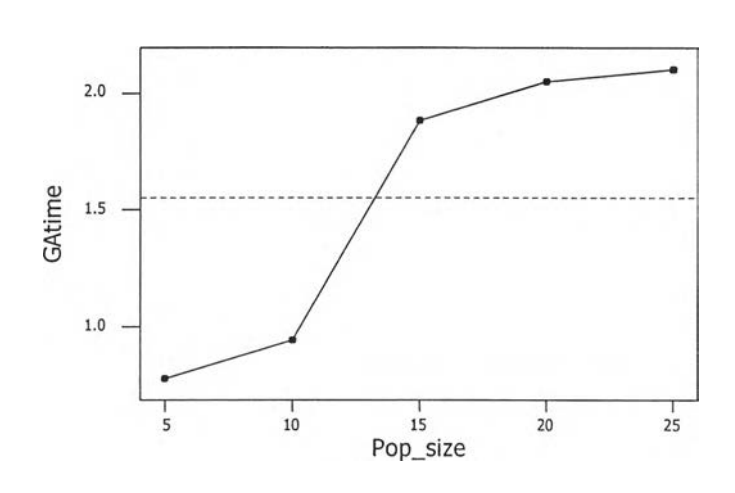

Main Effect Plot

*ร ูป ท ี่ 7 .4 ก ร าฟ แ ส ด ง อ ิท ธ ิ'ห ล ข อ ง จ ำน ว น ป ร ะ ช าก ร ต ่อ เว ล า ท ี่พ บ ค ำ ต อ บ ก ร ณ ีผ ล ิต ภ ัณ ฑ ์3 ช น ิด ใน ก าร ท ด ส อ บ ท ีล ะ ป ัจ จ ัย*

จากรูปที่ 7.4 กราฟแสดงอิทธิพลของจำนวนประชากรต่อเวลาที่พบคำตอบ กรณีผลิตภัณฑ์ 3 ชนิด จะเห็นว่าเมื่อจำนวนประชากรเพิ่มขึ้น เวลาที่พบค่าตอบจะใช้เวลามาก ขึ้น แสดงว่าจำนวนประชากรเป็นปัจจัยที่มีอิทธิพลต่อค่าเวลาที่พบคำตอบ ซึ่งสอดคล้องกับผล การวิเคราะห์ ANOVA ในตารางที่ 7.5

### 3.2) การวิเคราะห์ Fisher's Pairwise Comparisons

การวิเคราะห์ Fisher's Pairwise Comparisons โดยใช้เวลาที่พบคำตอบ เป็นค่าตอบสนอง เพื่อวิเคราะห์ว่าระดับปัจจัยใดบ้างที่มีความแตกต่างกัน ผลการวิเคราะห์ตัง แสดงในภาคผนวก จ. โดยสรุปผลได้ตังตารางที่ 7.6

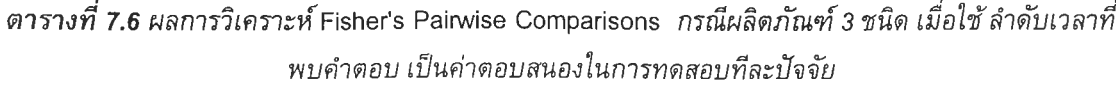

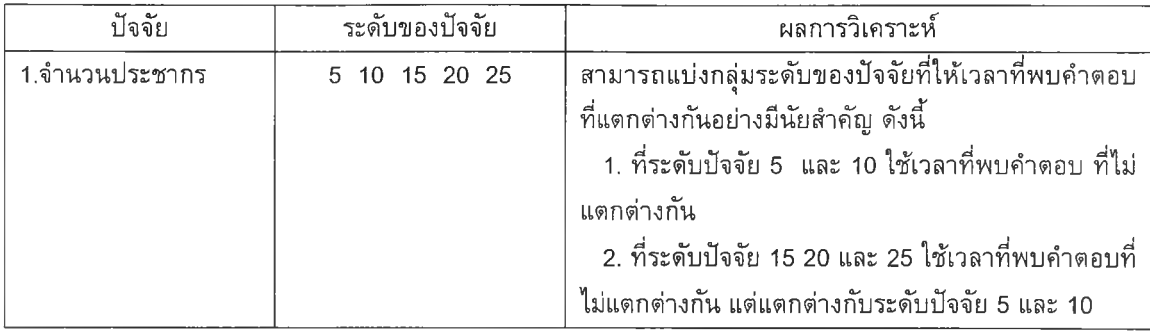

จากตารางที 7.6 สามารถสรุปผลการวิเคราะห์ Fisher's Pairwise Comparisons เพื่อ คัดเลือกระดับพารามิเตอร์ที่เหมาะสม ได้'ด้งนี้

► จำนวนประชากร

ผลจากการวิเคราะห์จะเห็นว่าจำนวนประชากรที่ทำให้เวลาที่พบคำตอบมีค่าที่ไม่ แตกต่างกัน แบ่งเป็น **2** กลุ่ม คือ **(5 10)** และ **(15 20 25)** ด้งนั้นเลือกระดับของ จำนวนประชากรที่ให้คำเวลาที่พบคำตอบมีคำน้อยที่สุด จากทั้ง 2 กลุ่ม คือ จำนวน ประชากร **5** และ **15** เป็นระดับปัจจัยที่จะนำไปทำการทดสอบทุกระดับปัจจัย

สำหรับความน่าจะเป็นในการครอสโอเวอร์ และความน่าจะเป็นในการมิวเตขั้น ซึ่งไม่ สามารถระบุระดับปัจจัยได้จากการวิเคราะห์ ANOVA ดังนั้นจะพิจารณาเลือกจาก ระดับปัจจัยที่ ให้คำ Fitness ที่ตํ่าที่สุดและสูงที่สุด ซึ่งเป็นระดับปัจจัยที่ให้ผลที่แตกต่างกัน เพื่อใช้ในการ ทดลองขั้นตอนต่อไป นั้นคือ

- ► ความน่าจะเป็นในการครอสโอเวอร์ เลือกที่ระดับ 0.1 และ 0.7 ซึ่งเป็นระดับที่ให้ค่า Fitness ที่ตํ่าและสูงตามลำดับ
- ► ความน่าจะเป็นในการมิวเตขั้น เลือกที่ระดับ 0.3 และ 0.8 ซึ่งเป็นระดับที่ให้คำ Fitness ที่ตํ่าและสูงตามลำดับ

ดังนั้นสรุปได้ว่า ผลจากการทดสอบทีละปัจจัยสำหรับกรณีผลิตภัณฑ์ 3 ชนิด ได้ระดับ ปัจจัยที่จะน่าไปทำการทดสอบในขั้นตอนต่อไป คือ

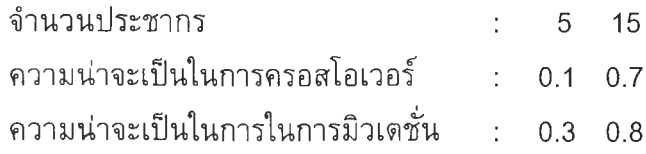

# *7 .4 .1 .2 ก า ร ท ด ล อ ง ค ร ั้ง ท ี่ 2 ก า ร ท ด ส อ บ ท ุก ร ะ ด ับ ป ัจ จ ัย ( F u ll F a c to r ia l D e s ig n )*

รายละเอียดของปัจจัยในการทดสอบทุกระดับปัจจัย สำหรับกรณีผลิต ภัณฑ์ 3 ชนิด ดังแสดงในตารางที่ 7.7

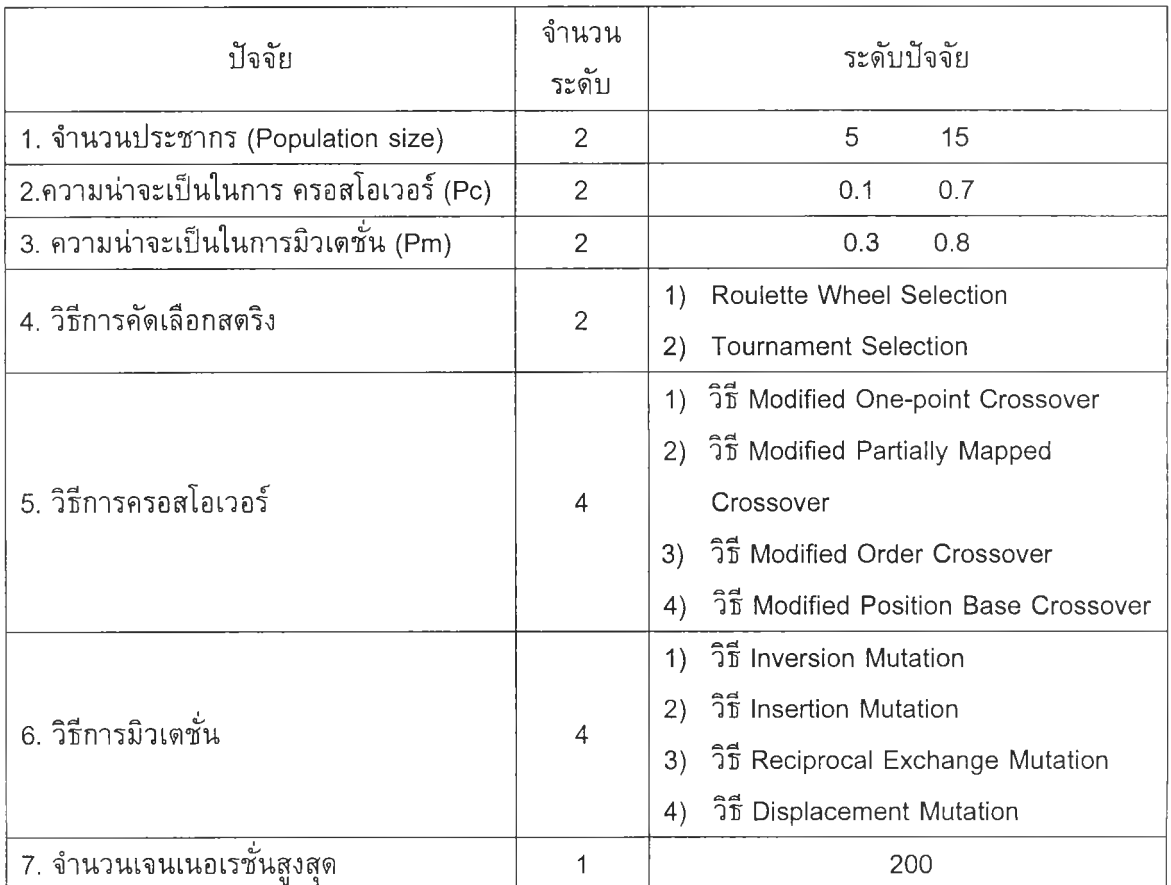

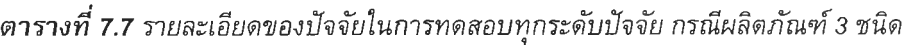

ในแต่ละการทดลองมี Treatment Combination เท่ากับ 2x2x2x2x4x4 = 256 และมี จำนวนทำชํ้าของการทดลอง (Replication) เท่ากับ 2 ดังนั้นจำนวนข้อมูลทั้งหมดในแต่ละการ ทดลองเท่า 256x2= 512 ข้อมูล

*ก า ร ว ิเค ร า ะ ห ์ผ ล ก า ร ท ด ล อ ง*

*1) ก า ร ว ิเค ร า ะ ห ์โ ด ย ใ ช ้ค ่า F itn e s s เป ็น ค ่า ต อ บ ส น อ ง* 1.1) การวิเคราะห์ความแปรปรวน (ANOVA) การวิเคราะห์ผลด้วยโปรแกรม Minitab Version13 จะได้ผลการวิเคราะห์ ANOVA ดังตารางที่ 7.8

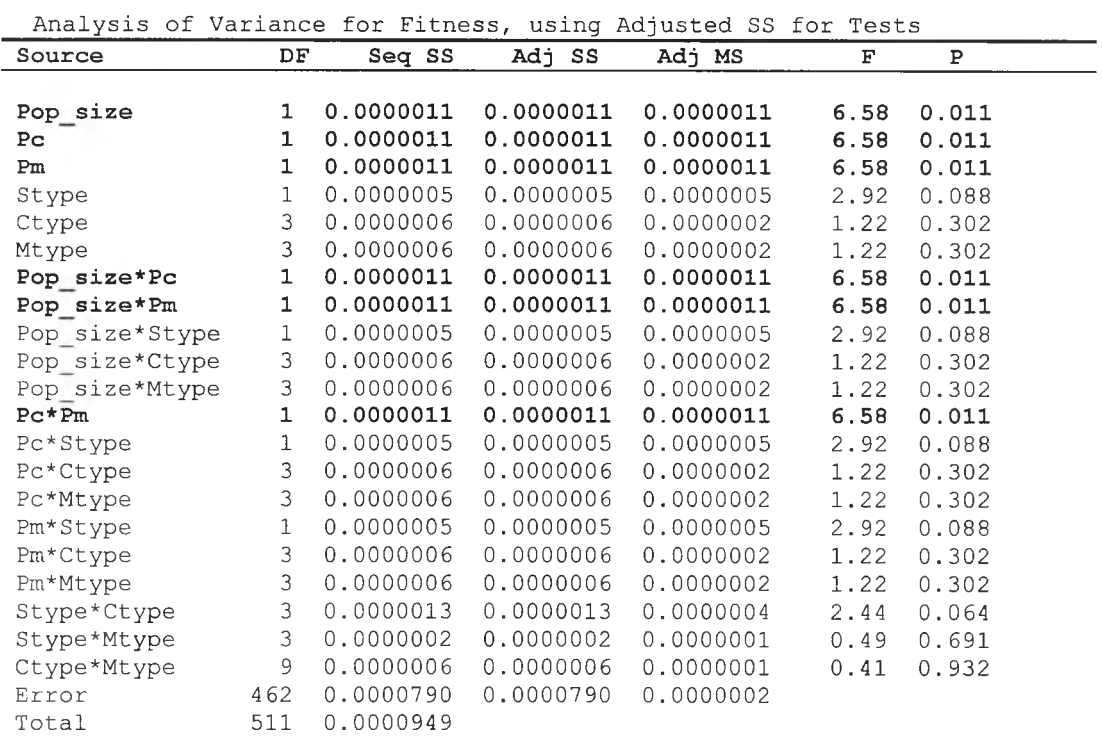

#### *ต าร า ง ท ี่ 7.8 ผ ล ก ารว ิเค ราะห ์A N O V A ก ร ณ ีผ ล ิต ภ ัณ ฑ ์3 ชนิดเมื่อใช้ค่า F itn e ss เป็นค่าตอบสนอง ในการทดสอบทุกระดับปัจจัย*

จากตารางที่ 7.8 ผลการวิเคราะห์ ANOVA ของกรณีผลิตภัณฑ์ 3 ชนิด พบว่าปัจจัย และผลเนื่องจากความสัมพันธ์ร่วม (Interaction) ที่มีอิทธิพลต่อค่า Fitness อย่างมีนัยสำคัญ ที่ ระดับนัยสำคัญ 0.05 ได้แก่

- ► จำนวนประชากร *(popsize)*
- *y* ความน่าจะเปีนในการครอสโอเวอร์ *(P c )*
- *y* ความน่าจะเป็นในการมิวเตชํ่นั(Pm)
- $\triangleright$  จำนวนประชากรและความน่าจะเป็นในการครอสโอเวอร์*(popsize \* Pc*)
- $\rightarrow$  จำนวนประชากรและความน่าจะเป็นในการมิวเตชั่น *(popsize \* Pm*)
- $\triangleright$  ความน่าจะเป็นในการครอสโอเวอร์และความน่าจะเป็นในการมิวเตชั่น *(Pc \* Pm*)

จากผลการวิเคราะห์ ANOVA ที่ได้ นำไป Plot กราฟแสดงอิทธิพลของปัจจัย (Main Effect) และผลเนื่องจากความสัมพันธ์ร่วมของปัจจัย (Interaction) ที่มีอิทธิพลต่อค่าตอบสนอง ได้ด้งรูปกราฟที่ 7.5 และ 7.6

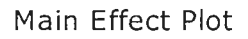

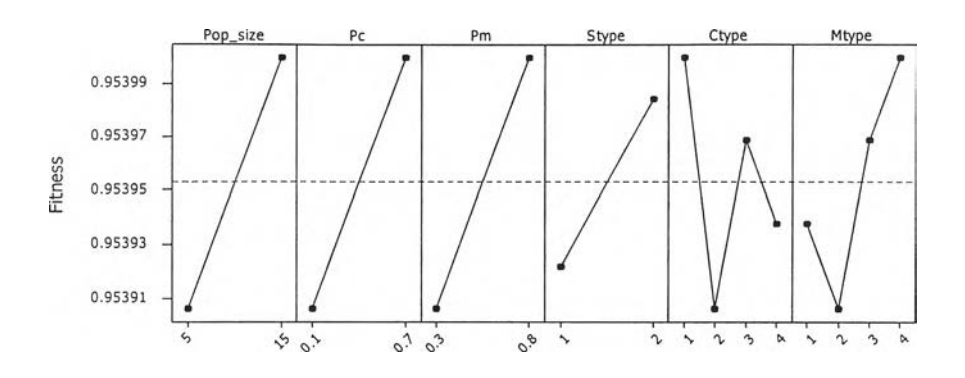

*ร ูป ท ี่ 7 .5 ก ร าฟ แ ส ด ง อ ิท ธ ิพ ล ข อ ง ป ัจ จ ัย ต ่อ ค ่า F itn e s s ก ร ณ ีผ ล ิต ภ ัณ ฑ ์3 ช น ิด ใน ก า ร ท ด ส อ บ ท ุก ร ะ ด ับ ป ัจ จ ัย*

จากรูปที่ 7.5 จะเห็นว่าเมื่อปัจจัยทั้ง 3 ตัว ได้แก่ จำนวนประชากร ความน่าจะเปีนใน การครอสโอเวอร์ และความน่าจะเป็นในการมิวเตชั่น มีค่าเพิ่มขึ้น จะทำให้ค่า Fitness มีค่าที่ เพิ่มขึ้น ซึ่งสอดคล้องกับผลการวิเคราะห์ ANOVA ในตารางที่ 7.8

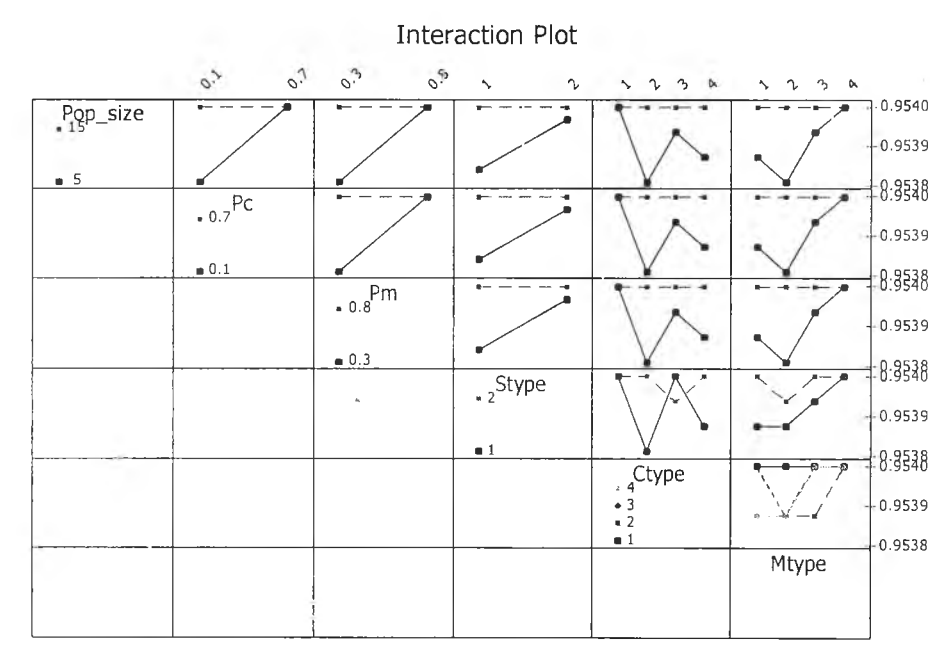

*ร ูป ท ี่ 7 .6 ก ร า ฟ แ ส ด ง อ ิท ธ ิพ ล จ า ก ค ว า ม ส ัม พ ัน ธ ์ร ่ว ม ข อ ง ป ัจ จ ัย ต ่อ ค ่า F itn e s s ก ร ณ ีผ ล ิต ภ ัณ ฑ ์3 ชน ิด ใน ก าร ท ด ส อ บ ท ุก ร ะ ด ับ*

ตังนี้

จากรูปที่ 7.6 สามารถอธิบายความสัมพันธ์ร่วมของปัจจัยที่มีอิทธิพลต่อค่า Fitness ได้

- **► ความสัมพันธ์ร่วมระหว่างจำนวนประชากรและความน่าจะเป็นในการครอสโอเวอร์ (***popsize\* P c* **) จากกราฟที่ 6.6 พบว่า เมื่อกำหนดจำนวนประชากรเท่ากับ 5 ใช้ ร่วมกับค่า** *P c* **=0.7 จะทำให้ค่า Fitness มีค่าสูง แต่เมื่อใช้กับค่า** *P c* **= 0.1 จะให้ค่า Fitness ที่ตํ่า ในขณะที่เมื่อจำนวนประชากรเพิ่มขึ้นเป็น 15 พบว่าไม่ว่าจะกำหนด ค่า** *P c* **เท่ากับ 0.1 หรือ 0.7 ก็ให้ผลที่ไม่ต่างกัน**
- **► ความสัมพันธ์ร่วมระหว่างจำนวนประชากรและความน่าจะเป็นในมิวเตชั่น (***popsize***\*** *P m* **) จากกราฟที่ 6.6 พบว่า เมื่อกำหนดจำนวนประชากรเท่ากับ 5 หากใช้ร่วมกับค่า** *P m* **=0.8 จะทำให้ค่า Fitness มีค่าสูง แต่เมื่อใช้กับค่า** *P m* **=0.3 จะให้ค่า Fitness ที่ตํ่า ในขณะที่เมื่อจำนวนประชากรเพิ่มขึ้นเป็น 15 พบว่าไม่ว่าจะ กำหนดค่า** *P m* **เท่ากับ 0.3 หรือ 0.8 ก็ให้ผลที่ไม่ต่างกัน**
- **► ความสัมพันธ์ร่วมระหว่างความน่าจะเป็นในการครอสโอเวอธ์และความน่าจะเป็นใน การมิวเตชั่น** *{ P c \* P m )* **จากกราฟที่ 6.6 พบว่า เมื่อกำหนดค่า** *P c* **=0.1 หากใช้ ร่วมกับ ค่า** *P m* **= 0.8 จะทำให้ค่า Fitness มีค่าสูง แต่เมื่อใช้กับค่า** *P m* **= 0.3 จะ ให้ค่าที่ตํ่า ในขณะที่หากกำหนดค่า** *P c* **=0.7 พบว่าเมื่อใช้ร่วมกับค่า** *P m* **ที่มีค่าเท่า กับ 0.3 หรือ 0.8 ก็ให้ผลที่ไม่ต่างกัน**

**1.2) การวิเคราะห์ Fisher's Pairwise Comparisons**

**ทำการวิเคราะห์ Fisher's Pairwise Comparisons ที่ระดับนัยสำคัญ 0.05 เพื่อเลือกระดับปัจจัยที่เหมาะสม ได้ผลดังนี้**

**► จำนวนประชากร**

**ผลจากการวิเคราะห์พบว่าที่ระดับจำนวนประชากร 15 จะให้ค่า Fitness ที่ สูงกว่า ที่ระดับจำนวนประชากร 5 อย่างมีนัยสำคัญ**

- **► ความน่าจะเป็นในการครอสโอเวอร์ ผลจากการวิเคราะห์พบว่า ความน่าจะเป็นในการครอสโอเวอร์ เท่ากับ 0.7 จะให้ค่า Fitness ที่สูงกว่า ความน่าจะเป็นเท่ากับ 0.1 อย่างมีนัยสำคัญ**
- **► ความน่าจะเป็นในการมิวเตชั่น ผลจากการวิเคราะห์พบว่า ความน่าจะเป็นในการมิวเตชั่น เท่ากับ 0.8 จะ** ี่ ให้ค่า Fitness ที่สูงกว่า ความน่าจะเป็นเท่ากับ 0.3 อย่างมีนัยสำคัญ

**จากการวิเคราะห์ Fisher's Pairwise Comparisons จะได้พารามิเตอร์ที่เหมาะ สมทำให้ค่า Fitness มีค่าสูง สำหรับกรณีผลิตกัณฑ์ 3 ชนิด คือ**

จำนวนประชากร **15**

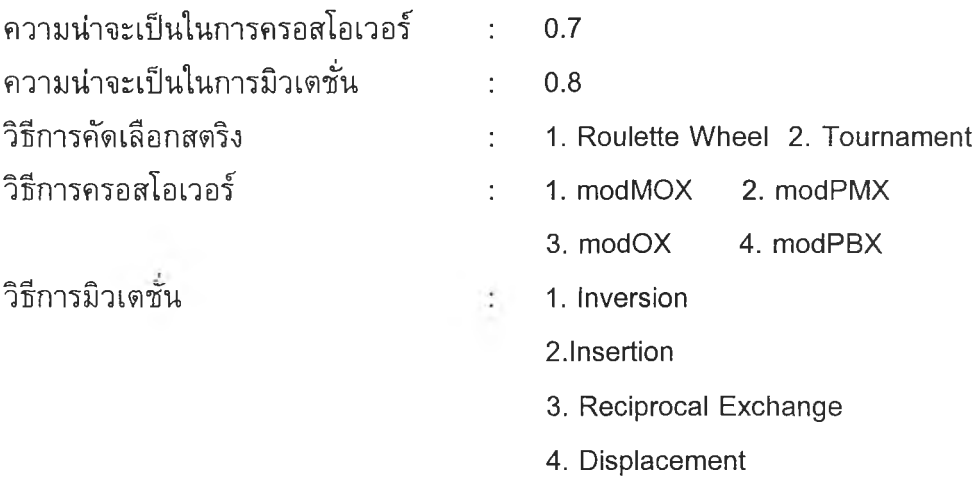

*2 ) ก า ร ว ิเค ร า ะ ห ์โ ด ย ใ ช ้ล ำ ด ับ ท ี่เจ น เน อ เร ช ั่น ท ี่พ บ ค ำ ต อ บ เป ็น ค ่า ต อ บ ส น อ ง* **2.1) การวิเคราะห์ความแปรปรวน (ANOVA)**

**เนื่องจากการวิเคราะห์โดยใช้ค่า Fitness เป็นค่าตอบสนอง ไม่สามารถ ระบุระดับพารามิเตอร์ของวิธีการคัดเลือกสตริง วิธีการครอสโอเวอร์ และวิธีการมิวเตชั่น ที่ เหมาะสมได้ ดังนั้นจึงทำการวิเคราะห์[ดยใช้ลำดับที่เจนเนอเรชั่นที่พบคำตอบเป็นค่าตอบสนอง แล้ววิเคราะห์ผลได้ดังแสดงในตารางที่ 7.9**

*ต า ร า ง ท ี่ 7.9 ผ ล ก า ร ว ิเ ค ร า ะ ห ์A N O V A ก ร ณ ีผ ล ิต ภ ัณ ฑ ์3 ช น ิด เม ื่อ ใ ช ้ล ำ ด ับ ท ี่เจ น เน อ เร ข ั่น เป ็น ค ่า ต อ บ ล 'น อ ง ใ น ก า ร ท ด ส อ บ ท ุก ร ะ ด ับ ป ัจ จ ัย*

| Analysis of Variance for Generation, using Adjusted SS for Tests |                |          |          |         |       |       |  |
|------------------------------------------------------------------|----------------|----------|----------|---------|-------|-------|--|
| Source                                                           | DF             | Seq SS   | Adj SS   | Adj MS  | F     | Ρ     |  |
|                                                                  |                |          |          |         |       |       |  |
| Pop size                                                         | 1              | 20935.7  | 20935.7  | 20935.7 | 50.47 | 0.000 |  |
| Pс                                                               | 1              | 22631.3  | 22631.3  | 22631.3 | 54.56 | 0.000 |  |
| Pm                                                               | $\mathbf{1}$   | 9800.0   | 9800.0   | 9800.0  | 23.63 | 0.000 |  |
| Stype                                                            | $\,1$          | 652.5    | 652.5    | 652.5   | 1.57  | 0.210 |  |
| Ctype                                                            | $\mathsf 3$    | 6835.5   | 6835.5   | 2278.5  | 5.49  | 0.001 |  |
| Mtype                                                            | $\mathsf 3$    | 1699.3   | 1699.3   | 566.4   | 1.37  | 0.253 |  |
| Pop size*Pc                                                      | $\mathbf 1$    | 14133.0  | 14133.0  | 14133.0 | 34.07 | 0.000 |  |
| Pop size*Pm                                                      | $\mathbf 1$    | 5981.4   | 5981.4   | 5981.4  | 14.42 | 0.000 |  |
| Pop size*Stype                                                   | $\mathbbm{1}$  | 760.5    | 760.5    | 760.5   | 1.83  | 0.176 |  |
| Pop size*Ctype                                                   | 3              | 3251.2   | 3251.2   | 1083.7  | 2.61  | 0.051 |  |
| Pop size*Mtype                                                   | 3              | 434.3    | 434.3    | 144.8   | 0.35  | 0.790 |  |
| $P\text{c}$ * $Pm$                                               | $\mathbf 1$    | 9556.5   | 9556.5   | 9556.5  | 23.04 | 0.000 |  |
| Pc*Stype                                                         | $\mathtt{1}$   | 1603.2   | 1603.2   | 1603.2  | 3.86  | 0.050 |  |
| Pc*Ctype                                                         | 3              | 2081.3   | 2081.3   | 693.8   | 1,67  | 0.172 |  |
| Pc*Mtype                                                         | 3              | 1529.0   | 1529.0   | 509.7   | 1.23  | 0.299 |  |
| Pm*Stype                                                         | $\mathbf 1$    | 1345.5   | 1345.5   | 1345.5  | 3.24  | 0.072 |  |
| Pm*Ctype                                                         | $\overline{3}$ | 1807.8   | 1807.8   | 602.6   | 1.45  | 0.227 |  |
| Pm*Mtype                                                         | 3              | 3101.4   | 3101.4   | 1033.8  | 2.49  | 0.060 |  |
| Stype*Ctype                                                      | 3              | 503.8    | 503.8    | 167.9   | 0.40  | 0.750 |  |
| Stype*Mtype                                                      | $\mathfrak{Z}$ | 382.4    | 382.4    | 127.5   | 0.31  | 0.820 |  |
| Ctype*Mtype                                                      | 9              | 10127.2  | 10127.2  | 1125.2  | 2.71  | 0.004 |  |
| Error                                                            | 462            | 191641.7 | 191641.7 | 414.8   |       |       |  |
| Total                                                            | 511            | 310794.7 |          |         |       |       |  |

**จากตารางที่ 7.9 ผลการวิเคราะห์ ANOVA ของกรณีผลิตภัณฑ์ 3 ชนิด เมื่อใช้ลำดับที่ เจนเนอเรซั่นที่พบคำตอบเป็นคำตอบสนอง พบว่าปัจจัยและผลเนื่องจากความสัมพันธ์ร่วมที่มี อิทธิพลต่อลำดับที่เจนเนอเรชั๋นที่พบคำตอบอย่างมีนัยสำคัญ ที่ระดับนัยสำคัญ 0.05 ได้แก่**

- ► จำนวนประชากร (popsize)
- *y* **ความน่าจะเป็นในการครอสโอเวอร์** *( P c )*
- $\rightarrow$  ความน่าจะเป็นในการมิวเตชั่น*(Pm*)
- *y* **วิธีการครอสโอเวอร์** *( C ty p e )*
- *y* **ความสัมพันธ์ร่วมระหว่างจำนวนประชากรและความน่าจะเป็นในการครอสโอเวอร์**  $\langle \textit{popsize} * \textit{Pc} \rangle$
- *y* **ความสัมพันธ์ร่วมระหว่างจำนวนประชากรและความน่าจะเป็นในการมิวเตชั่น** *( p o p s iz e* **\*** *P m )*
- *y* **ความสัมพันธ์ร่วมระหว่างความน่าจะเป็นในการครอสโอเวอร์และความน่าจะเป็นใน การมิวเตชั่น** *( P c \* P m )*
- *y* **ความสัมพันธ์ร่วมระหว่างความน่าจะเป็นในการครอสโอเวอร์และวิธีการดัดเลือก สตริง (Pc\*stype)**
- ► ความสัมพันธ์ร่วมระหว่างวิธีการครอสโอเวอร์และวิธีการมิวเตชั่น *(Ctype \*Mtype* )

**จาก•ผลการวิเคราะห์ AN OVA ที่ไดั นำไป Plot กราฟแสดงอิทธิพลของปัจจัย (Main Effect) และผลเนื่องจากความสัมพันธ์ร่วมของปัจจัย (Interaction) ที่มีอิทธิพลต่อคำตอบสนอง ได้ดังรูปกราฟที่ 7.7 และ 7.8**

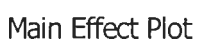

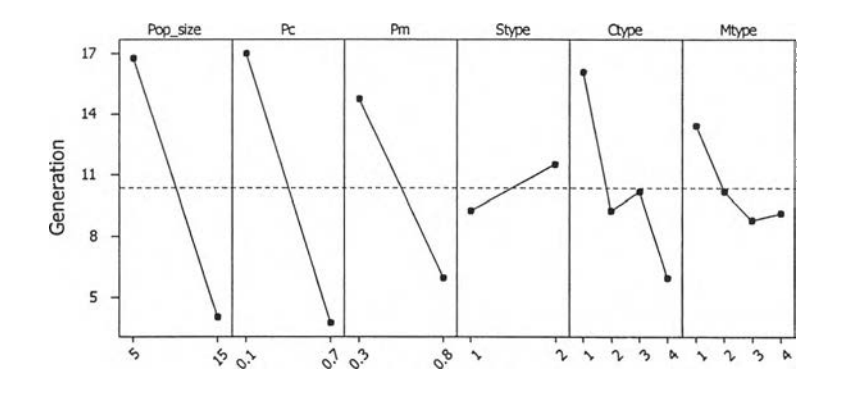

*ร ูป ท ี่* **7.7** กราฟ*แ ส ด ง อ ิท ธ ิพ ล ข อ ง ป ัจ จ ัย ต ่อ ล ำ ด ับ ท ี่เจ น เน อ เร ช น ท ี่พ บ ค ำ ต อ บ ก ร ณ ีผ ล ิต ภ ัณ ฑ ์3 ช น ิด ก า ร ท ด ส อ บ ท ุก ร ะ ด ับ ป ัจ จ ัย*

จากรูปที่ 7.7 จะเห็นว่าเมื่อจำนวนประชากร ความน่าจะเป็นในการครอสโอเวอร์ และ ความน่าจะเป็นในการมิวเตชั่น เพิ่มขึ้น จะทำให้ลำดับเจนเนอเรชั่นที่พบคำตอบมีค่าที่ลดลง และวิธีการครอสโอทอร์ที่ต่างกันจะทำให้ลำดับเจนเนอเรชั่'นที่พบคำตอบต่างกัน ซึ่งสอดคล้อง กับผลการวิเคราะห์ AN OVA ในตารางที่ 7.9

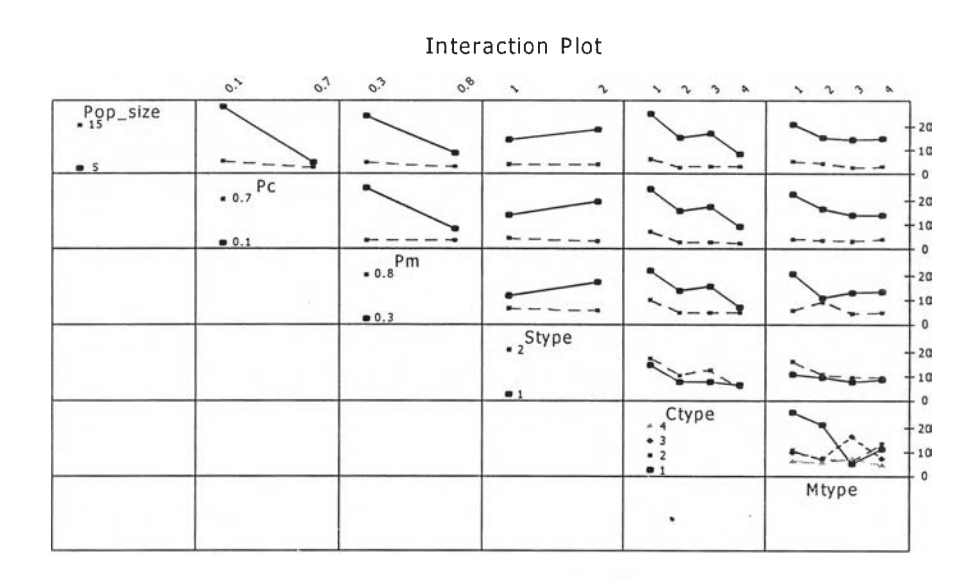

*ร ูป ท ี่ 7 .8 ก ร า ฟ แ ส ด ง อ ิท ธ ิพ ล ร ่ว ม ข อ ง ป ัจ จ ัย ต ่อ ล ำ ด ับ เจ น เน อ เร ช น ท ี่พ บ ค ำ ต อ บ ก ร ณ ีผ ล ิต ภ ัณ ฑ ์3 ช น ิด ก า ร ท ด ส อ บ ท ุก ร ะ ด ับ ป ัจ จ ัย*

**จากรูปที่ 7.8 สามารถอธิบายความสัมพันธ์ร่วมของปัจจัยที่มีอิทธิพลต่อลำดับเจนเนอเร ชั่นที่พบคำตอบ ดังนี้**

- **► ความสัมพันธ์ร่วมระหว่างจำนวนประชากรและความน่าจะเป็นในการครอสโอเวอร์** *(p o p s iz e \* P c )* **จากกราฟที่ 6.8 พบว่า เมื่อกำหนดจำนวนประชากรเท่ากับ 5 เมื่อ ใช้ร่วมกับค่า** *P c =* **0.7 จะทำให้ลำดับเจนเนอเรชั่นที่พบคำตอบมีลำดับตํ่ากว่าการใช้ ร่วมกับคำ Pc=0.1 ในขณะที่เมื่อจำนวนประชากรเพิ่มขึ้นเป็น 15 พบว่าไม่ว่าจะ กำหนดคำ** *P c* **เท่ากับ 0.1 หรือ 0.7 ก็ให้ผลที่ไม่ต่างกัน**
- **► ความสัมพันธ์ร่วมระหว่างจำนวนประชากรและความน่าจะเป็นในมิวเตชั่น (***p o p s iz e \* P m )* **จากกราฟที่ 6.8 พบว่า เมื่อกำหนดจำนวนประชากรเท่ากับ 5 เมื่อ ใช้ร่วมกับคำ** *P m =* **0.8 ทำให้ลำดับเจนเนอเรชั่นที่พบคำตอบมีลำดับตํ่ากว่าการใช้ ร่วมกับคำ** *P m =* **0.3 ในขณะที่เมื่อจำนวนประชากรเพิ่มขึ้นเป็น 15 พบว่าไม่ว่าจะ กำหนดคำ** *P m* **เท่ากับ 0.3 หรือ 0.8 ก็ให้ผลที่ไม่ต่างกัน**
- **► ความสัมพันธ์ร่วมระหว่างความน่าจะเป็นในการครอสโอเวอร์และความน่าจะเป็นใน การมิวเตชั่น่ (Pc \*** *P m )* **จากกราฟที่ 6.8 พบว่า เมื่อกำหนดคำ Pc=0.1 เมื่อใช้ร่วม กับคำ** *P m =* **0.8 จะทำให้ลำดับเจนเนอเรชั่นที่พบคำตอบมีลำดับที่ตํ่ากว่าการใช้ร่วม**

กับค่า *Pm =*0.3 แต่เมื่อค่า *Pc* เพิ่มเป็น 0.7 พบว่าไม่ว่าจะกำหนดค่า *Pm* จะเท่ากับ 0.3 หรือ 0.8 ก็ให้ผลที่ไม่ต่างกัน

- ► ความสัมพันธ์ร่วมระหว่างความน่าจะเป็นในการครอสโอเวอร์และวิธีการ**คัด**เลือก สตรืง *{ P c \* S ty p e )* จากกราฟที่ 6.8 พบว่า เมื่อกำหนดค่า Pc=0.1 เมื่อใช้วิธีการดัด เลือก**สต**ร ืงแ บ บ ที่ 2 คือ Tournament Selection จะทำให้!ดัลำดับเจนเนอเรนั่นที่พบ คำตอบมีลำดับที่สูงกว่าการใช้ร่วมกับวิธีการคัดเลือกแบบที่ 1 คือ Roulette Selection แต่เมื่อค่า *P c -*0.7 การใช้วิธีการ Tournament Selection จะทำให้ลำดับ ที่เจนเนอเรชั่นที่พบคำตอบตํ่ากว่ากว่า
- ► ความสัมพันธ์ร่วมระหว่างวิธีการครอสโอเวอร์กับวิธีการมิวเตชั่น *(Ctype\*Mtype*) **จากกราฟที่** 6.8 **พบว่า เมื่อมีการใช้วิธีการครอสโอเวอร์และวิธีการมิวเตนั่นที่แตก ต่างกัน จะได้ค่าตอบสนองที่ต่างกัน นั่นคือ หากใช้วิธีการครอสโอเวอร์แบบที่ 1 คือ** Modified One point Crossover **ร่วมกับวิธีการมิวเ**ตชั่น**แบบ** Inversion Mutation **จะทำให้ด่าลำดับที่เจนเนอเรนั่นที่พบคำตอบมีลำดับสูง แต่เมื่อใช้ร่วมกับวิธี** Reciprocal Exchange Mutation **จะให้ค่าที่ตํ่า ในขณะที่หากใช้วิธีการครอสโอเวอร์ แบบที่ 2 คือ** Modified Partially Mapped **ร่วมกับวิธีการมิวเตนั่นแบบ** Displacement Mutation **จะทำให้ลำดับเจนเนอเรชั่นที่พบคำตอบมีลำดับสูง แต่เมื่อ ใช้ร่วมกับ** Reciprocal Exchange Mutation **จะทำให้เจอคำตอบที่ลำดับเจนเนอเร นั่นที่ตํ่า แต่เมื่อใช้วิธีการครอสโอเวอร์แบบที่ 3 คือ** Modified Order Crossover **จะ ทำให้ลำดับที่เจนเนอเรนั่นที่พบคำตอบมีค่าสูง เมื่อใช้ร่วมกับวิธีการมิวเตชั่นแบบ** Reciprocal Exchange Mutation **และ**ให้**ค่าทีตำเมือ**ใช้**ร่วมกับ** Insertion Mutation **และเมื่อใช้วิธีการครอสโอเวอร์แบบที่ 4 คือ** Modified Position Base Crossover **จะ ทำ**ให้**ลำดับที่เจเนอเรชั่นที่พบคำตอบไม่แตกต่างกันไม่ว่าจะใช้ร่วมกับวิธีการมิวเต นั่นแบบใด**
	- 2.2) การวิเคราะห์ Fisher's Pairwise Comparisons

ทำการวิเคราะห์ Fisher's Pairwise Comparisons เพื่อเลือกระดับปัจจัยที่ เหมาะสม ได้ผลดังนี้

► จำนวนประชากร

ผลจากการวิเคราะห์พบว่า จำนวนประชากรเท่ากับ 15 จะทำให้ลำดับเจน เนอเรนั่นที่พบคำตอบมีลำดับตํ่ากว่า เมื่อกำหนดจำนวนประชากรเท่ากับ 5 อย่างมีนัยสำคัญ

- ► ความน่าจะเปีนในการครอสโอเวอร์ ผลจากการวิเคราะห์ ความน่าจะเป็นในการครอสโอเวอร์ เท่ากับ 0.7 จะท่า ให้ลำดับเจนเนอเรชั่น่ที่พบคำตอบที่ลำดับตํ่ากว่าการใช้ค่าความน่าจะเป็น เท่ากับ 0.1 อย่างมีนัยสำคัญ
- ► ความน่าจะเป็นในการมิวเตซั่น ้ผลจากการวิเคราะห์ ความน่าจะเป็นในการมิวเตชั่น เท่ากับ 0.8 จะทำให้ ลำดับเจนเนอเรชั่น่ที่พบคำตอบ มีค่าตํ่ากว่า ที่ความน่าจะเป็นเท่ากับ 0.3 อย่างมีนัยสำคัญ
- ► วิธีการครอสโอเวอร์ ผลจากการวิเคราะห์ วิธีการครอสโอเวอร์แบบที่ 2 3 และ 4 มีผลต่อลำดับ เจนเนอเรชั่นชึ่งเป็นค่าตอบสนองที่ไม่แตกต่างกัน แต่แตกต่างและให้ผลที่ดี

กว่าวิธีการครอสโอเวอร์แบบที่ 1 อย่างมีนัยสำคัญ โดยวิธีครอสโอเวอร์แบบ ที 4 Modified Position Base Crossover เป็นวิธีการทีให้ท่าให้ลำดับเจน เนอเรชั่นที่พบคำตอบที่ตํ่าที่สุด

สำหรับวิธีการคัดเลือกสตริงและวิธีการมิวเตๆณ ไม่สามารถพิจารณาเลือกระดับปัจจัยที่ เหมาะสมได้จากการวิเคราะห์ Fisher's Pairwise Comparisons ดังนั้นจึงพิจารณาจากความ สัมพันธ์ร่วมกับปัจจัยอื่นๆ นั้นคือ

► วิธีการคัดเลือกสตริง

พิจารณาจากความสัมพันธ์ร่วมความน่าจะเป็นในการครอสโอเวอธ์ ได้ว่า ที่ ระดับความน่าจะเป็นในการครอสโอเวอร์เท่ากับ 0.7 วิธีการคัดเลือกสต'ริงที่ ี ทำให้ลำดับเจนเนอเรชั่นที่พบคำตอบมีลำดับต่ำ คือ วิธีการคัดเลือกสตริง แบบ Tournament Selection

► วิธีการมิวเตชั่น่ พิจารณาจากความสัมพันธ์ร่วมกับวิธีการครอสโอเวอร์ พบว่า วิธีครอสโอ เวอร์และวิธีมิวเตชั่นที่ใช้ร่วมกัน แล้วทำใหได้ลำดับเจนเนอเรชั่นที่มีลำดับ ตำ ได้แก่ 1. modPMX ร่วมกับ Reciprocal Exchange 2. ModOX ร่วม กับ Insertion หรือ Displacement 3. ModPBX ร่วมกับ Displacement

จากการวิเคราะห์โดยใช้ลำดับที่เจนเนอเรชั่นเป็นค่าตอบสนอง จะได้พารามิเตอร์ที่ เหมาะสมสำหรับกรณีผลิตกัณฑ์ 3 ชนิด คือ

จำนวนประชากร 15

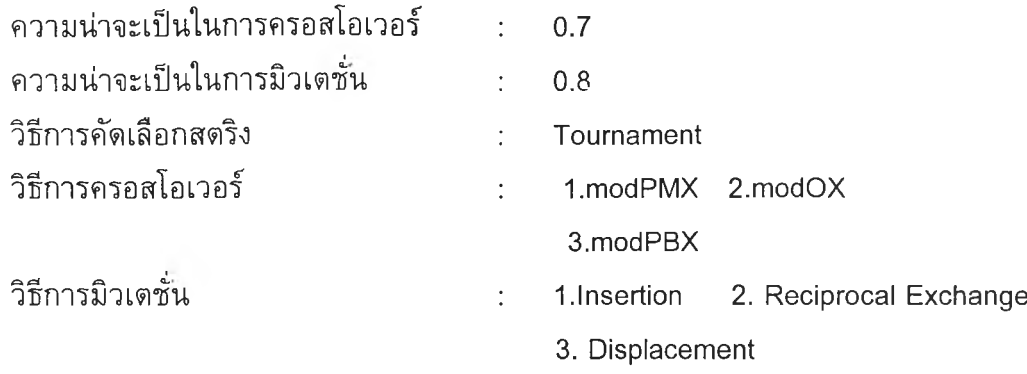

# *3 ) ก า ร ว ิเค ร า ะ ห ์โ ด ย พ ิจ า ร ณ า จ า ก ค ่า เฉ ล ี่ย ข อ ง F itn e s s*

เนื่องจากวิธีการครอสโอเวอf และวิธีการมิวเตชิ้น ไม่สามารถพิจารณาเลือก ระดับปัจจัยที่เหมาะสมได้ ดังนั้นจึงพิจารณาจากอิทธิพลของพารามิเตอร์ทั้ง 3 ดัวที่มีผลต่อค่า เฉลี่ยของ Fitness โดยพิจารณาจากกราฟแสดงอิทธิพลของปัจจัย และอิทธิพลของปัจจัยร่วม ดังแสดงในรูปที่ 7.5 และ 7.6 ได้ผลการพิจารณา ดังนี้

► วิธีการครอสโอเวอร์

ผลจากการวิเคราะห์ความสัมพันธ์ร่วมกับปัจจัยอื่นๆ คือ จำนวนประชากร เท่ากับ 15 ความน่าจะเปันในการครอสโอเวอร์เท่ากับ 0.7 ความน่าจะเป็น ในการมิวเตชั่นเท่ากับ 0.8 และวิธีการคัดเลือกสตริงแบบที่- 2 ได้ว่า วิธีการ ครอสโอเวอร์ที่เหมาะสมคือ วิธีการครอสโอเวอร์แบบที่ 4 modPBX

► วิธีการมิวเตชิ้น

พิจารณาจากความสัมพันธ์ร่วมกับปัจจัยอื่นๆ คือ จำนวนประชากร ความ น่าจะเป็นในการครอสโอเวอร์ ความน่าจะเป็นในการมิวเตชั่น วิธีการคัด เลือกสตริง และวิธีการครอสโอเวอร์ ที่ไดัจากการวิเคราะห์ข้างดัน พบว่าวิธี การมิวเตชั่นที่เหมาะสมคือ วิธีแบบที่ 4 Displacement Mutation

จากการวิเคราะห์ได้ว่าระดับพารามิเตอร์ที่เหมาะสมเพื่อน่าไปหาคำตอบสำหรับกรณี ผลิตภัณฑ์ 3 ชนิด คือ

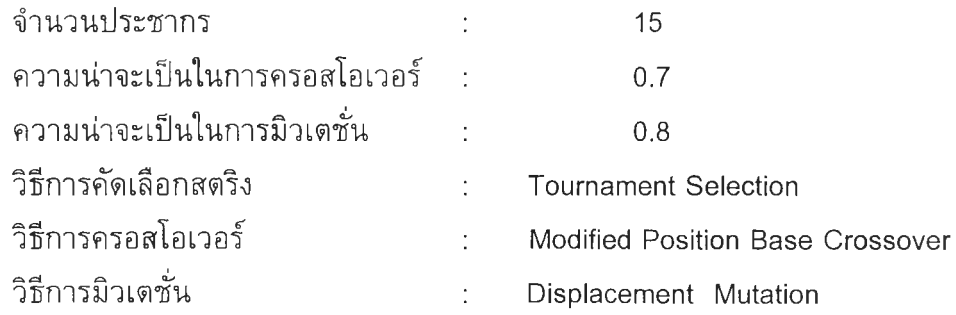

#### 7.4.2 *ก ร ณ ีผ ล ิต ภ ัณ ฑ ์ 4 ช น ิด*

# *7 .4 .2 .1 ก า ร ท ด ล อ ง ค ร ั้ง ท ี่ 1 ก า ร ท ด ส อ บ ท ีล ะ ป ัจ จ ัย ( O n e - F a c to r - a t- a - T im e )*

รายละเอียดของปัจจัยในการรันเพื่อทดสอบฑีละปัจจัย สำหรับกรณีผลิต ภัณฑ์ 3 ชนิด แสดงได้ดังตารางที่ 7.10 โดยวิธีการคัดเลือกสตริง วิธีการครอสโอเวอร์ และวิธี การมิวเตชั่'น ที่นำมาใซ้เปีนวิธีการที่ได้จากการรันผลอย่างคร่าวๆ และพิจารณาเลือกวิธีที่ให้ค่า ตอบสนองที่ดี เนื่องจากพารามิเตอร์ทั้ง 3 ตัวนี้ไม่ได้เปีนพารามิเตอร์ที่ต้องทำการทดสอบในการ ทดสอบทีละปัจจัย สำหรับจำนวนเจนเนอเรซั่นกำหนดจากการทำ Pilot Run ตังที่กล่าวข้างด้น

| ปัจจัย                                | จำนวนระดับปัจจัย | ระดับปัจจัย                  |
|---------------------------------------|------------------|------------------------------|
| 1. จำนวนประชากร (Population size)     | 5                | 25<br>35 45<br>5<br>15       |
|                                       |                  | 5) 0.1<br>6) 0.6             |
|                                       |                  | 6) 0.2<br>7) 0.7             |
| 2.ความน่าจะเป็นในการ ครอสโอเวอร์ (Pc) | 10               | 7) 0.3<br>8) 0.8             |
|                                       |                  | 8) 0.4<br>9) 0.9             |
|                                       |                  | 5)0.5<br>10) 1.0             |
|                                       |                  | 6) 0.6<br>1) 0.1             |
|                                       |                  | 2) 0.2<br>7) 0.7             |
| 3. ความน่าจะเป็นในการมิวเตชั่น (Pm)   | 10               | 3) 0.3<br>8) 0.8             |
|                                       |                  | 9) 0.9<br>4)<br>0.4          |
|                                       |                  | 0.5<br>10) 1.0<br>5)         |
| 4. วิธีการคัดเลือกสตริง               | 1                | <b>Tournament Select</b>     |
| 5. วิธีการครอสโอเวอร์                 | 1                | Modified Order Crossover     |
| 6. วิธีการมิวเตชัน                    | 1                | <b>Displacement Mutation</b> |
| 7. จำนวนเจนเนอเรชันสงสด               | 1                | 800                          |

*ต า ร า งท ี่ 7.10 ร า ย ล ะ เอ ีย ด ข อ ง ป ัจ จ ัย ท ี่ใ ช ้ใ น ก า ร ท ด ส อ บ ท ีล ะ ป ัจ จ ัย ก ร ณ ีผ ล ิต ภ ัณ ฑ ์4 ชน ิด*

ในแต่ละการทดลองมี Treatment Combination เท่ากับ 5+10+10 = 25 และมีจำนวน ทำชาของการทดลอง (Replication) เท่ากับ 4 ตังนั้นจำนวนข้อมูลทั้งหมดในแต่ละการทดลอง เท่า 25x4= 100 ข้อมูล

#### *ก า ร ว ิเค ร า ะ ห ์ผ ล ก า ร ท ด ล อ ง*

### *1) ก า ร ว ิเค ร า ะ ห ์โ ด ย ใ ช ้ค ่า F itn e s s เป ็น ค ่า ต อ บ ส น อ ง*

# 1.1) การวิเคราะห์ความแปรปรวน (ANOVA)

การวิเคราะห์ผลด้วยโปรแกรม Minitab Version 13 จะได้ผลการวิเคราะห์ ANOVA ด้งตารางที่ 7.11

### *ต า ร า ง ท ี่ 7.11 ผ ล ก า ร ว ิเ ค ร า ะ ห ์A N O V A ก ร ณ ีผ ล ิต ภ ัณ ฑ ์4 ช น ิด เ ม ื่อ ใ ช ้ค ่า F i t n e s s เป ็น ค ่า ต อ บ ส น อ ง ใ น ก า ร ท ด ส อ บ ท ีล ะ ป ัจ จ ัย*

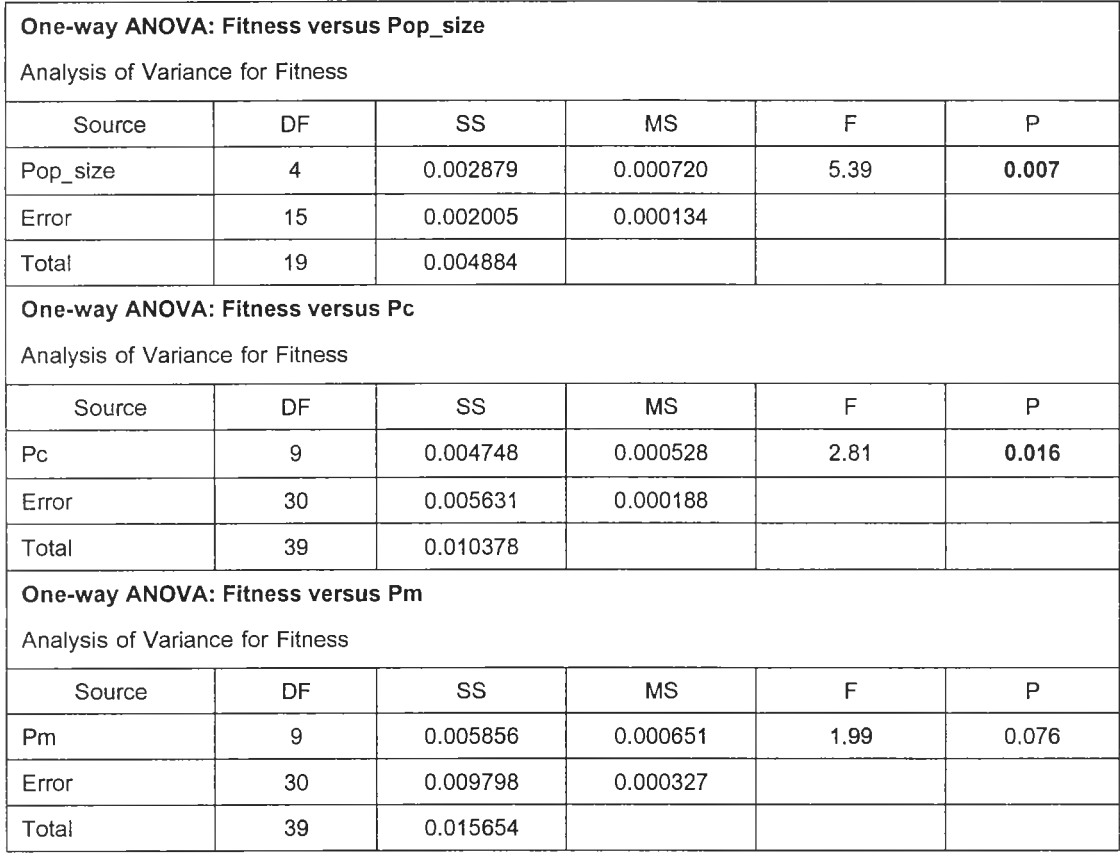

จากตารางที่ 7.11 ผลการวิเคราะห์ ANOVA ของกรณีผลิตภัณฑ์ 4 ชนิด ในการทดสอบ ทีละปัจจัย เมื่อใช้ค่า Fitness เป็นค่าตอบสนอง พบว่าจำนวนประชากร *(popsize*) และความน่า จะเป็นในการครอสโอเวอร์ *( P c )* มีค่า p-value น้อยกว่า 0.05 แต่ความน่าจะเป็นในการมิวเคชั่น *( P m )* มีค่า *p - v a lu e* ที่มากกว่า 0.05 ด้งนั้นสรุปได้ว่าจำนวนประชากรและความน่าจะเป็นใน การครอสโอเวอร์ มีผลต่อค่า Fitness อย่างมีน้ยสำคัญที่ระดับนัยสำคัญ 0.05 แต่ความน่าจะเป็น ในการมิวเตชั่นไม่มีอิทธิพลต่อค่า Fitness ที่ระดับนัยสำคัญ 0.05

ผลการวิเคราะห์ ANOVA สามารถนำไป Plot กราฟ แสดงปัจจัยที่มีอิทธิพลต่อค่าตัว แปรตอบสนองได้ตังรูปที่ 7.9-7.10

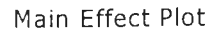

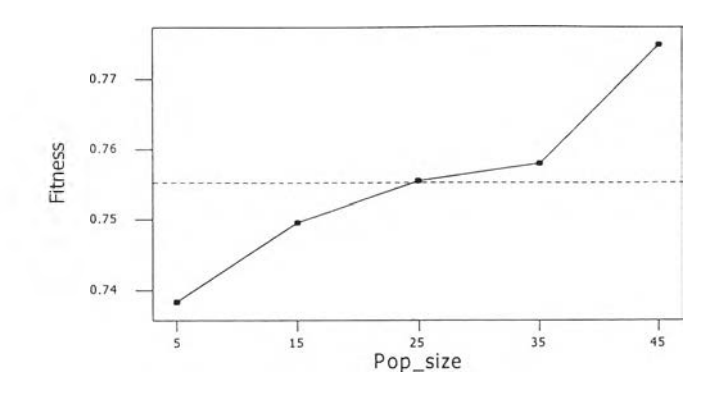

*ร ูป ท ี่ 7 .9 ก ร า ฟ แ ส ด ง อ ิท ธ ิพ ล ข อ ง จ ำ น ว น ป ร ะ ช า ก ร ต ่อ ค ่า F i tn e s s ก ร ณ ีผ ล ิต ภ ัณ ฑ ์4 ช น ิด ใ น ก า ร ท ด ส อ บ แ บ บ ท ีล ะ ป ัจ จ ัย*

จากกราฟที่ 7.9 จะเห็นว่าเมื่อจำนวนประชากรมีขนาดเพิ่มขึ้น ค่า Fitness จะมีค่าสูงขึ้น แสดงว่าจำนวนประชากรเป็นปัจจัยที่มีอิทธิพลต่อค่า Fitness ซึ่งสอดคล้องกับผลการวิเคราะห์ ANOVA ในตารางที่ 7.11

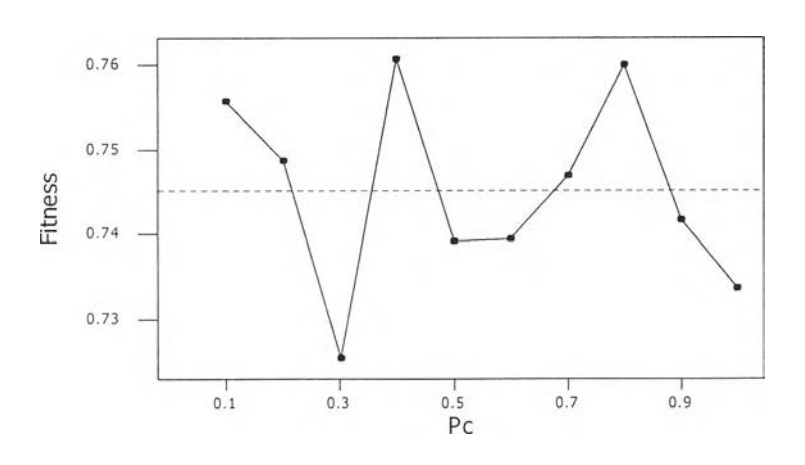

Main Effect Plot

*ร ูป ท ี่ 7 .1 0 ก ร า ฟ แ ส ด ง อ ิท ธ ิพ ล ข อ ง ค ว า ม น ่า จ ะ เป ็น ใ น ก า ร ค ร อ ส โ อ เว อ ร ์ต ่อ ค ่า F i tn e s s ก ร ณ ีผ ล ิต ภ ัณ ฑ ์4 ช น ิด ใ น ก า ร ท ด ส อ บ ท ีล ะ ป ัจ จ ัย*

จากกราฟที่ 7.10 จะเห็นว่าเมื่อเปลี่ยนค่าความน่าจะเป็นในการครอสโอเวอร์ จะทำให้ ค่า Fitness มีค่าเปลี่ยนแปลง แสดงว่าความน่าจะเป็นในการครอสโอเวอร์เป็นปัจจัยที่มีอิทธิพล ต่อค่า Fitness ซึ่งสอดคล้องกับผลการวิเคราะห์ ANOVA ในตารางที่ 6.11

จากนั้นทำการวิเคราะห์ Fisher's Pairwise Comparison โดยจะวิเคราะห์เฉพาะปัจจัยที่ มีอิทธิพลอย่างมีนัยสำคัญ นั้นคือ จำนวนประชากร และความน่าจะเป็นในการครอสโอเวอร์

1.2) การวิเคราะห์ Fisher's Pairwise Comparisons

การวิเคราะห์ Fisher's Pairwise Comparisons โดยใชโปรแกรม Minitab Version 13 เพื่อศึกษาว่าระดับปัจจัยใดบ้างที่ให้ผลที่แตกต่างกัน ผลการวิเคราะห์แสดง ในภาคผนวก จ โดยสามารถสรุปผลได้ดังตารางที่ 7.12

*ต า ร า ง ท ี่ 7 . 1 2 ผ ล ก า ร ว ิเ ค ร า ะ ห ์F is h e r 's P a ir w is e C o m p a r i s o n s ข อ ง ก ร ณ ีผ ล ิต ภ ัณ ฑ ์4 ช น ิด เ ม ื่อ ใ ช ้F i tn e s s เป ็น ค ่า ต อ บ ล 'น อ ง ใ น ก า ร ท ด ส อ บ ท ีล ะ ป ัจ จ ัย*

| ปัจจัย            | ระดับของปัจจัย               | ผลการวิเคราะห์                                     |
|-------------------|------------------------------|----------------------------------------------------|
| 1.จำนวนประชากร    | 5 15 25 35 45                | สามารถแบ่งกลุ่มระดับของปัจจัยที่ให้ค่า Fitness ที่ |
|                   |                              | แตกต่างกันอย่างมีนัยสำคัญ ดังนี้                   |
|                   |                              | 1. ที่ระดับปัจจัย 5 15 25 และ 35 ให้ค่า Fitness    |
|                   |                              | ที่ไม่แตกต่างกัน                                   |
|                   |                              | 2. ที่ระดับปัจจัย 45 ให้ค่า Fitness ที่แตกต่างกับ  |
|                   |                              | ระดับปัจจัย 5 15 25 และ 35                         |
| 2.ความน่าจะเป็นใน | $0.1, 0.2, 0.3, \ldots, 1.0$ | สามารถแบ่งกลุ่มระดับของปัจจัยที่ให้ค่า Fitness ที่ |
| การครอสโอเวอร์    |                              | แตกต่างกันอย่างมีนัยสำคัญ ดังนี้                   |
|                   |                              | 1. ระดับปัจจัย 0.3 0.5 และ 0.6 ให้ค่าให้ค่า        |
|                   |                              | Fitness ที่ไม่แตกต่างกัน                           |
|                   |                              | 2. ที่ระดับปัจจัย 0.4 0.7 และ 0.8 ให้ค่า Fitness   |
|                   |                              | ที่ไม่แตกต่างกัน แต่แตกต่างกับระดับปัจจัย 0.3 0.5  |
|                   |                              | 0.6                                                |

จากตารางที่ 7.12 สามารถสรุปผลการวิเคราะห์ Fisher's Pairwise Comparisons เพื่อ คัดเลือกระดับพารามิเตอร์ที่เหมาะสม ได้ดังนี้

► จำนวนประชากร

ผลจากการวิเคราะห์จำนวนประชากร พบว่าสามารถแบ่งกลุ่มระดับของปัจจัยที่ให้ค่า Fitness ที่ไม่แตกต่างกัน เป็น 2 กลุ่ม คือ (5 15 25 35) และ (45) ซึ่ง ทั้ง 2 กลุ่มนี้ ให้ค่า Fitness ที่แตกต่างกันอย่างมีนัยสำคัญ จากนั้นเลือกระดับปัจจัยที่ให้ค่า Fitness ที่สูงจากทั้ง 2 กลุ่ม เป็นระดับปัจจัยที่จะนำไปทดลองในขั้นดอนต่อไป นั้น คือ เลือกจำนวนประชากรที่ระดับ 15 และ 45

► ความน่าจะเป็นในการครอสโอเวอร์

ผลจากการวิเคราะห์ความน่าจะเป็นในการครอสโอเวอร์ พบว่าสามารถแบ่งกลุ่ม ระดับปัจจัยที่ให้ค่า Fitness ที่ไม่แตกด่างกัน เป็น 2 กลุ่ม คือ (0.3 0.5 0.6 ) และ (0.4 0.7 0.8) ซึ่งทั้ง 2 กลุ่มมีความแตกต่างกันอย่างมีนัยสำคัญ เลือกเอาระดับ ปัจจัยจากทั้ง 2 กลุ่มที่ให้ค่า Fitness ที่สูงจากทั้ง 2 กลุ่ม ไปเป็นระดับปัจจัยที่จะน่า ไปทดลองในขั้นตอนต่อไป คือ 0.3 และ 0.8

จากการวิเคราะห์โดย'ใช้'ค่า Fitness เป็นค่าตอบสนอง ไม่สามารถระบุค่าความน่าจะ เป็นในการมิวเตขั้น ดังนั้นจึงพิจารณาโดยใช้ลำดับที่เจนเนอเรขั้นที่พบคำตอบเป็นค่าตอบสนอง

> *2 ) ก า ร ว ิเค ร า ะ ห ์โด ย ใ ช ้ล ำ ด ับ ท ี่ข อ ง เจ น เน อ เร ช ั่ใ น ท ีพ บ ค ำ ต อ บ เป ็น ค ่า ต อ บ ส น อ ง* 2.1) การวิเคราะห์ความแปรปรวน (ANOVA)

จากผลการวิเคราะห์ ANOVA เมื่อใช้ค่า Fitness เป็นค่าตอบสนองไม่ สามารถระบุพารามิเตอร์ที่เหมาะสมได้ ดังนั้นจึงได้ทำการวิเคราะห์ โดยใช้ลำดับที่ของเจนเนอเร ขั้นที่พบคำตอบ เป็นดัวแปรตอบสนอง ได้ผลการวิเคราะห์ ดังตารางที่ 7.13

*ต า ร า ง ท ี่ 7.13 ผ ล ก า ร ว ิเ ค ร า ะ ห ์A N O V A ก ร ณ ีผ ล ิต ภ ัณ ฑ ์4 ช น ิด เม ื่อ ใ ช ้ล ำ ด ับ ท ี่ข อ ง เจ น เน อ เร ช ั่น เป ็น ค ่าต อ บ ส น อ ง ใ น ก า ร ท ด ส อ บ ท ีล ะ ป ัจ จ ัย*

|        | One-way ANOVA: No. Generation versus Pm |     |      |      |      |
|--------|-----------------------------------------|-----|------|------|------|
|        | Analysis of Variance for No. Generation |     |      |      |      |
| Source | DF                                      | SS  | MS   |      |      |
| Pm     | 9                                       | 88  | 9.8  | 0.86 | .567 |
| Error  | 30                                      | 340 | 11.3 |      |      |
| Total  | 39                                      | 428 |      |      |      |

จากตารางที่ 7.13 ผลการวิเคราะห์ ANOVA ของกรณีผลิตภัณฑ์ 4 ชนิด ในทดสอบที ละปัจจัย เมื่อใช้ลำดับที่ของเจนเนอเรขั้นเป็นค่าตอบสนอง พบว่ามีค่า p-value มากกว่า 0.05 ดังนั้นสรุปได้ว่าความน่าจะเป็นในการมิวเดขั้น ไม่มีอิทธิพลต่อลำดับที่ของเจนเนอเรขั้นที่พบคำ ตอบ ที่ระดับนัยสำคัญ 0.05

2.2) การวิเคราะห์ Fisher's Pairwise Comparisons

ไม่มีการวิเคราะห์[นขั้นตอนนี้เนื่องจาก ผลจากการวิเคราะห์ ANOVA พบ ว่าความน่าจะเป็นในการมิวเตขั้นไม่มีอิทธิพลต่อลำดับที่ของเจนเนอเรขั้นที่พบคำตอบ อย่างมี นัยสำคัญ จึงไม่จำเป็นต้องทำการวิเคราะห์ขั้นตอนนี้

# *3 ) ก า ร ว ิเค ร า ะ ห ์โ ด ย ใ ช ้เว ล า ท ี่พ บ ค ำ ต อ บ เป ็น ค ำ ต อ บ ล rน อ ง*

3.1) การวิเคราะห์ความแปรปรวน (ANOVA)

จากผลการวิเคราะห์ ANOVA เมื่อใช้ค่า Fitness และลำดับที่ของเจนเนอ เรชั่นที่พบคำตอบเป็นค่าตอบสนองไม่สามารถระบุพารามิเตอร์ที่เหมาะสมได้ ดังนั้นจึงได้ทำการ วิเคราะห์โดยใช้เวลาที่พบคำตอบ เป็นค่าตอบสนอง ได้ผลการวิเคราะห์ดังตารางที่ 7.14

*ต า ร า ง ท ี่ 7 .1 4 ผ ล ก า ร ว ิเ ค ร า ะ ห ์A N O V A ก ร ณ ีผ ล ิต ภ ัณ ฑ ์4 ช น ิด เม ื่อ ใ ช ้เว ล า ท ี่พ บ ค ำ ต อ บ เป ็น ค ่า ต อ บ ล น อ ง ใ น ก า ร ท ด ส อ บ ท ีล ะ ป ัจ จ ัย*

|        | One-way ANOVA: GAtime versus Pm |        |           |     |       |
|--------|---------------------------------|--------|-----------|-----|-------|
|        | Analysis of Variance for GAtime |        |           |     |       |
| Source | DF                              | SS     | <b>MS</b> |     |       |
| Pm     | 9                               | 188941 | 20993     | 1.7 | 0.132 |
| Error  | 30                              | 370174 | 12339     |     |       |
| Total  | 39                              | 559115 |           |     |       |

จากตารางที่ 7.14 การวิเคราะห์ ANOVA เมื่อใช้เวลาที่พบคำตอบเป็นค่าตอบสนอง พบ ว่าความน่าจะเป็นในการมิวเตขั้นมีค่า p-value มากกว่า 0.05 ด้งนั้นสรุปได้ว่าความน่าจะเป็นใน การมิวเตชั่นไม่มีอิทธิพลต่อเวลาที่พบคำตอบอย่างมีนัยสำคัญ ที่ระดับนัยสำคัญ 0.05

จากการใช้ค่า Fitness ลำดับที่ของเจนเนอเรชั่น และเวลาที่พบคำตอบเป็นค่าตอบสนอง ในการวิเคราะห์เลือกระดับปัจจัย ไม่สามารถระบุระดับของค่าความน่าจะเป็นในการมิวเตขั้น ดัง นั้นจึงพิจารณาเลือก 2 ระดับที่ให้ค่า Fitness ที่สูงที่สุดและตํ่าที่สุดเป็นระดับที่จะน่าไปทดสอบ ในขั้นตอนต่อไปนั้นคือเลือกความน่าจะเป็นในการมิวเตขั้นที่ระดับ 0.4 และ 0.7

ดังนั้นสรุปได้ว่า ผลจากการทดสอบทีละปัจจัยสำหรับกรณีผลิตภัณฑ์ 4 ชนิด จะได้ ระดับปัจจัยที่จะน่าไปทำการทดลองในขั้นตอนต่อไป คือ

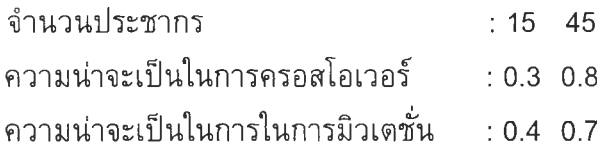

*7 .4 .2 .2 ก า ร ท ด ล อ ง ค ร ั้ง ท ี่ 2 ก า ร ท ด ล อ บ ท ุก ร ะ ด ับ ป ัจ จ ัย (F u ll F a c to r ia l D e s ig n )*

รายละเอียดของปัจจัยในการทดลองทุกระดับปัจจัย สำหรับกรณีผลิต ภัณฑ์ 4 ชนิด ดังแสดงในตารางที่ 7.15

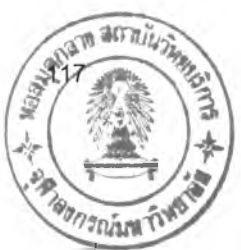

*ตารางที่ 7.15 รายละเอียดของปัจจัยในการทดสรบทุกระพับปัพอ กรณีผลิตภณฑ์4 ชนิด*

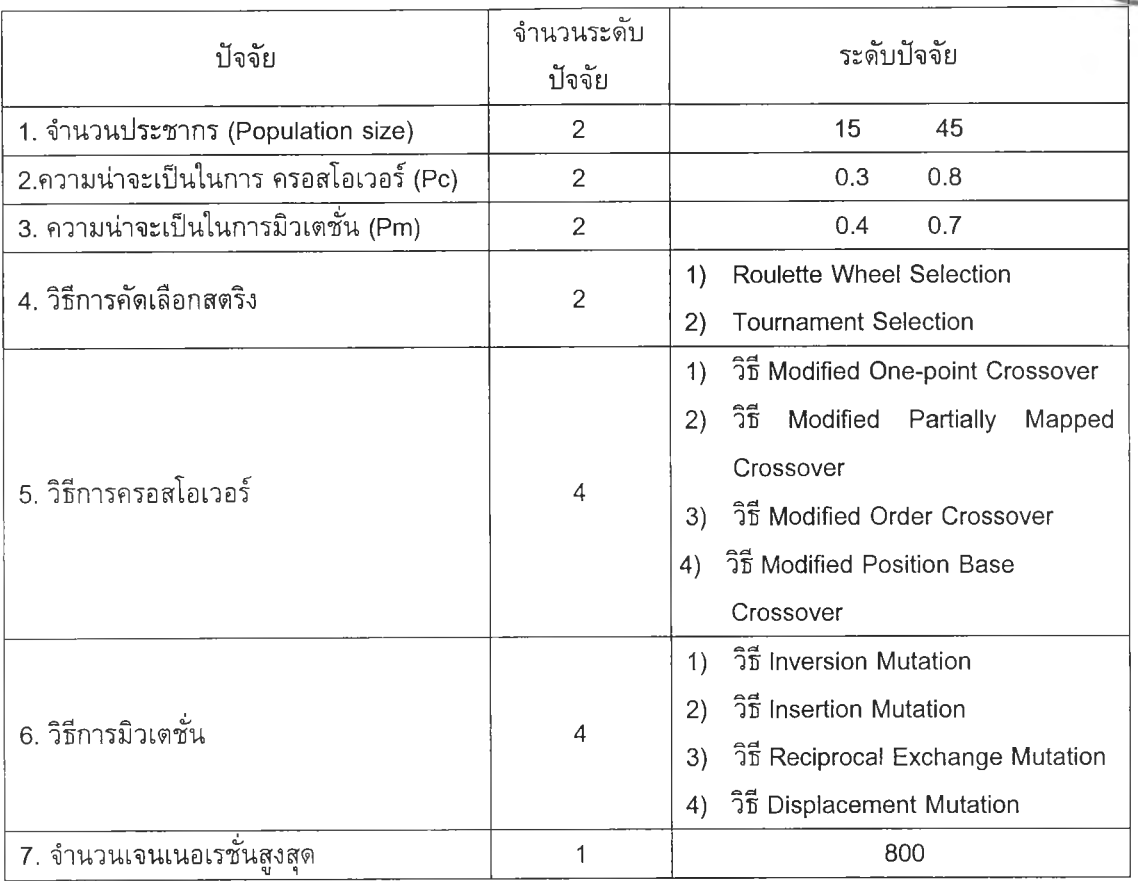

ในแต่ละการทดลองมี Treatment Combination เท่ากับ 2x2x2x2x4x4 = 256 และมี จำนวนท่าซํ้าฃองการทดลอง (Replication) เท่ากับ 2 ดังนั้นจำนวนข้อมูลทั้งหมดในแต่ละการ ทดลองเท่า 256x2= 512 ข้อมูล

*ก า ร ว ิเค ร า ะ ห ์ผ ล ก า ร ท ด ล อ ง*

*1) ก า ร ว ิเค ร า ะ ห ์[ด ย ใ ช ้ค ่า F itn e s s เป ็น ค ่า ต อ บ ส น อ ง*

1.1) การวิเคราะห์ความแปรปรวน (ANOVA)

การวิเคราะห์ผลด้วยโปรแกรม Minitab Version13 จะได้ผลการวิเคราะห์ ANOVA ด้งตารางที่ 7.16

### *ต า ร า ง ท ี่ 7.16 ผ ล ก า ร ว ิเ ค ร า ะ ห ์A N O V A ก ร ณ ีผ ล ิ® ภ ัณ ฑ ์4 ช น ิด เม ื่อ ใ ช ้ค ่า F i tn e s s เป ็น ค ่า ต อ บ ส น อ ง ใ น ก า ร ท ด ส อ บ ท ุก ร ะ ด ับ ป ัจ จ ัย*

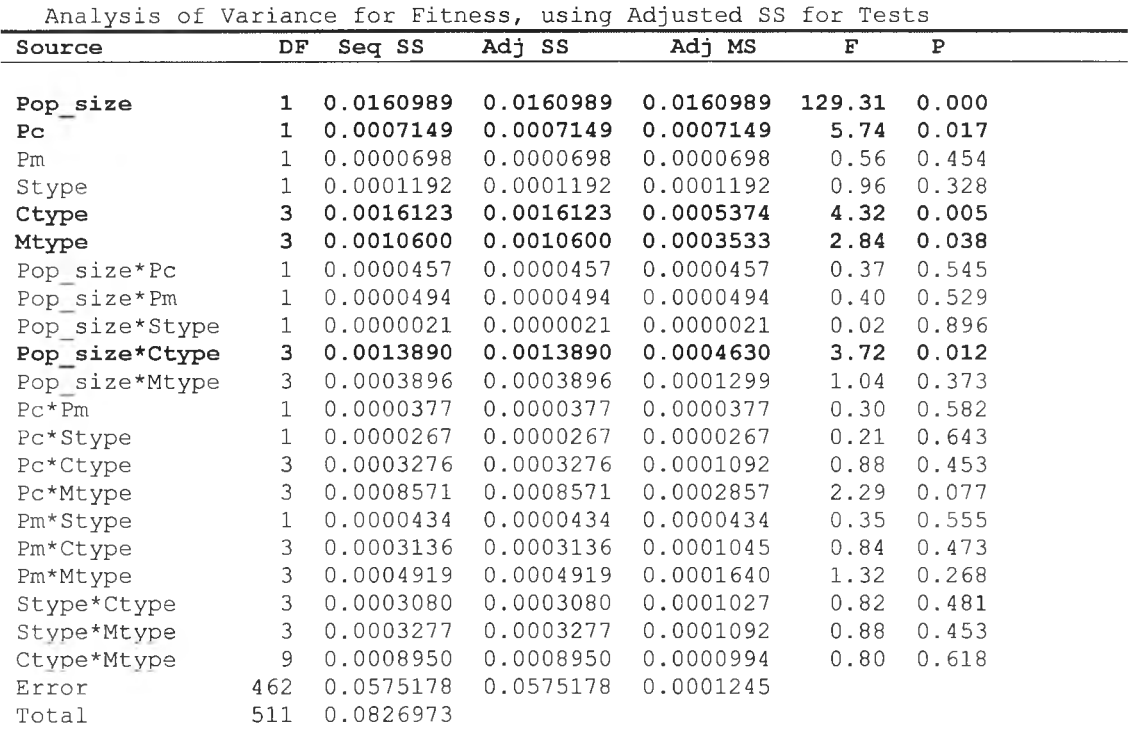

จากตารางที่ 7.16 ผลการวิเคราะห์ ANOVA ของกรณีผลิตภัณฑ์ 4 ชนิด พบว่าปัจจัย และผลเนื่องจากความสัมพันธ์ร่วม (Interaction) ที่มีอิทธิพลต่อค่า Fitness อย่างมีนัยสำคัญ ที่ ระดับนัยสำคัญ 0.05 ได้แก่

- ► จำนวนประชากร *(p o p s iz e )*
- ► ความน่าจะเป็นในการครอสโอเวอร์ *(P c)*
- ► วิธีการครอสโอเวอร์ (*C ty p e )*
- ► วิธีการมิวเดชั่น *( M ty p e )*
- ► ความสัมพันธ์ร่วมระหว่างจำนวนประชากรและวิธีการครอสโอเวอร์ (popsiz\* Ctype)

จากผลการวิเคราะห์ ANOVA ที่ได้ นำไป Plot กราฟแสดงอิทธิพลของปัจจัย (Main Effect) และผลเนื่องจากความสัมพันธ์ร่วมของปัจจัย (Interaction) ที่มีอิทธิพลต่อค่าตอบสนอง ได้ด้งรูปกราฟที่ 7.11 และ 7.12

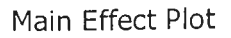

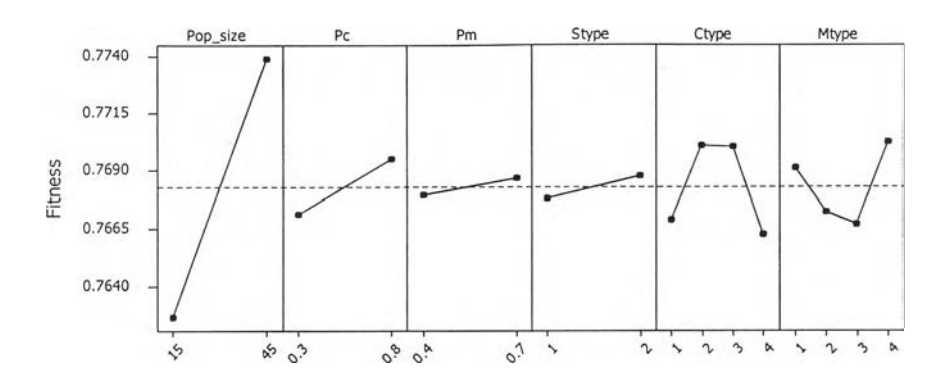

*ร ูป ท ี่ 7 .1 1 ก ร า ฟ แ ล 'ด ง อ ิท ธ ิพ ล ข อ ง ป ัจ จ ัย ต ่อ ค ่า F i tn e s s ก ร ณ ีผ ล ิต ภ ัณ ฑ ์4 ช น ิด ใ น ก า ร ท ด ส อ บ ท ุก ร ะ ด ับ ป ัจ จ ัย*

จากรูปที่ 7.11 จะเห็นว่าจำนวนประชากรที่มีค่ามากและความน่าจะเป็นในการครอสโอ เวอร์ที่มีค่าสูง จะทำให้ค่า Fitness สูงกว่าที่ระดับจำนวนประชากรน้อยและความน่าจะเป็นใน การครอสโอเวอร์ตํ่า และเมื่อใช้วิธีการครอสโอเวอร์ และวิธีการมิวเตชั่น่ที่แตกต่างกัน จะทำให้ ค่า Fitness มีค่าที่แตกต่างกันซึ่งสอดคล้องกับผลการวิเคราะห์ ANOVA ในตารางที่ 7.16

|             | $\circ$<br>$\sigma_{\varphi}$ | Interaction Plot<br>$\sigma^2$<br>$\sigma_{\rm p}$ | $\sim$<br>N         | ኁ<br>ь                      |          |
|-------------|-------------------------------|----------------------------------------------------|---------------------|-----------------------------|----------|
| $Pop\_size$ |                               |                                                    |                     |                             | $-0.768$ |
| .15         |                               |                                                    |                     |                             |          |
|             | $.0.8$ PC                     |                                                    |                     |                             |          |
|             | 0.3                           | $.07^{Pm}$                                         |                     |                             |          |
|             |                               |                                                    |                     |                             |          |
|             |                               | 0.4                                                | $\frac{1}{2}$ Stype |                             |          |
|             |                               |                                                    | $\bullet$ 1         |                             |          |
|             |                               |                                                    |                     | Ctype<br>•3<br>$-2$<br>$-1$ |          |
|             |                               |                                                    |                     |                             | Mtype    |
|             |                               |                                                    |                     |                             |          |

*ร ูป ท ี่ 7 . 1 2 ก ร า ฟ แ ส ด ง อ ิท ธ ิพ ล จ า ก ค ว า ม ส ัม พ ัน ธ ์ร ่ว ม ข อ ง ป ัจ จ ัย ต ่อ ค ่า F i tn e s s ก ร ณ ีผ ล ิต ภ ัณ ฑ ์4 ช น ิด ใ น ก า ร ท ด ส อ บ ท ุก ร ะ ด ับ ป ัจ จ ัย*

จากรูปที่ 7.12 สามารถอธิบายความสัมพันธ์ร่วมของปัจจัยที่มีอิทธิพลต่อค่า Fitness ได้

- ► ความสัมพันธ์ร่วมระหว่างจำนวนประชากรและวิธีการครอสโอเวอร์(Popsize\*Ctype) จากกราฟที่ 6.12 พบว่า เมื่อกำหนดจำนวนประชากรเท่ากับ **15** เมื่อใช้วิธีการครอส โอเวอร์ที่แดกต่างกัน จะท่าให้ Fitness มีค่าต่างกัน ซึ่งค่า Fitness จะมีค่าสูงสุดเมื่อ ใช้ขนาดประชากร **15** ร่วมกับ วิธีครอสโอเวอร์แบบที่ 3 Modified Order Crossover แต่เมื่อจำนวนประชากรเพิ่มเป็น **45** ค่า Fitness จะมีค่าสูงสุดเมื่อใช้วิธีครอสโอเวอร์ แบบที่ 2 Modified Partially Mapped และให้ค่า Fitness ที่ตํ่าที่สุดเมื่อใช้ร่วมกับวิธี การครอสโอเวอร์แบบที่ 3 Modified Order Crossover
	- 1.2) การวิเคราะห์ Fisher's Pairwise Comparisons

ทำการวิเคราะห์ Fisher's Pairwise Comparisons ที่ระดับนัยสำกัญ 0.05 เพื่อเลือกระดับปัจจัยที่เหมาะสม สรุปผลได้ดังนี้

► จำนวนประชากร

ผลจากการวิเคราะห์พบว่าที่ระดับจำนวนประชากร 45 จะให้ค่า Fitness ที่ สูงกว่า ที่ระดับจำนวนประชากร 15 อย่างมีนัยสำคัญ

- ► ความน่าจะเป็นในการครอสโอเวอร์ ผลจากการวิเคราะห์พบว่า ความน่าจะเป็นในการครอสโอเวอร์ เท่ากับ 0.8 จะให้ค่า Fitness สูงกว่าที่ระดับความน่าจะเป็นเท่ากับ 0.รอย่างมีนัยสำคัญ
- ► วิธีการครอสโอเวอร์

ผลจากการวิเคราะห์วิธีการครอสโอเวอร์ พบว่าวิธีการครอสโอเวอร์แบบ Modified Partially Mapped Crossover และ Modified Over Crossover จะให้ค่า Fitness ที่ไม่แตกต่างกัน แต่แตกต่างและให้ค่าที่ดีกว่าวิธีการ ครอสโอเวอร์แบบ Modified One point Crossover และ Modified Position Base Crossover อย่างมีนัยสำคัญ

- ► วิธีการมิวเตซั่น ผลจากการวิเคราะห์วิธีการมิวเตชั่น พบว่าวิธีการมิวเตชั่นแบบที่ 1 2 และ 4 ให้ค่า Fitness ที่ไม่แตกต่างกันแต่ดีกว่าวิธีการมิวเตชั่นแบบที่ 3
- ► ความสัมพันธ์ร่วมระหว่างจำนวนประชากรและวิธีการครอสโอเวอร์ ผลจากการวิเคราะห์พบว่า ขนาดจำนวนประชากร 45 ร่วมกับวิธีการ ครอสโอเวอร์แบบ Modified Partially Mapped จะให้ค่า Fitness ที่สูงสุด

จากการวิเคราะห์โดยใช้ค่า Fitness เป็นค่าตอบสนองจะได้พารามิเตอร์ที่เหมาะสม สำหรับกรณีผลิตภัณฑ์ 4 ชนิด คือ

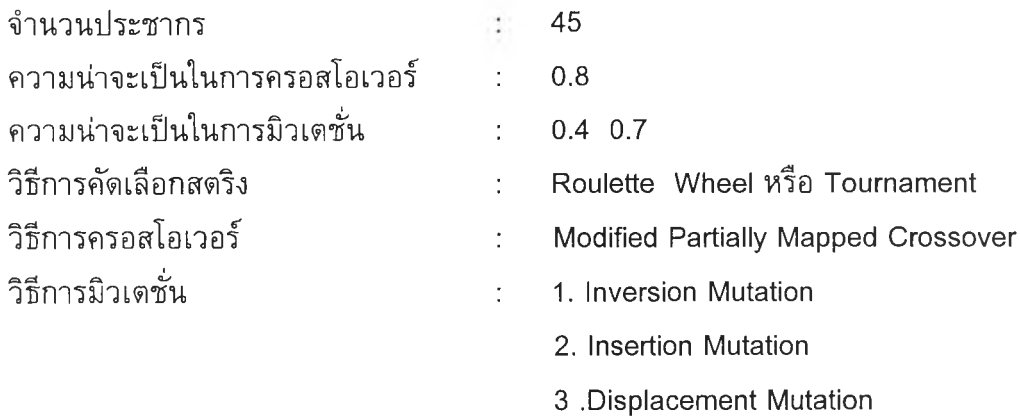

# *2 ) ก า ร ว ิเค ร า ะ ห ์[ด ย ใ ช ้ล ำ ด ับ ท ี่เจ น เน อ เร ช ั่น ท ี่พ บ ค ำ ต อ บ เป ็น ค ่า ต อ บ ล 'น อ ง*

2.1) การวิเคราะห์ความแปรปรวน (ANOVA)

เนื่องจากการวิเคราะห์โดยใช้ค่า Fitness ไม่สามารถระบุความน่าจะเป็นใน การมิวเตชั่น และวิธีการคัดเลือกสตริงที่เหมาะสมได้ ด้งนั้นจึงทำการวิเคราะห์โดยใช้ลำดับที่เจน เนอเรซั๋นที่พบคำตอบเป็นค่าตอบสนอง ผลการวิเคราะห์ ANOVA ด้งแสดงในตารางที่ 7.17

*ต า ร า ง ท ี่ 7 . 1 7 ผ ล ก า ร ว ิเค ร า ะ ห ์A N O V A ก ร ณ ีผ ล ิต ภ ัณ ฑ ์4 ชน ิด เม ื่อ ใช ้ล ำด ับ ท ี่เจ น เน อ เรช น เป ็น ค ่าต อ บ ส น อ ง ใน ก ารท ด ส อ บ ท ุก ระด ับ ป ัจ จ ัย*

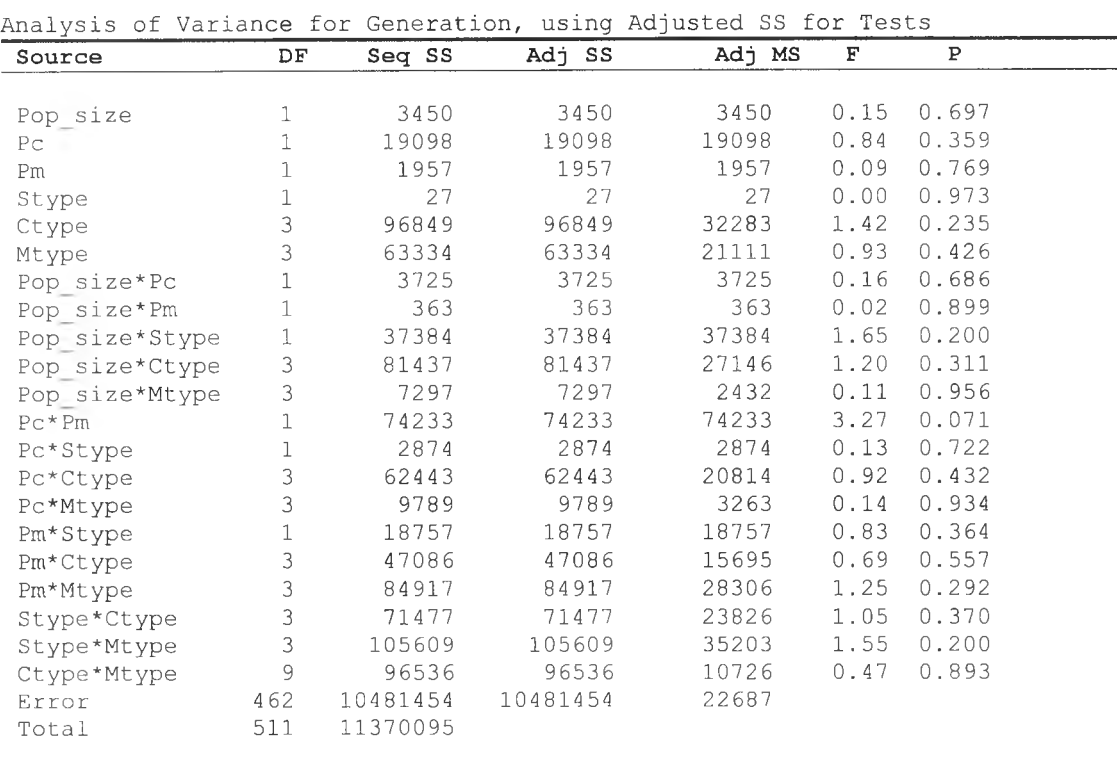

จากตารางที่ 7.17 ผลการวิเคราะห์ ANOVA ของกรณีผลิตภัณฑ์ 4 ชนิด เมื่อใช้ลำดับที่ เจนเนอเรชั่นที่พบคำตอบเป็นค่าตอบสนอง พบว่าไม่มีปัจจัยใดที่มีผลต่อความเร็วในการลู่เข้าหา คำตอบเลย

# *3 ) ก า ร ว ิเค ร า ะ ห ์จ า ก ค ่า เฉ ล ี่ย ข อ ง F itn e s s*

เนื่องจากความน่าจะเป็นในการมิวเตซั่น วิธีการคัดเลือกสตริง และวิธีการมิวเตชั่น ไม่สามารถพิจารณาเลือกระดับปัจจัยที่เหมาะสมได้ ดังนั้นจึงพิจารณาจากอิทธิพลของพารา มิเตอร์ทั้ง 3 ดัวที่มีผลต่อค่าเฉลี่ยของ Fitness โดยพิจารณาจากกราฟแสดงอิทธิพลของปัจจัย และอิทธิพลของปัจจัยร่วม ดังแสดงในรูปที่ 7.11 และ 7.12 ได้ผลการพิจารณา ดังนี้

- ► ความน่าจะเป็นในการมิวเตซั่น พิจารณาจากอิทธิพลร่วมกับปัจจัยอื่นๆ คือ จำนวนประชากรเท่าภับ 45 ความ น ่าจะเป ็น ในการครอสโอเวอร์เท่ากับ 0.8 และวิธีการครอสโอเวอร์แบบ modPMX ได้ว่าความน่าจะเป็นในการมิวเตชั่นที่ทำให้ค่า Fitness มีค่าสูง คือ ความน่าจะเป็นเท่ากับ 0.7
- ► วิธีการคัดเลือกสตริง

พิจารณาอิทธิพลร่วมกับปัจจัยอื่นๆ คือ จำนวนประชากร ความน่าจะเป็นใน การครอสโอเวอร์ ความน่าจะเป็นในการมิวเตชั่น และวิธีการครอสโอเวอร์ ได้ว่า วิธีการคัดเลือกสตริงที่ทำให้ค่า Fitness มีค่าสูง คือ วิธี Tournament

► วิธีการมิวเตชั่น พิจารณาอิทธิพลร่วมกับปัจจัยอื่นๆ คือ จำนวนประชากร ความน่าจะเป็นใน การครอสโอเวอร์ ความน่าจะเป็นในการมิวเตชั่น วิธีการคัดเลือกสตริงและวิธี การครอสโอเวอร์ ตามที่ได้จากการวิเคราะห์ข้างดัน ได้ว่าวิธีการมิวเตชั่นที่ทำให้ ค่า Fitness มีค่าสูง คือ วิธี Displacement

จากการวิเคราะห์ข้างดันทำให้ใต้ว่าพารามิเตอร์ที่เหมาะสม เพื่อน่าไปหาคำตอบสำหรับ กรณีผลิตกัณฑ์ 4 ชนิด คือ

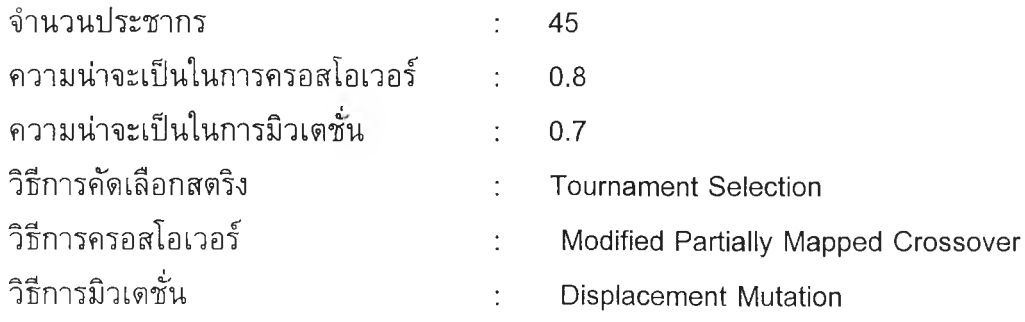

#### *7.4.3 กรณีผลิตภัณฑ์ 10 ชนิด*

# *7 .4 .3 .1 ก า ร ท ด ล อ ง ค ร ั้ง ท ี่ 1 ก า ร ท ด ส อ บ ท ีล ะ ป ัจ จ ัย ( O n e - F a c to r - a t- a - T im e )*

รายละเอียดของปัจจัยในการทดสอบทีละปัจจัย สำหรับกรณีผลิตภัณฑ์ 10 ชนิด ดังแสดงในตารางที่ 7.18 โดยวิธีการดัดเลือกสตริง วิธีการครอสโอเวอร์ และวิธีการมิว เตชั่น ที่นำมาใช้เป็นวิธีการที่ได้จากการรันผลอย่างคร่าวๆ และพิจารณาเลือกวิธีที่ให้ค่าตอบ สนองที่ดี เนื่องจากพารามิเตอร์ทั้ง 3 ดัวนี้ไม่ได้เป็นพารามิเตอร์ที่ต้องการทำการทดสอบในการ ทดสอบทีละปัจจัย และสำหรับจำนวนเจนเนอเรชั่นกำหนดจากผลการทำ Pilot Run ด้งที่กล่าว ช้างด้น

| ปัจจัย                                | จำนวนระดับปัจจัย | ระดับปัจจัย                            |
|---------------------------------------|------------------|----------------------------------------|
| 1. จำนวนประชากร (popsize)             | 5                | 15 <sup>15</sup><br>5<br>- 25<br>35 45 |
|                                       |                  | 1) 0.1<br>6) 0.6                       |
|                                       |                  | 2) 0.2<br>7) 0.7                       |
| 2.ความน่าจะเป็นในการ ครอสโอเวอร์ (Pc) | 10               | 3) 0.3<br>8) 0.8                       |
|                                       |                  | 4) 0.4<br>9) 0.9                       |
|                                       |                  | 5)0.5<br>10) 1.0                       |
|                                       |                  | 1) 0.1<br>6) 0.6                       |
|                                       |                  | 2) 0.2<br>7) 0.7                       |
| 3. ความน่าจะเป็นในการมิวเตชั่น (Pm)   | 10               | 3)<br>0.3<br>8) 0.8                    |
|                                       |                  | 4)<br>0.4<br>9) 0.9                    |
|                                       |                  | 5)<br>0.5<br>10) 1.0                   |
| 4. วิธีการคัดเลือกสตริง               | 1                | <b>Tournament Select</b>               |
| 5. วิธีการครอสโอเวอร์                 | 1                | Modified Order Crossover               |
| 6. วิธีการมิวเตชั่น                   | 1                | <b>Displacement Mutation</b>           |
| 7. จำนวนเจนเนอเรชั่นสงสุด             | 1                | 500                                    |

*ต า ร า ง ท ี่7.18 แ ส ด ง ร า ย ล ะ เ อ ีย ด ข อ ง ป ัจ จ ัย ท ี่ใ ช ้ใ น ก า ร ท ด ส อ บ ท ีล ะ ป ัจ จ ัย ก ร ณ ีผ ล ิต ภ ัณ ฑ ์1 0 ช น ิด*

**ในแต่ละการทดลองมี Treatment Combination เท่ากับ 5+10+10 = 25 และมีจำนวน ทำ1ซาของการทดลอง (Replication) เท่ากับ 2 ด้งนั้นจำนวนข้อมูลทั้งหมดในแต่ละการทดลอง เท่า 25x2= 50 ข้อมูล**

#### *ก า ร ว ิเ ค ร า ะ ห ์ผ ล ก า ร ท ด ล อ ง*

*1) ก า ร ว ิเ ค ร า ะ ห ์[ ด ย ใ ช ้ค ่า F itn e s s เ ป ็น ค ่า ต อ บ ส น อ ง*

1.1) การวิเคราะห์ความแปรปรวน (ANOVA)

การวิเคราะห์ผลด้วยโปรแกรม Minitab Version 13 จะได้ผลการวิเคราะห์ ANOVA ด้งตารางที่ 7.19

### *ต า ร า ง ท ี่7.1 9 ผ ล ก า ร ว ิเ ค ร า ะ ห ์A N O V A ก ร ณ ีผ ล ิต ก ัณ ฑ ์1 0 ช น ิด เ ม ื่อ ใ ช ้ค ่า F i t n e s s เป ็น ค ่า ต อ บ ส น อ ง ใ น ก า ร ท ด ส อ บ ท ีล ะ ป ัจ จ ัย*

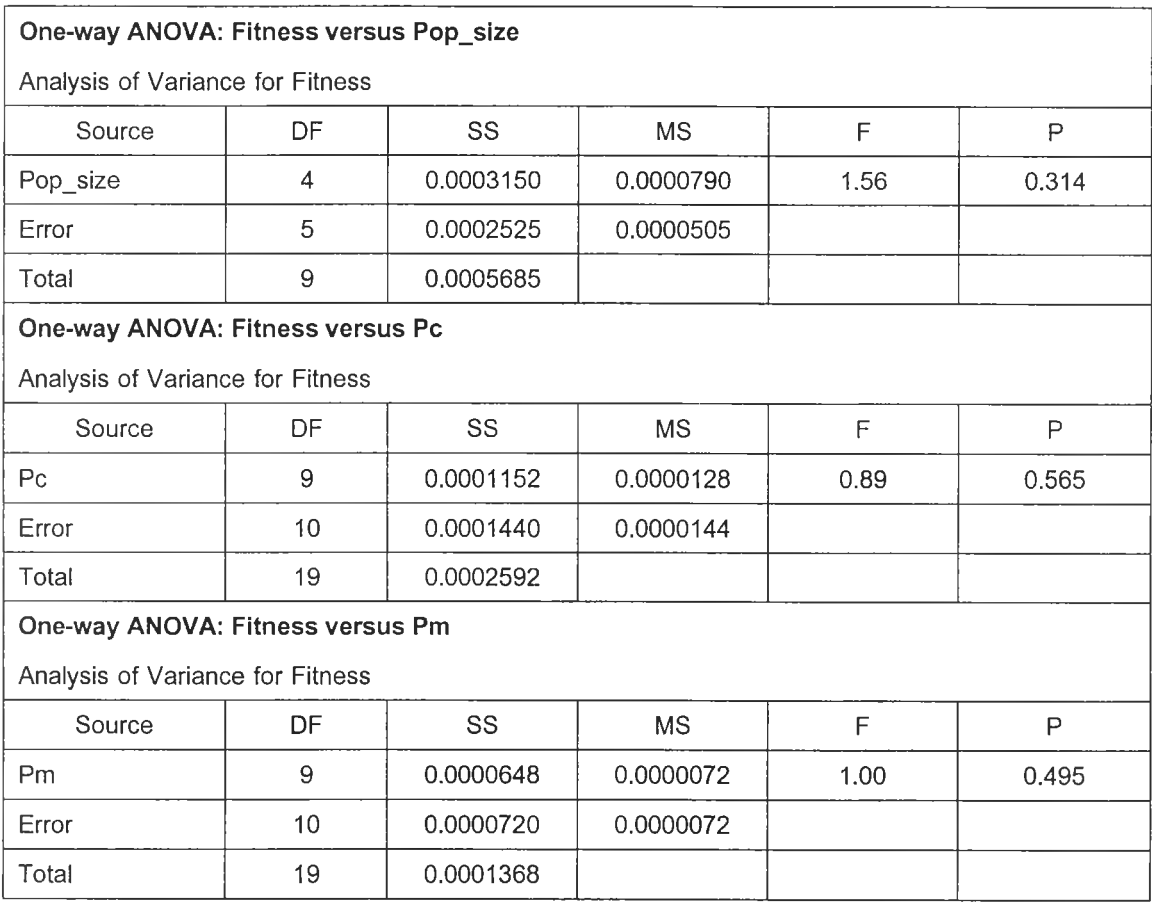

จากตารางที่ 7.19 ผลการวิเคราะห์ ANOVA ของกรณีผลิตภัณฑ์ 10 ชนิด ในการ ทดสอบทีละปัจจัย เมื่อใช้ค่า Fitness เป็นค่าตอบสนอง พบว่าจำนวนประชากร *(popsize*) ความน่าจะเป็นในการครอสโอเวอร์ *(P c )* และความน่าจะเป็นในการมิวเตชั่น(P๓) มีค่า *p - v a lu e* มากกว่า 0.05 ด้งนั้นสรุปได้ว่า ในการทดสอบทีละปัจจัย พารามิเตอร์ทั้ง 3 ตัวไม่มีผลต่อค่า Fitness อย่างมีนัยสำคัญ ที่ระดับนัยสำคัญ 0.05

### 1.2) การวิเคราะห์ Fisher's Pairwise Comparisons

ไม่มีการวิเคราะห์lนขั้นตอนนี้เนื่องจาก ผลจากการวิเคราะห์ ANOVA พบว่า ไม่พารามิเตอร์ที่ทำการทดสอบไม่มีอิทธิพลต่อ Fitness อย่างมีนัยสำคัญ จึงไม่จำเปีนต้องทำ การวิเคราะห์ขั้นตอนนี้

# *2 ) ก า ร ว ิเ ค ร า ะ ห ์โ ด ย ใ ช ้ล ำ ด ับ ท ี่ข อ ง เ จ น เ น อ เ ร ช ั่น ท ี่พ บ ค ำ ต อ บ เ ป ็น ค ่า ต อ บ ส น อ ง* 2.1) การวิเคราะห์ความแปรปรวน (ANOVA)

จากผลการวิเคราะห์ ANOVA เมื่อใช้ค่า Fitness เป็นค่าตอบสนองไม่ สามารถระบุพารามิเตอร์ที่เหมาะสมไต้ดังนั้นจึงไต้ทำการวิเคราะห์ โดยใช้ลำดับที่ของเจนเนอเร ขั้นที่พบคำตอบ เป็นตัวแปรตอบสนอง ไต้ผลการวิเคราะห์ ดังตารางที่ 7.20

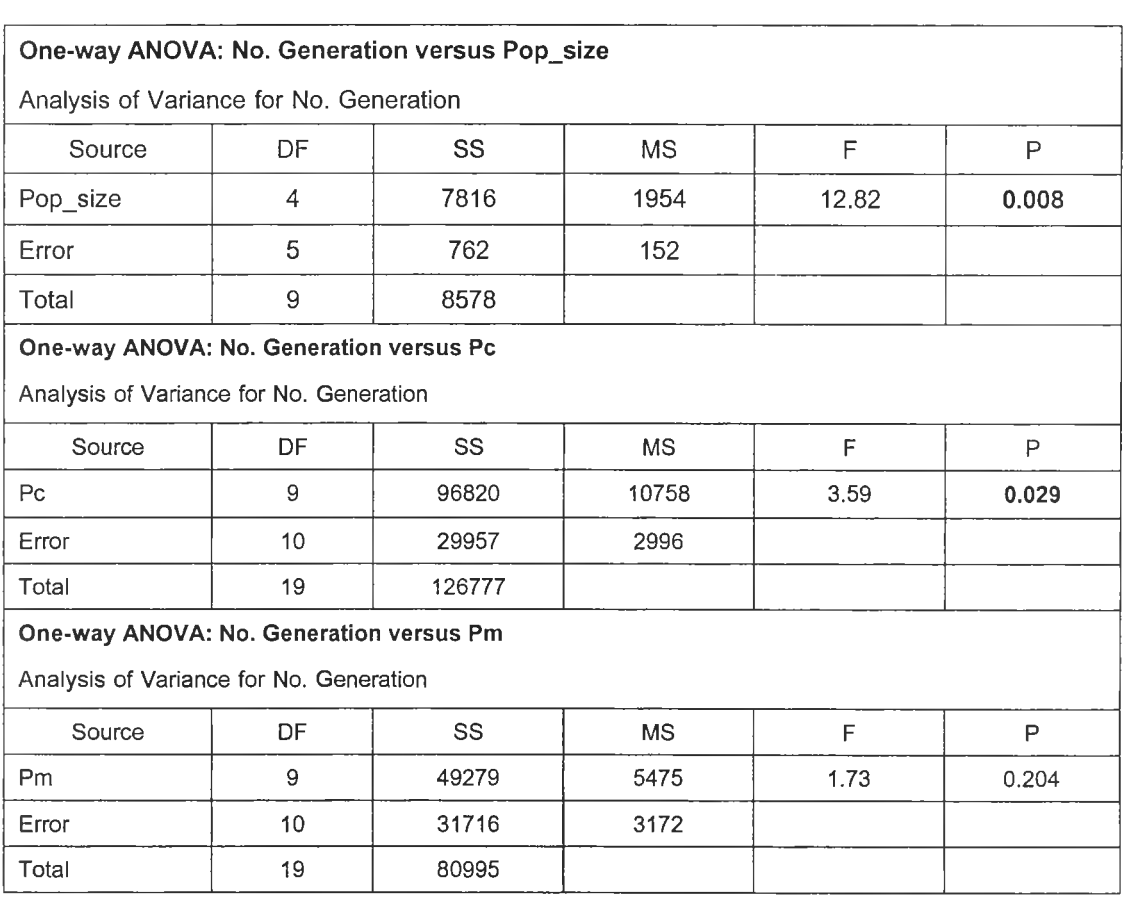

*ต า ร า ง ท ี่7.2 0 ผ ล ก า ร ว ิเค ร า ะ ห ์A N O V A ก ร ณ ีผ ล ิต ภ ัณ ฑ ์1 0 ช น ิด เ ม ื่อ ใ ช ้ล ำ ด ับ ท ี่ข อ ง เจ น เน อ เร ช ั่น เป ็น ค ่า ต อ บ ส น อ ง ใ น ก า ร ท ด ส อ บ ท ีล ะ ป ัจ จ ัย*

จากตารางที่ 7.20 ผลการวิเคราะห์ ANOVA ของกรณีผลิตภัณฑ์ 10 ชนิด ในการ ทดสอบทีละปัจจัย เมื่อใช้ลำดับที่ของเจนเนอเรขั้นที่พบคำตอบเป็นค่าตอบสนอง พบว่าจำนวน ประชากร *( p o p s iz e )* และความน่าจะเป็นในการครอสโอเวอร์ *P c )* มีค่า *p - v a lu e* น้อยกว่า 0.05 แต่ความน่าจะเป็นในการมิวเตขั้น *{ P m )* มีค่า P-value มากกว่า 0.05 ดังนั้นสรุปไต้ว่าจำนวน ประชากร และความน่าจะเป็นในการครอสโอเวอร์ มีอิทธิพลต่อลำดับที่ของเจนเนอเรชั่นที่พบคำ ตอบ อย่างมีนัยสำคัญ ที่ระดับนัยสำคัญ 0.05 แต่ความน่าจะเป็นในการมิวเตชน ไม่มีอิทธิพลต่อ ลำดับที่เจนเนอเรชั่นที่พบคำตอบ ที่ระดับนัยสำคัญ 0.05

ผลการวิเคราะห์ AN OVA สามารถน่าไป Plot กราฟ แสดงปัจจัยที่มีอิทธิพลต่อคำคัว แปรตอบสนองได้ดังรูปที่ 7.13-7.14

M a in Effect Plot

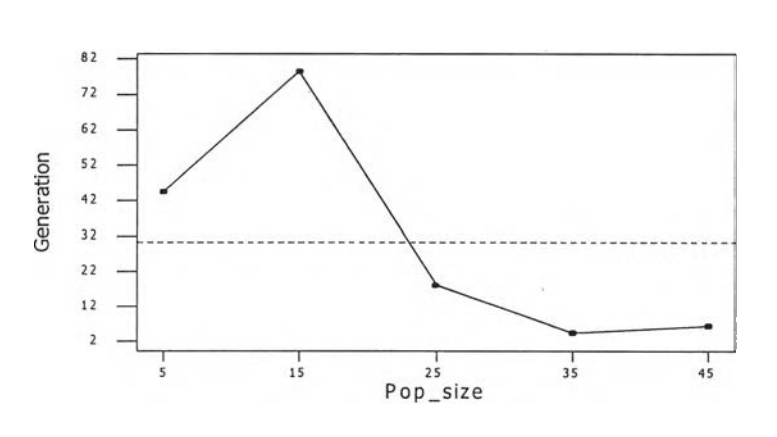

*ร ูป ท ี่* 7.*1 3 ก ร า ฟ แ ส ด ง อ ิท ธ ิพ ล ข อ ง จ ำ น ว น ป ร ะ ช า ก ร ต ่อ ล ำ ด ับ ท ี่เจ น เน อ เร ช ั่น ท ี่พ บ ค ำ ต อ บ ก ร ณ ีผ ล ิต ภ ัณ ฑ ์1 0 ช น ิด ใ น ก า ร ท ด ส อ บ ท ีล ะ ป ัจ จ ัย*

จากรูปที่ 7.13 จะเห็นว่าเมื่อจำนวนประชากรมีขนาดที่เปลี่ยนแปลงไป ลำดับที่ของเจน เนอเรชั่นที่พบคำตอบจะมีค่าที่แตกต่างกัน แสดงว่าจำนวนประชากรเป็นปัจจัยที่มีอิทธิพลต่อคำ ลำดับที่ของเจนเนอเรชั่นที่พบคำตอบซึ่งสอดคล้องกับผลการวิเคราะห์ ANOVAในตารางที่ 7.20

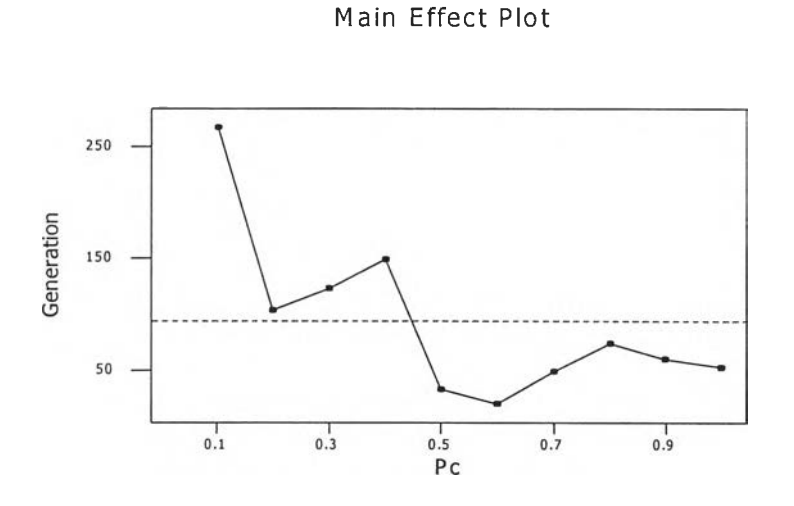

*ร ูป ท ี่ 7 .1 4 ก ร า ฟ แ ส ด ง อ ิท ธ ิพ ล ข อ ง ค ว า ม น ่า จ ะ เป ็น ใ น ก า ร ค ร อ ส โ อ เว อ ร ์ต ่อ ล ำ ด ับ ท ี่เจ น เน อ เร ช น ท ี่พ บ ค ำ ด อ บ ก ร ณ ีผ ล ิต ภ ัณ ฑ ์1 0 ช น ิด ใ น ก า ร ท ด ส อ บ ท ีล ะ ป ัจ จ ัย*

จากรูปที่ 7.14 จะเห็นว่าเมื่อความน่าจะเปีนในการครอสโอเวอร์ที่มีค่าต่างกัน ลำดับที่ ของเจนเนอเรชั่นที่พบคำตอบจะมีค่าที่แตกต่างกัน นั่นคือความน่าจะเป็นในการครอสโอเาอร์ เป็นปัจจัยที่มีอิทธิพลต่อค่าลำดับที่ของเจนเนอเรชั่นที่พบคำตอบ ซึ่งสอดคล้องกับผลการ วิเคราะห์ ANOVA ในตารางที่ 7.20

2.2) การวิเคราะห์ Fisher's Pairwise Comparisons

การวิเคราะห์ Fisher's Pairwise Comparisons โดยใช้ลำดับที่ของเจน เนอเรชั่'แที่พบคำตอบเป็นค่าตอบสนอง เพื่อวิเคราะห์ว่าระดับปัจจัยใดบ้างที่มีความแตกต่างกัน ได้ผลการวิเคราะห์ตัวแสดงในภาคผนวก จ. โดยสรุปผลการวิเคราะห์ใต้ดังตารางที่ 7.21

*ต า ร า ง ท ี่ 7.21 ผ ล ก า ร ว ิเค ร า ะ ห ์F is h e r 's P a ir w is e C o m p a r i s o n s ก ร ณ ีผ ล ิต ภ ัณ ฑ ์ 1 0 ช น ิด เม ื่อ ใ ช ้ล ำ ด ับ ท ี่ข อ ง เจ น เน อ ช น เป ็น ค ่าต อ บ ล 'น อ ง ใ น ก าร ท ด ส อ บ ท ีล ะ ป ัจ จ ัย*

| ปัจจัย                              | ระดับของปัจจัย               | ผลการวิเคราะห์                                                                                                    |
|-------------------------------------|------------------------------|----------------------------------------------------------------------------------------------------|
| 1.จำนวนประชากร                      | 5 15 25 35 45                | สามารถแบ่งกลุ่มระดับของปัจจัยที่ให้ค่าลำดับที่เจน<br>เนอเรชั่นที่แตกต่างกันอย่างมีนัยสำคัญ ดังนี้<br>1. ที่ระดับปัจจัย 15<br>2. ที่ระดับปัจจัย   5  25  35 และ 45 ให้ค่าลำดับที่<br>ของเจนเนอเรชั่นที่พบคำตอบที่ไม่แตกต่างกัน แต่แตก<br>ต่างกับระดับปัจจัย 15                   |
| 2.ความน่าจะเป็นใน<br>การครอสโอเวอร์ | $0.1, 0.2, 0.3, \ldots, 1.0$ | สามารถแบ่งกลุ่มระดับของปัจจัยที่ให้ค่าลำดับที่เจน<br>ู เนอเรชั่นที่แตกต่างกันอย่างมีนัยสำคัญ ดังนี้<br>1. ระดับปัจจัย 0.1<br>2. ที่ระดับปัจจัย 0.2 0.3 0.5 0.6 0.7 0.8 0.9<br>และ 1.0 ให้ค่าลำดับที่ของเจนเนอเรชั่นที่พบคำตอบ ที่<br>ไม่แตกต่างกัน แต่แตกต่างกับระดับปัจจัย 0.1 |

จากตารางที่ 7.21 สามารถสรุปผลการวิเคราะห์ Fisher's Pairwise Comparisons เพื่อ ดัดเลือกระดับพารามิเตอร์ที่เหมาะสม ได้ดังนี้

► จำนวนประชากร

ผลจากการวิเคราะห์จำนวนประชากร พบว่าสามารถแบ่งกลุ่มระดับของปัจจัยที่ให้ ค่าลำดับที่เจนเนอเรชั่นที่ไม่แตกต่างกัน เป็น 2 กลุ่ม คือ (15) และ (5 25 35 45) ซึ่ง ทั้ง 2 กลุ่มนี้ให้ค่าลำดับที่ของเจนเนอเรชั่น่ที่พบคำตอบที่แตกต่างกันอย่างมีนัย สำคัญ จากนั้นเลือกระดับปัจจัยที่ให้ค่าลำดับที่ของเจนเนอเรชั่นที่ตํ่าที่สุดจากทั้ง 2

กลุ่ม เป็นระดบปัจจัยที่จะนำไปทดลองในขั้นตอนต่อไป นั่นคือ เลือกจำนวนประชา กรที่ระดับ 15 และ 35

► ความน่า'จะเป็น'ในการครอส'โอเ'วอร์ ผลจากการวิเคราะห์ความน่าจะเป็นในการครอสโอเวอร์ พบว่าสามารถแบ่งกลุ่ม ระดับปัจจัยที่ให้ค่าลำดับที่ของเจนเนอเรขั้นที่พบคำตอบที่ไม่แตกต่างกัน เป็น 2 กลุ่ม คือ (0.1) และ (0.2 0.3 0.5 0.6 0.7 0,8 0.9 และ 1.0) ซึ่งทั้ง 2 กลุ่มมี ความแตกต่างกันอย่างมีนัยสำคัญ เลือกเอาระดับปัจจัยจากทั้ง 2 กลุ่มที่ให้ค่าลำดับ ที่ของเจนเนอเรขั้นที่น้อยที่สุดจากทั้ง 2 กลุ่ม ไปเป็นระดับปัจจัยที่จะนำไปทดสอบ ในขั้นตอนต่อไป คือ 0.1 และ 0.6

จากการวิเคราะห์โดยใช้ค่าลำดับที่ของเจนเนอเรขั้นที่พบคำตอบเป็นค่าตอบสนอง ไม่สามารถระบุค่าความน่าจะเป็นในการมิวเตขั้น ดังนั่นจึงพิจารณาโดยใช้เวลาที่พบคำตอบ เป็นค่าตอบสนอง

# *3 ) ก า ร ว ิเค ร า ะ ห ์โ ด ย ใ ช ้เว ล า ท ี่พ บ ค ำ ต อ บ เป ็น ค ่า ต อ บ ส น อ ง*

3.1) การวิเคราะห์ความแปรปรวน (ANOVA)

จากผลการวิเคราะห์ ANOVA เมื่อใช้ค่า Fitness และลำดับที่ของเจนเนอ เรขั้นที่พบคำตอบเป็นค่าตอบสนองไม่สามารถระบุพารามิเตอf ที่เหมาะสมได้ ดังนั่นจึงได้ทำการ วิเคราะห์โดยใช้เวลาที่พบคำตอบ เป็นดัวแปรตอบสนอง ได้ผลการวิเคราะห์ดังตารางที่ 7.22

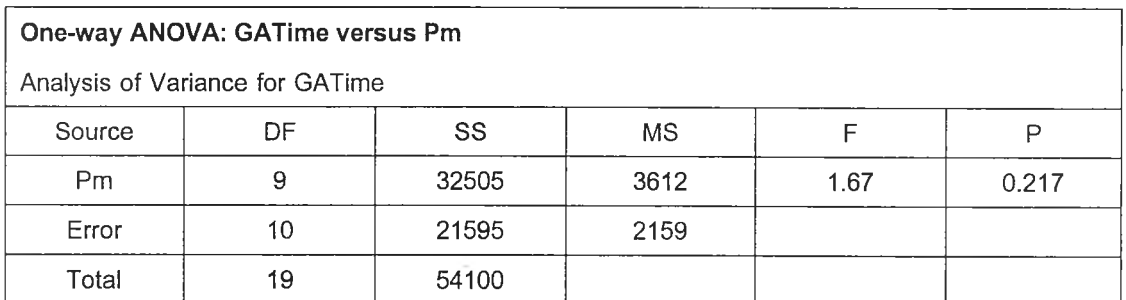

*ต า ร า ง ท ี่7.22ผ ล ก า ร ว ิเค ร า ะ ห ์A N O V A ก ร ณ ีผ ล ิต ภ ัณ ฑ ์1 0 ช น ิด เม ื่อ ใ ช ้เว ล า ท ี่พ บ ค ำ ต อ บ เป ็น ค ่า ต อ บ ส น อ ง ใ น ก า ร ท ด ส อ บ ท ีล ะ ป ัจ จ ัย*

จากตารางที่ 7.22 การวิเคราะห์ ANOVA เมื่อใช้เวลาที่พบคำตอบเป็นค่าตอบสนอง พบ ว่าความนำจะเป็นในการมิวเตขั้นมีค่า *p - v a lu e* มากกว่า **0.05** ดังนั่นสรุปได้ว่าในการทดสอบที ละปัจจัย ความน่าจะเป็นในการมิวเตขั้นไม่มีอิทธิพลต่อเวลาที่พบคำตอบอย่างมีนัยสำคัญ ที่ ระดับนัยสำคัญ **0.05**

จากการใช้ค่า Fitness ลำดับที่ของเจนเนอเรขั้น และเวลาที่พบคำตอบเป็นค่าตอบสนอง ในการวิเคราะห์เลือกระดับปัจจัย ไม่สามารถระบุระดับของค่าความน่าจะเป็นในการมิวเตชั่น ดัง นั้นจึงพิจารณาเลือก 2 ระดับที่ให้ค่า Fitness ที่สูงที่สุดและด่ำที่สุดเป็นระดับที่จะนำไปทดสอบ ในขั้นตอนต่อไป นั้นคือเลือกความน่าจะเป็นในการมิวเตชั่นที่ระดับ 0.2 และ 0.8

ดังนั้นสรุปได้ว่า ผลจากการทดสอบทีละปัจจัย สำหรับกรณีผลิตภัณฑ์ 10 ชนิด ได้ว่า ระดับปัจจัยที่จะนำไปทำการทดสอบในขั้นตอนต่อไป คือ

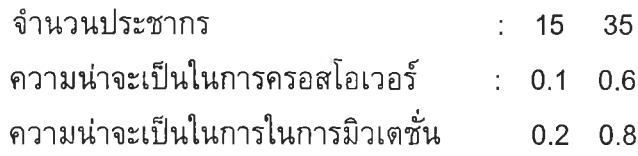

*7 .4 .3 .2 ก า ร ท ด ล อ ง ค ร ั้ง ท ี่ 2 ก า ร ท ด ส อ บ ท ุก ร ะ ด ับ ป ัจ จ ัย ( F u ll F a c to r ia l D e s ig n )*

รายละเอียดของปัจจัยในการทดสอบทุกระดับปัจจัย สำหรับกรณีผลิต

ภัณฑ์ 10 ชนิด ดังแสดงในตารางที่ 7.23

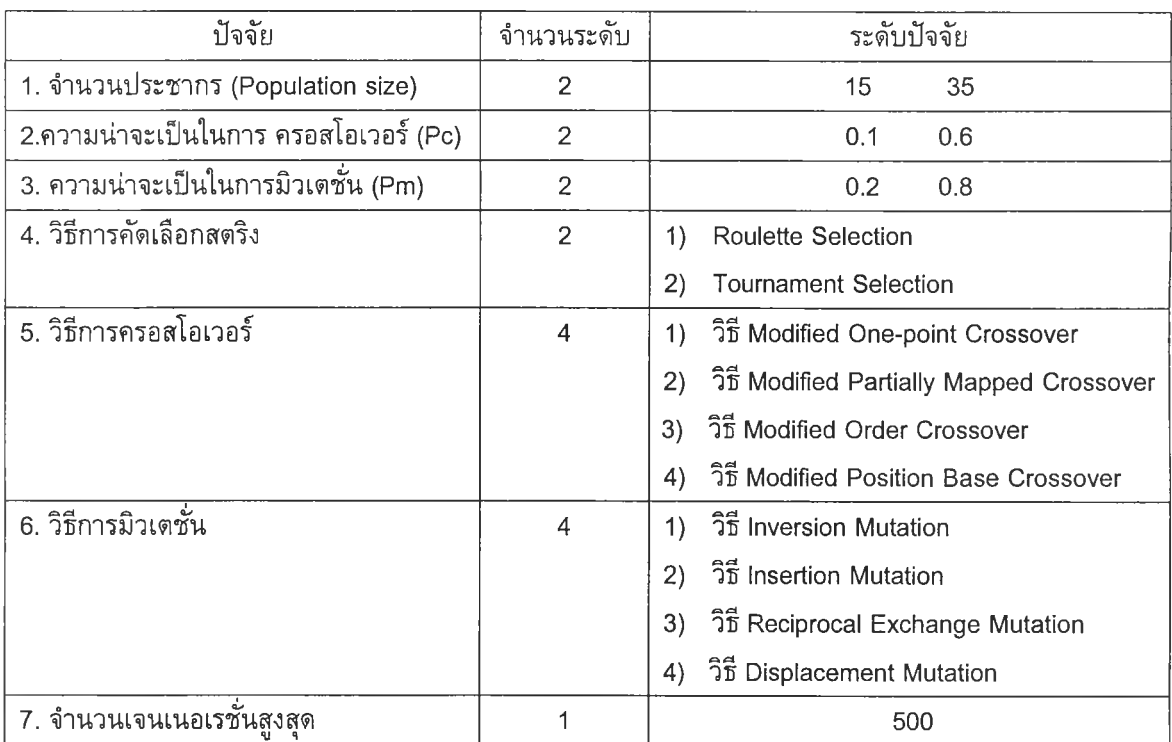

*ต า ร า ง ท ี่7 . 2 3ร า ย ล ะ เ อ ีย ด ข อ ง ป ัจ จ ัย ใ น ก า ร ท ด ส อ บ ท ุก ร ะ ด ับ ป ัจ จ ัย ก ร ณ ีผ ล ิต ภ ัณ ฑ ์1 0 ช น ิด*

ในแต่ละการทดลองมี Treatment Combination เท่ากับ 2x2x2x2x4x4 = 256 และมี จำนวนทำชํ้าของการทดลอง (Replication) เท่ากับ 2 ดังนั้นจำนวนข้อมูลทั้งหมดในแต่ละการ ทดลองเท่า 256x2= 512 ข้อมูล

#### *ก า ร ว ิเค ร า ะ ห ์ผ ล ก า ร ท ด ล อ ง*

*1) ก า ร ว ิเ ค ร า ะ ห ์[ด ย ใ ช ้ค ่า F itn e s s เป ็น ค ่า ต อ บ ล น อ ง*

**1.1) การวิเคราะห์ความแปรปรวน**

**การวิเคราะห์ผลด้วยโปรแกรม Minitab Version13 จะได้ผลการวิเคราะห์ ANOVA ด้งตารางที่ 7.24**

### *ต า ร า ง ท ี่ 7 .2 4 ผ ล ก า ร ว ิเ ค ร า ะ ห ์A N O V A ก ร ณ ีผ ล ิต ภ ัณ ฑ ์1 0 ช น ิด เ ม ื่อ ใ ช ้ค ่า F i t n e s s เป ็น ค ่า ต อ บ ส น อ ง ใ น ก า ร ท ด ส อ บ ท ุก ร ะ ด ับ ป ัจ จ ัย*

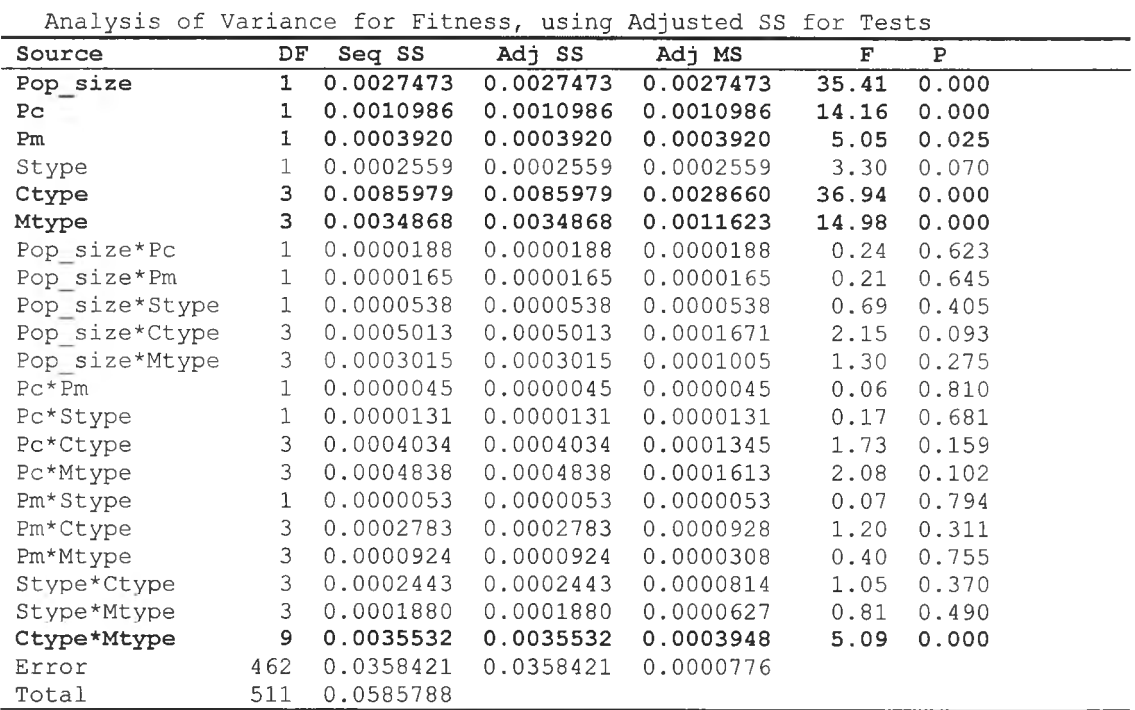

จากตารางที่ 7.24 ผลการวิเคราะห์ ANOVA ของกรณีผลิตภัณฑ์ 10 ชนิด พบว่าปัจจัย และผลเนื่องจากความสัมพันธ์ร่วม (Interaction) ของปัจจัย ที่มีอิทธิพลต่อค่า Fitness อย่างมี นัยสำคัญ ที่ระดับนัยสำคัญ 0.05 ได้แก่

- ► จำนวนประชากร *(popsize)*
- ► ความน่าจะเป็นในการครอสโอเวอร์ *(P c )*
- ► ความน่าจะเป็นในการมิวเตชั่น *(P m )*
- ► วิธีการครอสโอเวอร์ *(Ctype)*
- ► วิธีการมิวเตชั่น่ *(Mtype)*
- ► ความสัมพันธ์ร่วมระหว่างวิธีการครอสโอเวอร์และวิธีการมิวเตชั่น *(Ctype\*Mtype)*

**จากผลการวิเคราะห์ AN OVA ที่ได้ นำไป Plot กราฟแสดงอิทธิพลของปัจจัย (Main Effect) และผลเนื่องจากความสัมพันธ์ร่วมของปัจจัย (Interaction) ที่มีอิทธิพลต่อค่าตอบสนอง ได้ด้งรูปกราฟที่ 7.15 และ 7.16**

**Main Effect Plot**

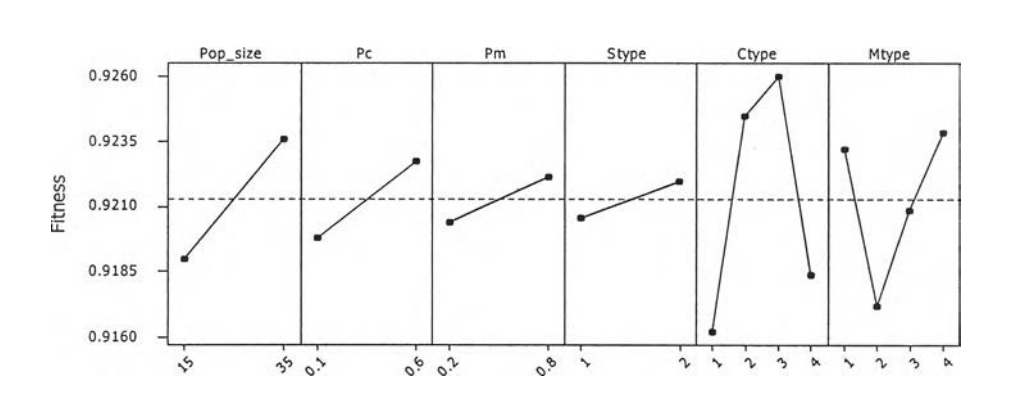

*ร ูป ท ี่7 . 1 5 กราฟแสดงอิทธิพลของปัจจัยต่อค่า Fitness กรณีผลิตภัณฑ์1 0 ชนิด ในการทดสอบทุกระดับปัจจัย*

จากรูปที่ 7.15 จะเห็นว่าจำนวนประชากร ความนำจะเป็นในการครอสโอเวอร์และ ความนำจะเป็นในการมิวเตชั่นที่มีค่ามาก จะทำให้ค่า Fitness สูงกว่าที่ระดับจำนวนประชากร ความนำจะเป็นในการครอสโอเวอธ์ และความน่าจะเป็นในการมิวเตชั่นที่มีค่าน้อย และเมื่อใชวิธี การครอสโอเวอร์ และวิธีการมิวเตชั่นที่แตกต่างกัน จะทำให้ค่า Fitness มีค่าที่แตกต่างกันซึ่ง สอดคล้องกับผลการวิเคราะห์ ANOVA ในตารางที่ 6.24

|                        |                            | Interaction Plot                         |                                    |                    |                                  |
|------------------------|----------------------------|------------------------------------------|------------------------------------|--------------------|----------------------------------|
|                        | $\sigma_{\rm p}$<br>$\sim$ | $\mathcal{O}_{\mathcal{O}}$<br>$\circ$ . | $\overline{\phantom{a}}$<br>$\sim$ | \,                 |                                  |
| $P_3$ gp_size<br>$-15$ |                            |                                          |                                    |                    | $-0.926$<br>$+0.918$<br>$+0.910$ |
|                        | $.6^{PC}$<br>0.1           |                                          |                                    |                    | $-0.926$<br>$+0.918$<br>$+0.910$ |
|                        |                            | $-0.8$ Pm<br>0.2                         |                                    |                    | $-0.926$<br>$+0.918$<br>$-0.910$ |
|                        |                            |                                          | $\frac{1}{2}$ Stype<br>$\bullet$ 1 |                    | $-0.926$<br>$+0.918$<br>$-0.910$ |
|                        |                            |                                          |                                    | <sub>4</sub> Ctype | $-0.926$<br>$+0.918$<br>$+0.910$ |
|                        |                            |                                          |                                    |                    | Mtype                            |

*รูป ที่ 7.16 ก ร า ฟ แ ส ด ง อ ิท ธ ิพ ล จ า ก ค ว า ม ส ้ม พ .UTร ่ว ม ข อ ง ป ัจ จ ัย ต ่อ ค ่า F i tn e s s ก ร ณ ีผ ล ิต ภ ัณ ฑ ์ 1 0 ช น ิด ใ น ก า ร ท ด ส อ บ ท ุก ร ะ ด ับ*

จากรูปที่ 7.16 สามารถอธิบายความสัมพันธ์ร่วมของปัจจัยที่มีอิทธิพลต่อค่า Fitness ได้

**► ความสัมพันธ์ร่วมระหว่างวิธีการครอสโอเวอร์และวิธีการมิวเตชั่น (Ctype\*Mtype) จากกราฟที่** 6.16 **พบว่าการใช้วิธีการครอสโอเวอร์ร่วมกับวิธีการมิวเตชั่นที่แตกต่าง กัน จะทำ**ให้**ค่า Fitness มีค่าที่แตกต่างกัน เช่น การ'**ใช้'**วิธีการ รอสโอเวอร์แบบที่** 4 **modPBX ร่วมกับวิธีการมิวเตชันแบบที** 1 **Inversion Mutation จะให้ค่า Fitness ที่ สูงกว่าการใช้ร่วมกับวิธีมิวเตชั่นแบบที่ 2 Insertion Mutation**

### 1.2) การวิเคราะห์ Fisher's Pairwise Comparisons

ด้งนี้

ทำการวิเคราะห์ Fisher's Pairwise Comparisons ที่ระดับนัยสำคัญ 0.05 เพื่อเลือกระคับปัจจัยที่เหมาะสม ได้ผลด้งนี้

- ► จำนวนประชากร ผลจากการวิเคราะห์พบว่าที่ระดับจำนวนประชากรเท่ากับ 35 จะให้ค่า Fitness สูงกว่า เมื่อจำนวนประชากรเท่ากับ 15 อย่างมีนัยสำคัญ
- ► ความน่าจะเป็นในการครอสโอเวอร์ ผลจากการวิเคราะห์ พบว่าความน่าจะเป็นในการครอสโอเวอร์ เท่ากับ 0.6 ให้ค่า Fitness สูงกว่า ที่ระคับความน่าจะเป็นเท่ากับ 0.1 อย่างมีนัยสำคัญ
- ► ความน่าจะเป็นในการมิวเตชั่น ผลการวิเคราะห์พบว่า ความน่าจะเป็นในการมิวเตชั่น เท่ากับ 0.8 ให้ค่า Fitness ที่สูงกว่า ที่ระดับความน่าจะเป็นเท่ากับ 0.2 อย่างมีนัยสำคัญ
- ► วิธีการครอสโอเวอร์ ผลจากการวิเคราะห์วิธีการครอสโอเวอธ์ พบว่าวิธีการครอสโอเวอร์แบบ modPBX และ modOX จะให้ค่า Fitness ที่ไม่แตกต่างกัน แต่มีความแดก ต่างและให้ค่าที่ดีกว่าวิธีการครอสโอเวอร์แบบ Modified One point Crossover และ Modified Position Base Crossover อย่างมีนัยสำคัญ
- ► วิธีการมิวเตชั่น่ ผลจากการวิเคราะห์วิธีการมิวเตชั่น พบว่าวิธีการมิวเตชั่นแบบ Inversion Mutation ให้ค่า Fitness ดํ่ากว่าวิธีการมิวเดชั่นแบบอื่นๆ ด้ง นั้นจึงคัดวิธีนี้ไป
- ► ความสัมพันธ์ร่วมระหว่างวิธีการครอสโอเวอร์และวิธีการมิวเตชั่น ผลจากการวิเคราะห์พบว่า การใช้วิธีการครอสโอเวอร์และวิธีการมิวเตชน ร่วมกันแล้วท่าให้ค่า Fitness มีค่าสูงคือ การใช้วิธีการครอสโอเวอร์แบบ

**132**

modPMX ร่วมกับวิธีการมิวเตชั่นแบบ Reciprocal Exchangeแต่เมื่อใช้วิธี การครอสโอเวอร์แบบ modOX ไม่ว่าจะใช่ร่วมกับวิธีการมิวเตชั่นแบบใดก็ ให้ผลที่ไม่แตกต่างกัน

จากการวิเคราะห์ โดยใช้ค่า Fitness เป็นค่าตอบสนองเพื่อหาระดับพารามิเตอร์ที่ เหมาะสม สำหรับกรณีผลิตภัณฑ์ 10 ชนิด คือ

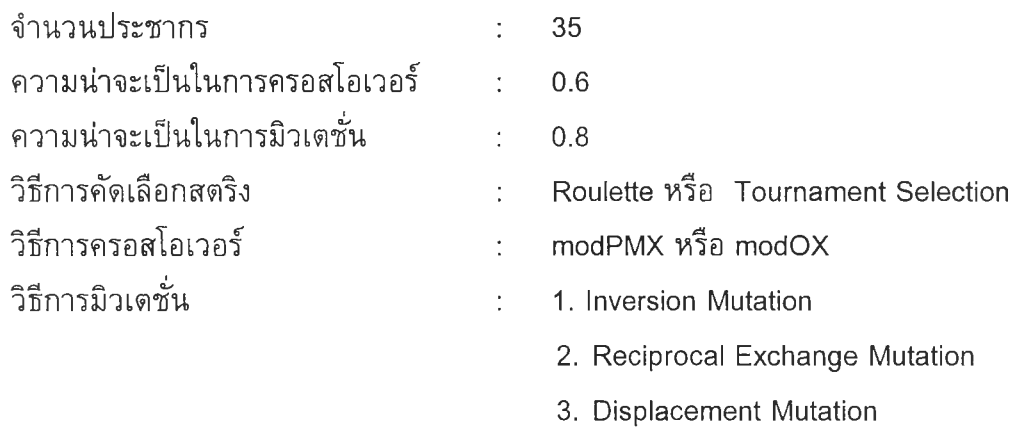

# *2 ) ก า ร ว ิเค ร า ะ ห ์โ ด ย ใ ช ้ล ำ ด ับ ท ี่เจ น เน อ เร ช ั่น ท ี่พ บ ค ำ ต อ บ เป ็น ค ำ ต อ บ ส น อ ง*

2.1) การวิเคราะห์ความแปรปรวน (ANOVA)

เนื่องจากการวิเคราะห์โดยใช้ค่า Fitness ไม่สามารถระบุวิธีการดัดเลือก สตริง วิธีการครอสโอเวอร์ และวิธีการมิวเตซั่น ที่เหมาะสมได้ ดังนั้นจึงทำการวิเคราะห์โดยใช้ ลำดับที่เจนเนอเรชั่นที่พบคำตอบเป็นค่าตอบสนอง ผลการวิเคราะห์ ANOVA แสดงในตารางที่ 7.25

*ต า ร า ง ท ี่7 . 2 5 ผลการวิเคราะห์A N O V A กรณีผลิตภัณฑ์1 0 ชนิดเมื่อใช้ลำดับที่เจนเนอเรชั่นเป็นค่า ตอบสนอง ในการทดสอบทุกระดับปัจจัย*

| Analysis of Variance for Generation, using Adjusted SS for Tests |    |        |        |        |       |       |
|------------------------------------------------------------------|----|--------|--------|--------|-------|-------|
| Source                                                           | DF | Seq SS | Adj SS | Adj MS | F     | P     |
| Pop size                                                         |    | 25637  | 25637  | 25637  | 1.41  | 0.236 |
| Pс                                                               |    | 259515 | 259515 | 259515 | 14.23 | 0.000 |
| Pm                                                               |    | 1671   | 1671   | 1671   | 0.09  | 0.762 |
| Stype                                                            |    | 174456 | 174456 | 174456 | 9.57  | 0.002 |
| Ctype                                                            | 3  | 131441 | 131441 | 43814  | 2.40  | 0.067 |
| Mtype                                                            | 3  | 1464   | 1464   | 488    | 0.03  | 0.994 |
| Pop size*Pc                                                      |    | 184870 | 184870 | 184870 | 10.14 | 0.002 |
| Pop size*Pm                                                      |    | 14546  | 14546  | 14546  | 0.80  | 0.372 |
| Pop size*Stype                                                   |    | 9427   | 9427   | 9427   | 0.52  | 0.472 |
| Pop size*Ctype                                                   | 3  | 46597  | 46597  | 15532  | 0.85  | 0.466 |
| Pop size*Mtype                                                   | 3  | 124773 | 124773 | 41591  | 2.28  | 0.079 |
| $P\text{c}$ * $Pm$                                               |    | 21102  | 21102  | 21102  | 1.16  | 0.283 |
| Pc*Stype                                                         |    | 18276  | 18276  | 18276  | 1.00  | 0.317 |

|             |     |          |         | Analysis of Variance for Generation, using Adjusted SS for Tests |      |       |
|-------------|-----|----------|---------|------------------------------------------------------------------|------|-------|
| Source      | DF  | Seq SS   | Adj SS  | Adj MS                                                           | F    | Ρ     |
| Pc*Ctype    | 3   | 81461    | 81461   | 27154                                                            | 1.49 | 0.217 |
| Pc*Mtype    | 3   | 194960   | 194960  | 64987                                                            | 3.56 | 0.014 |
| Pm*Stype    |     | 12631    | 12631   | 12631                                                            | 0.69 | 0.406 |
| $Pm*Ctype$  | 3   | 64769    | 64769   | 21590                                                            | 1.18 | 0.315 |
| Pm*Mtype    | 3   | 99272    | 99272   | 33091                                                            | 1.81 | 0.144 |
| Stype*Ctype | 3   | 100343   | 100343  | 33448                                                            | 1.83 | 0.140 |
| Stype*Mtype | 3   | 144536   | 144536  | 48179                                                            | 2.64 | 0.049 |
| Ctype*Mtype | 9   | 47891    | 47891   | 5321                                                             | 0.29 | 0.977 |
| Error       | 462 | 8424733  | 8424733 | 18235                                                            |      |       |
| Total       | 511 | 10184371 |         |                                                                  |      |       |

*ต า ร า ง ท ี่7 . 2 5 ผลการวิเคราะห์A N O V A กรณีผลิตภัณฑ์1 0 ชนิดเมื่อใช้,'ล ำ ด ับทีเจนเนอเรขั่นเป็นค่า ตอบสนอง ในการทดสอบทุกระดับปัจจัย (ต่อ)*

จากตารางที่ 7.25 ผลการวิเคราะห์ ANOVA ของผลิตภัณฑ์ 10 ชนิด เมื่อใช้ลำดับที่เจน เนอเรชั่นที่พบคำตอบเป็นค่าตอบสนอง พบว่าปัจจัยและความสัมพันธ์ร่วมของปัจจัยที่มีผลต่อ ลำดับที่เจนเนอเรชั่นที่พบคำตอบ มีดังนี้

- ► ความน่าจะเป็นในการครอสโอเวอร์
- ► วิธีการดัดเลือกสตริง
- ► ความสัมพันธ์ร่วมของความน่าจะเป็นในการครอสโอเวอร์และวิธีการมิวเตซํ่น่

จากผลการวิเคราะห์ ANOVA ที่ได้ น่าไป Plot กราฟแสดงอิทธิพลของปัจจัย (Main Effect) และผลเนื่องจากความสัมพันธ์ร่วมของปัจจัย (Interaction) ที่มีอิทธิพลต่อค่าตอบสนอง ได้ดังรูปกราฟที่ 7.17 และ 7.18

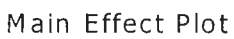

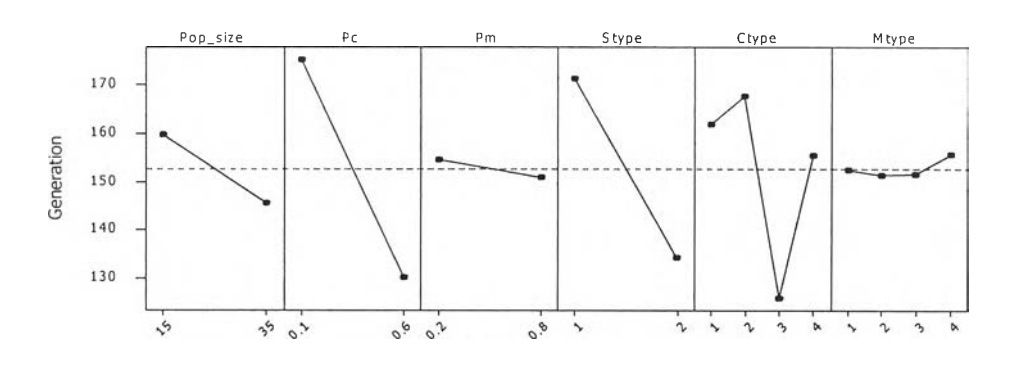

*ร ูป ท ี่ 7 . 1 7 กราฟแสดงอิทธิพลของปัจจัยต่อลำดับที่ของเจนเนอเรชั่นกรณีผลิตภัณฑ์1 0 ชนิด ในการทดสอบทุกระดับปัจจัย*

จากรูปที่ 7.17 ความน่าจะเป็นในการครอสโอเวอรที่มีค่ามากจะทำให้พบคำตอบที่ลำดับ ที่เจนเนอเรชั่นตํ่ากว่าเมื่อค่าความน่าจะเป็นในการครอสโอเวอร์น้อย และเมื่อใช้วิธีการคัดเลือก สตริงวิธีที่ 2 Tournament Selection จะทำให้ลำดับที่เจนเนอเรชั่นที่พบคำตอบตํ่ากว่าการใช้วิธี การที่ 1 Roulette Selection ซึ่งสอดคล้องกับผลการวิเคราะห์ ANOVA ในตารางที่ 7.25

|          |                      |                                                                | <b>Interaction Plot</b>            |                                      |                  |
|----------|----------------------|----------------------------------------------------------------|------------------------------------|--------------------------------------|------------------|
|          | c,                   | $\mathfrak{o}_\varphi$<br>$\sigma^2$<br>$\mathfrak{o}^{\circ}$ | r                                  |                                      |                  |
| Pop_size |                      |                                                                |                                    |                                      |                  |
| $-15$    | $_{* 0.6}$ Pc<br>0.1 |                                                                |                                    |                                      |                  |
|          |                      | $.0.8^{Pm}$                                                    |                                    |                                      |                  |
|          |                      | 0.2                                                            | .2 <sup>Stype</sup><br>$\bullet$ : |                                      | $+150$           |
|          |                      |                                                                |                                    | Ctype<br>$="sup>2$<br>$^{\bullet}$ 1 | $+150$<br>$+100$ |
|          |                      |                                                                |                                    |                                      | Mtype            |
|          |                      |                                                                |                                    |                                      |                  |

*ร ูป ท ี่ 7.18 กราฟแ ส ด ง อิทธิพ ลจากความสัมฟน ธ ์ร่วมข อ งปัจจัยต ่อ ต ่อ ลำดับที่ข อ ง เจ น เน อ เ? ช น กรณีผลิตภัณฑ์1 0 ชนิด ในการทดสอบทุกระดับปัจจัย*

จากรูปที่ 7.18 สามารถอธิบายความสัมพันธ์ร่วมของปัจจัยที่มีอิทธิพลต่อลำดับเจนเนอ เรชั่'นที่พบคำตอบ ดังนี้

► ความสัมพันธ์ร่วมระหว่างความน่าจะเป็นในการครอสโอเวอร์และวิธีการมิวเตชั่น *( P c \* M t y p e )* จากกราฟที่ 7.18 พบว่า เมื่อกำหนดคำความน่าจะเป็นในการครอส โอเวอร์ร่วมกับวิธีการมิวเตชั่นที่ต่างกัน จะทำให้ใต้ลำดับเจนเนอเรชั่นที่พบคำตอบ ต่างกัน เช่นการใช้วิธีการมิวเตชั่นแบบที่ 3 Reciprocal Exchange Mutation ร่วม กับความน่าจะเป็นในการครอสโอเวอร์  $Pc$ =0.1 จะทำให้ได้ลำดับที่เจนเนอเรชั่นที่ พบคำตอบจะมีลำดับสูง แต่จะพบคำตอบที่ลำดับเจนเนอเรชั่นตํ่า เมื่อใช้ร่วมกับค่า *P c* =0.6 ซึ่งสอดคล้องกับการวิเคราะห์ ANOVA ในตารางที่ 7.25

2.2) การวิเคราะห์ Fisher's Pairwise Comparisons

ทำการวิเคราะห์ Fisher's Pairwise Comparisons ที่ระดับนัยสำคัญ 0.05 เพื่อเลือกระดับปัจจัยที่เหมาะสม ได้ผลดังนี้

► วิธีการคัดเลือกสตริง

ผลจากการวิเคราะห์ได้ว่า วิธีการคัดเลือกสตริงแบบ Tournament Selection จะทำให้ลำดับที่เจนเนอเรชั่นที่พบคำตอบตํ่ากว่าการใช้วิธีการคัดเลือกสตริง แบบ Roulette Selection อย่างมีน้ยสำคัญ

► ความน่าจะเป็นในการครอสโอเวอร์ ผลจากการวิเคราะห์ ความน่าจะเป็นในการครอสโอเวอร์ เท่ากับ 0.6 จะให้ ลำดับที่เจนเนอเรชั่นที่พบคำตอบมีลำดับตํ่ากว่าการใช้ระดับความน่าจะเป็น เท่ากับ 0.1 อย่างมีนัยสำคัญ

สำหรับวิธีการมิวเตชั่นไม่สามารถหาพารามิเตอร์ที่เหมาะสมได้จากการวิเคราะห์ Pairwise Comparisons แต่สามารถพิจารณาได้จากความสัมพันธ์ร่วมระหว่างปัจจัย โดยมีผล การพิจารณาเป็นดังนี้

► ความสัมพันธ์ร่วมระหว่างความน่าจะเป็นในการครอสโอเวอร์และวิธีการมิวเต

ผลจากการวิเคราะห์พบว่า การใช้ความน่าจะเป็นในการครอสโอเวอร์ Pc=0.6 ร่วมกับวิธีการมิวเตชั่นแบบที่ 3 Reciprocal Exchange Mutation จะท่าให้ ลำดับเจนเนอเรชั่'แที่พบคำตอบเป็นลำดับที่ตํ่าที่สุด

จากการวิเคราะห์โดยใช้ลำดับที่เจนเนอเรชั่นเป็นคำตอบสนอง ได้พารามิเตอร์ที่ เหมาะสมในการหาคำตอบของกรณีผลิตกัณฑ์ 10 ชนิด คือ

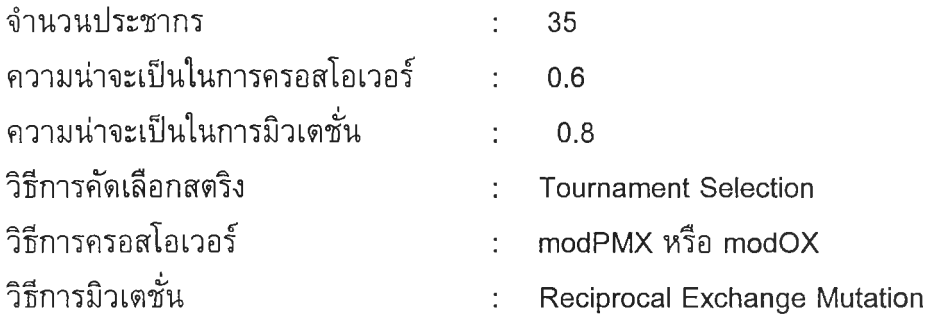

*3 ) ก า ร ว ิเค ร า ะ ห ์จ า ก ค ่า เฉ ล ี่ย F itn e s s*

ชั่น

เนื่องจากวิธีการครอสโอเวอร์ ไม่สามารถพิจารณาเลือกระดับปัจจัยที่เหมาะสม ได ้ ดังนั้นจึงพิจารณาจากอิทธิพลของวิธีการครอสโอเวอร์ที่มีต่อคำเฉลี่ยของ Fitness โดย พิจารณาจากกราฟแสดงอิทธิพลของปัจจัย และอิทธิพลของปัจจัยร่วม ดังแสดงในรูปที่ 7.15 และ 7.16 ได้ผลการพิจารณา ดังนี้

► วิธีการครอสโอเวอร์

พิจารณาจากอิทธิพลของวิธีการครอสโอเวอร์พบว่า วิธีการ modOX เป็นวิธี การที่ท่าให้มีค่า Fitness สูงสุด และเมื่อพิจารณาร่วมกับปัจจัยอื่นๆ คือจำนวน ประชากร ความน่าจะเปีนในการครอสโอเวอร์ ความน่าจะเป็นในการมิวเตชั่น วิธี การคัดเลือกสตริง และวิธีการมิวเตชน พบว่า วิธีการครอสโอเวอร์ที่เหมาะสมคือ วิธี modOX

้จากการวิเคราะห์ข้างด้น ทำให้ได้ว่าพารามิเดอร์ที่เหมาะสม เพื่อนำไปหาคำตอบ สำหรับกรณีผลิตภัณฑ์ 10 ชนิด คือ

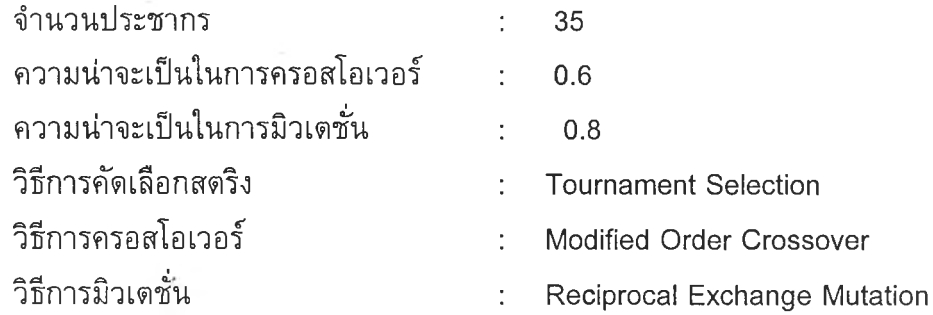

# **7.5 สรุปผลการวิเคราะห์พารามิเตอร์**

จากการทดลองและวิเคราะห์ผลด้วยการวิเคราะห์ความแปรปรวน (ANOVA) และ การ วิเคราะห์ Fisher's Pairwise Comparisons ที่ระคับความเชื่อมั่น 0.95 โดยใช้ค่า Fitness ลำดับ ที่เจนเนอเรชั่นที่พบคำตอบ และค่าเฉลี่ยของค่า Fitness เป็นค่าตอบสนองในการวิเคราะห์เลือก พารามิเตอร์ ได้ผลการการทดสอบพารามิเตอร์ ได้แก่ จำนวนประชากร ความน่าจะเป็นในการ ครอสโอเวอร์ ความน่าจะเป็นในการมิวเตชื่น วิธีการคัดเลือกสตริง วิธีการครอสโอเวอร์ และวิธี การมิวเตชั่น เพื่อเลือกระดับพารามิเตอร์ที่เหมาะสมในการนำไปแก้ปัญหาแต่ละกรณีศึกษา ได้ ดังแสดงในดารางที่ 7.26

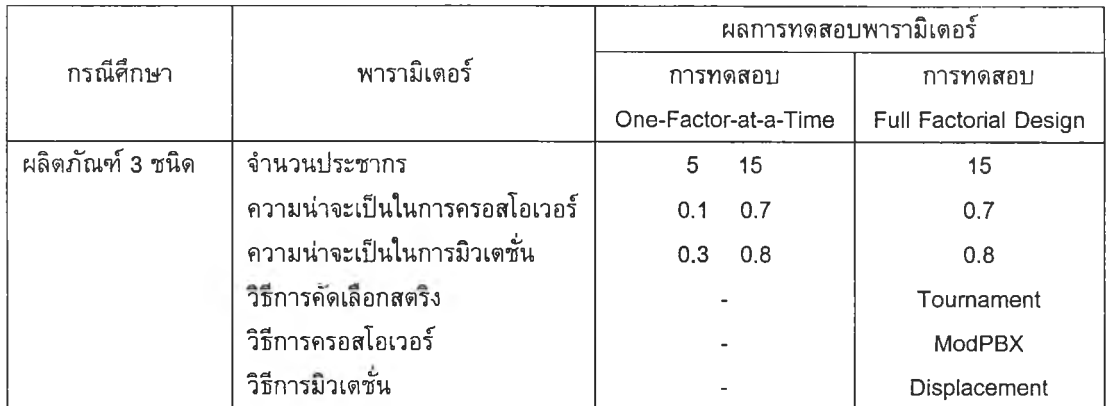

#### *ต า รา งท ี่ 7.26 ผลการทดสอบพารามิเตอร์ของวิธีเจนเนติกอัลกอริทึม*

|                   | พารามิเตอร์                   | ผลการทดสอบพารามิเดอร์ |                       |
|-------------------|-------------------------------|-----------------------|-----------------------|
| กรณีศึกษา         |                               | การทดสอบ              | การทดสอบ              |
|                   |                               | One-Factor-at-a-Time  | Full Factorial Design |
| ผลิตภัณฑ์ 4 ชนิด  | จำนวนประชากร                  | 15<br>45              | 45                    |
|                   | ความน่าจะเป็นในการครอสโอเวอร์ | 0.3<br>0.8            | 0.8                   |
|                   | ้ความน่าจะเป็นในการมิวเดชั่น  | 0.4<br>0.7            | 0.7                   |
|                   | วิธีการคัดเลือกสตริง          |                       | Tournament            |
|                   | วิธีการครอสโอเวอร์            |                       | <b>ModPMX</b>         |
|                   | วิธีการมิวเตชัน               |                       | Displacement          |
| ผลิตภัณฑ์ 10 ชนิด | จำนวนประชากร                  | 15<br>35              | 35                    |
|                   | ความน่าจะเป็นในการครอสโอเวอร์ | 0.6<br>0.1            | 0.6                   |
|                   | ความน่าจะเป็นในการมิวเตชั่น   | 0.2<br>0.8            | 0.8                   |
|                   | วิธีการคัดเลือกสตริง          |                       | Tournament            |
|                   | วิธีการครอสโอเวอร์            |                       | ModOX                 |
|                   | วิธีการมิวเตชัน               |                       | Reciprocal Exchange   |

*ต า รา งท ี่ 7.26 ผลการทดสอบพารามิเตอร์ของวิธีเจนเนติกอัลกอริทึม (ต่อ)*

**ห ม า ย เ ห ต ุ พารามิเตอร์ที่เหมาะสมที่จะนำไปหาคำตอบสำหรับกรณีศึกษา ทั้ง 3 คือ พารามิเตอร์ที่ได้จากการทดสอบ Full Factorial Design**

จากตารางที่ 7.26 จะเห็นได้ว่าจากการทดสอบเพื่อหาพารามิเตอร์ที่เหมาะสมของ ทั้ง 3 กรณีศึกษา พบว่า จำนวนประชากร ค่าความน่าจะเป็นในการครอสโอเวอร์ และค่าความน่าจะ เป็นในการมิวเตชั่นที่เหมาะสม คือ จำนวนประชากร ค่าความน่าจะเป็นในการครอสโอเวอร์ และ ค่าความน่าจะเป็นในการมิวเตซั่นที่มีค่ามาก วิธีการคัดเลือกสตริงที่เหมาะสมกับทั้ง 3 กรณีคือ วิธี Tournament แต่สำหรับวิธีการครอสโอเวอร์และวิธีการมิวเตชั่นที่เหมาะสมสำหรับแต่ละ กรณีศึกษาจะมีความแตกต่างกัน

### **7.6 สรุปท้ายบท**

ในการทดสอบพารามิเตอร์ที่มีผลต่อประสิทธิภาพในการหาคำตอบของเจนเนติกอัลกอริ ทึมเป็นการทดสอบเพื่อหาพารามิเตอร์ที่เหมาะสมในการแก้ปัญหาการจัดลำดับผลิตกัณฑ์เข้า สายการประกอบแบบผลิตกัณฑ์ผสมทั้ง **3** กรณีศึกษา เพื่อใช้เป็นแนวทางในการนำเจนเนติก อัลกอริทึมไปใช้แก้ปัญหาจริง โดยใช้การทดสอบทีละปัจจัย (One-Factor-at-a-Time) เพื่อเป็น การพิจารณาเลือกระดับของพารามิเตอร์ที่มีระดับปัจจัยไม่คงที่ ได้แก่ จำนวนประชากร ความ นำจะเป็นในการครอสโอเวอร์ และความนำจะเป็นในการมิวเตชั่น เพื่อนำไปกำหนดเป็นระดับ ปัจจัยในการทดสอบทุกระดับปัจจัย (Full Factorial Design) ซึ่งการทดสอบทุกระดับปัจจัย มี วัตถุประสงค์เพื่อให็ได้ระดับพารามิเตอร์ที่เหมาะสมที่จะนำไปใช้ในการหาคำตอบ โดยมีปัจจัยที่ พิจารณาคือ จำนวนประชากร ความนำจะเป็นในการครอสโอเวอร์ ความนำจะเป็นในการมิวเด

ชั่น วิธีการคัดเลือกสตริง วิธีการครอสโอเวอร์ และวิธีการมิวเตชั่น โดยมีจำนวนทำซํ้าของการ ทดลองเท่ากับ 2 ดังนั้นในแต่ละการทดลองจะเก็บข้อมูลทั้งหมด 512 ข้อมูล วิเคราะห์ผลโดยใช้ การวิเคราะห์ความแปรปรวน (ANOVA) และการวิเคราะห์ Fisher's Pairwise Comparisons โดยใช้ค่า Fitness และลำดับที่เจนเนอเรชั่นที่พบคำตอบเป็นค่าตอบสนอง และในกรณีที่ไม่ สามารถหาพารามิเตอร์ที่เหมาะสมได้ จะทำการวิเคราะห์ผลโดยใช้ค่าเฉลี่ยของค่า Fitness

จากผลการทดสอบพบว่าระดับพารามิเตอร์ที่เหมาะสมในการแก้ปัญหาแต่ละกรณีศึกษาจะ มีค่าที่แตกต่างกัน โดยจำนวนประชากร ค่าความน่าจะเป็นในการครอสโอเวอร์ และค่าความน่า จะเป็น'ในการมิวเตชนที่เหมาะสม คือ จำนวนประชากร ค่าความน่าจะเป็นในการครอสโอเวอร์ และค่าความน่าจะเป็นในการมิวเตชั่นที่มีค่ามาก วิธีการคัดเลือกสตริงที่เหมาะสมกับทั้ง 3 กรณี คือ วิธี Tournament แต่สำหรับวิธีการครอสโอเวอร์และวิธีการมิวเตชั่นที่เหมาะสมสำหรับแต่ละ กรณีศึกษาจะมีความแตกต่างกัน